# HORS SERIE

# **SPECIAL LISTINGS**

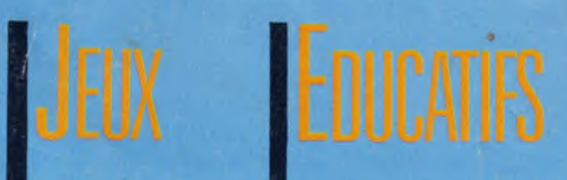

Information AMSTRAD

**EDUCATIFS UTILITAIRES** 

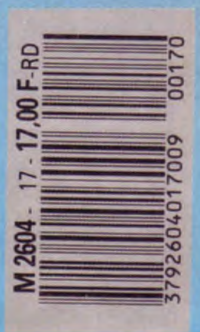

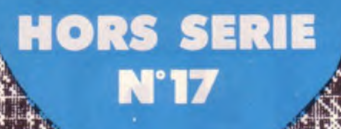

# **SOMMAIRE**

### **MISSION SPATIALE** JEU

Perdu au milieu d'éléments hostiles allez-vous réussir à toucher tous vos adversaires.

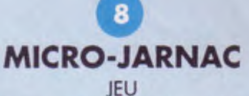

Un jeu de lettres où il s'agit de former le mot le plus long en ayant la possibilité d'utiliser les lettres de l'adversaire.

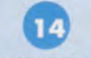

### **GESTION PHILATELIQUE**

**UTILITAIRE** 

Vos précieux timbres vont être dorénavant bien gérés grâce à ce programme.

**IEU** Un peu de Pac-Man, de la stratégie et beaucoup de

réflexes sont les ingrédients de ce jeu.

**FONCTIONS EDUCATIF** Réussir et comprendre les fonctions linéaires du type  $ax + b$  ou  $ax^2 + b$ .

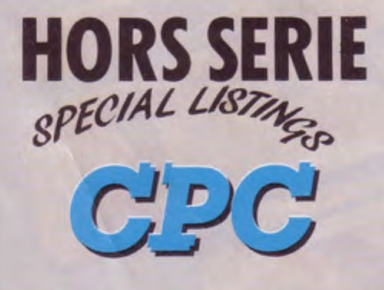

La Haie de Pan - 35170 BRUZ Tél.: 99.52.98.11 - Télécopie 99.52.78.57 Serveurs: 3615 ARCADES ET 3615 MHZ **Terminal NMPP E83** Gérant, directeur de publication **Sylvio FAUREZ** 

### **REDACTION**

Directeur de la Rédaction Denis BONOMO Rédactrice en chef Catherine BAILLY Rédacteur spécialisé **Olivier SAOLETTI** 

### **FABRICATION**

Directeur de fabrication **Edmond COUDERT** Maquettiste Jean-Luc AULNETTE Rewriter **Isabelle HALBERT** 

**ABONNEMENTS** 

**Abonnements - Secrétariat** Catherine FAUREZ - Tél.: 99.52.98.11

PUBLICITE -

IZARD Création (Patrick SIONNEAU) 15, rue St-Melaine 35000 RENNES - Tél.: 99.38.95.33

**GESTION RESEAU** 

**SORACOM S. FAUREZ** Tél. 99.52.78.57 Terminal E83 Les articles et programmes que nous publions dans ce numéro bénéficient, pour une grande part, du droit d'auteur. De ce fait, ils ne peuvent être limités, contrefaits, copiés par quelque procédé que ce soit, même partiellement sans l'autorisation écrite de la Société SORACOM et de l'auteur concerné. Les opinions exprimées n'engagent que la responsabilité de leurs auteurs. Les différents montages présentés ne peuvent être réalisés que dans un but privé ou scientifique mais non commercial. Ces réserves s'appliquent également aux logiciels publiés dans la revue.

HORS SERIE CPC est édité par les Editions SORACOM, éditrice de AMSTAR & CPC, PCompatibles Magazine, ASTROLOGIE Pratique, MEGAHERTZ Magazine. RCS Rennes B319 816 302

AMSTRAD est une marque déposée. AMSTAR-CPC est une revue mensuelle totalement indépendante d'AMSTRAD GB et d'AMSTRAD FRANCE.

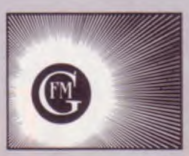

· Groupe de Presse FAUREZ-MELLET

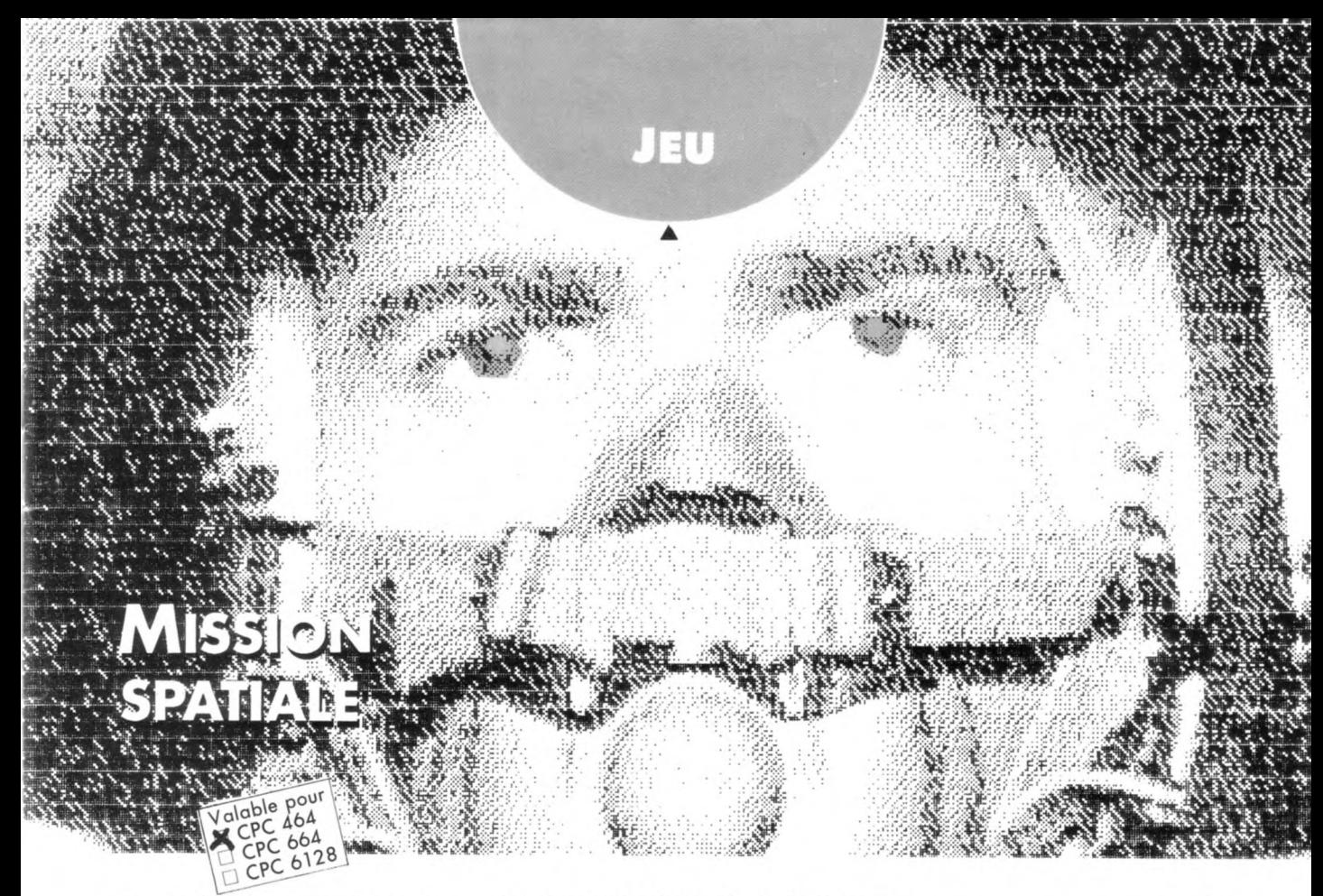

En mission de reconnaissance dans une région encore inconnue de l'espace, vous entrez soudainement dans un champ de mines.

### **Denis PAMART**

es mines avancent vers vous et percutent votre vaisseau, le DRAKE ; vous devez donc les détruire avant qu'elles ne vous atteignent à l'aide de votre LAZER, mais attention, ces mines doivent impérativement être touchées en leur centre pour être détruites.

Quand une mine heurte votre vaisseau, le 1er cadran d'avarie s'emplit de rouge. Il s'emplit un peu plus à la 2ème 3ème puis 4ème avarie et quand le dernier cadran est complètement rouge, à la 5ème avarie, votre vaisseau est détruit.

Lorsque vous avez choisi les touches curseur pour diriger votre viseur, afin de corser le jeu et pour une plus grande rapidité d'action, le viseur ne s'arrête pas sur place quand aucune touche n'est pressée, il termine sa course avant de se stabiliser contre un des 4 côtés qui limitent le rayon de tir. Cela oblige le joueur a

une plus grande adresse afin de tirer les mines au passage.

L'option joystick permet l'arrêt du viseur quand la manette est inactivée. Le viseur doit être arrêté pour pouvoir tirer. Quand vous avez plus d'une avarie, un petit vaisseau peut fortuitement traverser l'écran de droite à gauche ou de gauche à droite. C'est à vous de le détruire en tirant sur le vaisseau de couleur rouge et non pas sur la charge blanche qu'il transporte. Si celui-ci est détruit on peut imaginer que vous allez récupérer sa charge de matériaux et d'outils pour effectuer des réparations au DRAKE ; cela vous enlève donc une avarie et vous laisse encore un sursis dans ce périlleux voyage.

Vous disposez de trois niveaux de difficulté : A, B et C. Ces niveaux se traduisent par la vitesse d'approche des mines destructrices.

Au niveau du tableau des scores, plus vous détruisez les mines quand elles sont éloignées, petites, plus vous marquez de points.

Conseil: quand une mine heurte votre vaisseau (scrolling) et qu'il est trop tard pour la détruire, cessez d'appuyer sur le bouton de tir (Copy ou FIRE).

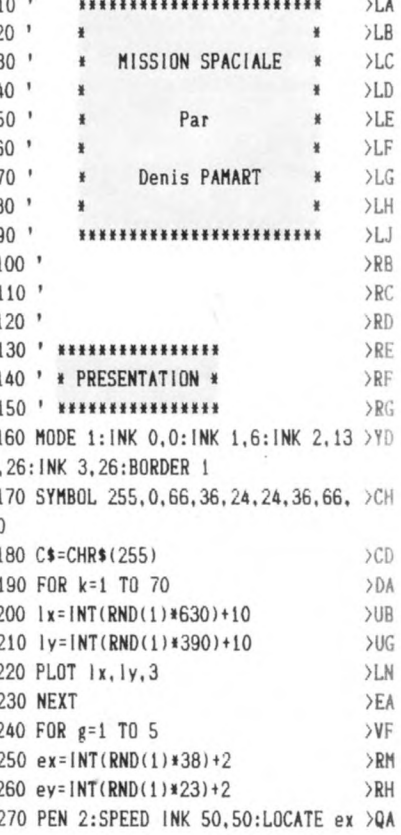

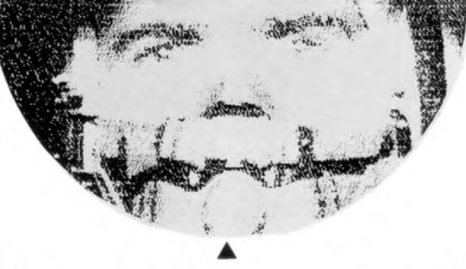

.ev:PRINT C\$ **280 NEXT**  $E$ 290 PEN 1:LOCATE 25, 16: PRINT"Par"  $>CC$ 300 LOCATE 21, 18: PRINT"Denis PAMART >GB  $\blacksquare$ 310 FOR J=8 TO 23  $\sum$ 320 PEN 3:LOCATE J.10:PRINT CHR\$(20 >EL  $8)$ 330 NEXT EB 340 FOR h=1 TO 14  $>CC$ 350 READ A  $>$ JD 360 POKE &B28F.A >EJ 370 LOCATE 8, 9: PRINT "MISSION SPACIA >JL  $LF<sup>n</sup>$ 380 DATA 37, 44, 45, 60, 75, 105, 107, 120 >A2 135, 150, 151, 165, 210, 211 390 FOR N=90 TO 125 STEP INT(RND(1) >GW  $*10) + 1$ 400 SOUND 1, N.2, 15 >MK **410 NEXT**  $>E<sub>A</sub>$ **420 NEXT** >EB 430 D\$=INKEY\$ >PD 440 IF D\$<>"" THEN GOTO 470  $>$ TB 450 RESTORE >HD 460 GOTO 340  $2D$ 470 ' \*\*\*\*\*\*\*\*\*\*\*\*\*\*\*\*\*  $\angle$ TB 480 ' \* REGLES DU JEU \*  $>TC$ 490 ' \*\*\*\*\*\*\*\*\*\*\*\*\*\*\*\*\*\* >TD 500 DIM tb(40.25)  $\Sigma$ 510 CLS: INK 2,15:PEN 2:POKE &B28F, 2 >DT 11 520 LOCATE 10,10: PRINT "VOICI LES RE >WU GLES DU JEU :" 530 LOCATE 9,14: PRINT"LES CONNAISSE >XA  $2 - VOUS (0/N) ?$ 540 F\$= INKEY\$ >PH 550 IF F\$="o" OR F\$="0" THEN GOTO 6 >BT 40 560 IF F\$="n" OR F\$="N" THEN GOTO 5 >KL 70 ELSE 540 570 CLS  $>$ UG 580 LOCATE 1.1: PRINT: PRINT" >CJ Commandant votre vaisseau. le DRAKE, vous etes envoye en mission d

e reconnaissance dans une region co ntroleepar l'ennemi. Des votre arriv ee, des minesdestructrices viennent se jeter sur votre vaisseau."

590 PRINT "Vous devez imperativemen >TB t utiliser votreLAZER pour les detr uire; mais attention, elles ne sont

vulnerables qu'en leur centre. 600 PRINT"Par chance, de temps a a >TR utre un petit vaisseau passe devan t vous, et vous pouvez le detru ire afin de recuperer la charge qu' il emportait, et qui va vous" 610 PRINT "permettre d'effectuer le >DA s reparations urgentes." 620 PRINT " Les cadrans d'avari >NW es vous tiennenttoujours au courant de l'etat du DRAKE. Deplacez votre viseur avec les touches de curseu r et faités feu avec la touche COPY , ou utilisez le JOYSTICK." 630 CALL &BB06  $>MR$ 640 GOSUB 2790  $>0$ K 650 ORIGIN 20, 112, 20, 620, 366, 112  $YR$ 660 D\$= INKEY\$ >PJ 670 LOCATE 16, 11: PRINT"JOYSTICK ?" >DV 680 IF D\$="0" OR D\$="0" THEN JS=1 E >HG  $LSE$   $JS=0$ 690 IF D\$="" THEN GOTO 660  $>$ RR 700 ' \*\*\*\*\*\*\*\*\*\*\*\*\*\*\*\*\*\*\*\*\*\*\* >RH 710 ' \* CHOIX DE DIFFICULTE \* >RJ 720 ' \*\*\*\*\*\*\*\*\*\*\*\*\*\*\*\*\*\*\*\*\*\*\* SRK 730 CLG:PEN 3:LOCATE 12.4:PRINT"QUE >YV LLE DIFFICULTE " 740 LOCATE 11, 6: PRINT"DE JEU VOULEZ >PK  $-VOUS$  ?" 750 LOCATE 12, 10: PRINT"A ... FACILE >DF 760 LOCATE 12.12: PRINT"B ... MOYENN >FM  $F$ <sup>#</sup> 770 LOCATE 12, 14: PRINT"C ... PLUS D >PE IFFICILE" 780 0\$= INKEY\$ >RC 790 IF 0\$="a" OR 0\$="A" THEN RN=20: >HM NR=90:MB=140:BM=190:GOTO 830 800 IF 0\$="b" OR 0\$="B" THEN RN=20: >HF NR=65:MB=110:BM=155:GOTO 830 810 IF 0\$="c" OR 0\$="C" THEN RN=10: >GC NR=46:MB=90:BM=136:GOTO 830 820 GOTO 780  $>AB$ 830 CLG: WINDOW 2.39.3.18  $YD$ 840 WINDOW #1, 1, 40, 20, 25 >RA 850 IF w=1 THEN PEN 2:GOTO 2090  $Y$ 860 GOSUB 2090  $>$   $0<sub>G</sub>$ 870 ' \*\*\*\*\*\*\*\*\*\*\*\*\*\*\*\*\*  $>$ TF 880 ' \* BOUCLE VISEUR \*  $>$ TG 890 \*\*\*\*\*\*\*\*\*\*\*\*\*\*\*\*\*\*  $>TH$ 900 PEN 2  $>AD$ 910 IF JS=0 G0T0 1000  $> NQ$ 

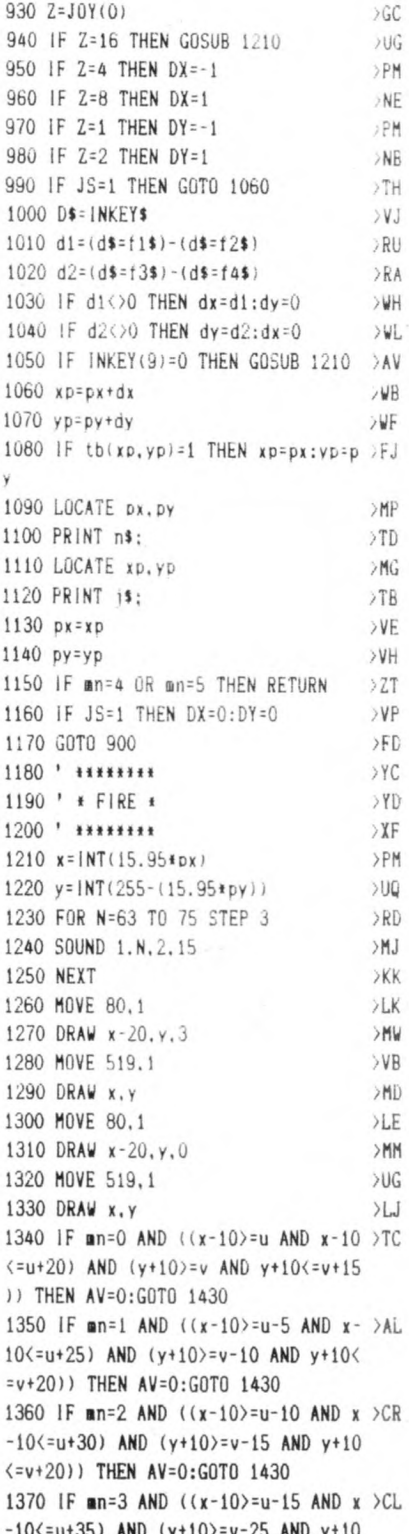

 $>$ PH

920 D\$=INKEY\$

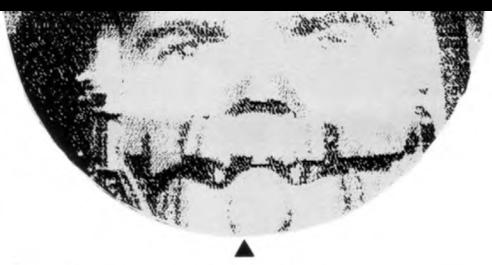

 $(2-y+25)$ ) THEN AV=0:G0T0 1430 1380 IF mn=4 AND ((px)=ax AND px(=a)KF  $x+4$ ) AND ( $py=ay$ )) THEN GOTO 1560 1390 IF mn=5 AND ((px)=ax AND px $\langle a \rangle$  =ax  $\langle a \rangle$  $x+4$ ) AND ( $py=ay$ )) THEN GOTO 1590 EL **SE RETURN**  $> XH$ 1400 ' \*\*\*\*\*\*\*\*\*\*\*\*\*\*\*\*\* 1410 ' \* MINE DETRUITE \*  $XJ$ 1420 / \*\*\*\*\*\*\*\*\*\*\*\*\*\*\*\*\*  $> XK$ 1430  $a = REMAIN(0) + REMAIN(1) + REMAIN(2) RG$  $H$ REMAIN(3) 1440 SOUND 1,200,10,7,0,0,1  $>$ UN 1450 CLG: MOVE u, v: DRAWR -50, 25, 2: MO >JY VER 55, -15: DRAWR -20, 20: MOVER 25, -1 0:DRAWR 0.50:MOVER 5.-60:DRAWR 20.2 0:MOVER -10, -30:DRAWR 50, 25:MOVER -50. - 35: DRAWR 20. - 10: MOVER - 30.5: DRA WR 40.-50 1460 MOVER -45, 40: DRAWR 0, -20: MOVER >NL -5.30: DRAWR -40. -50: MOVER 35.55: DR AWR -20, -10:CLG 1470 IF mn=0 THEN LOCATE #1,8,5:PRI >EY NT#1.":":s+3000::s=s+3000 1480 IF mn=1 THEN LOCATE #1,8,5:PRI >EJ NT#1.":":s+2500::s=s+2500 1490 IF mn=2 THEN LOCATE #1,8,5:PRI >EA NT#1.":";s+2000;:s=s+2000 1500 IF mn=3 THEN LOCATE #1,8,5:PRI >EQ NT#1.":":s+1000::s=s+1000 1510 GOTO 2090 >MF 1520 RETURN  $>FB$ 1530 ' \*\*\*\*\*\*\*\*\*\*\*\*\*\*\*\*\*\*\*\*\*\*\*\*\*  $YB$ 1540 ' \* PETIT VAISSEAU ABATTU \*  $>$  YC 1550 ' \*\*\*\*\*\*\*\*\*\*\*\*\*\*\*\*\*\*\*\*\*\*\*\*\* >YD 1560 LOCATE ax+1, ay: PRINT ex\$  $>$ YE 1570 LOCATE ax+1, ay+1: PRINT im\$  $22D$ 1580 ax=0:G0T0 1620 >NL 1590 LOCATE ax, ay: PRINT ex\$ >WQ 1600 LOCATE ax.ay+1:PRINT im\$ >YR  $>LE$  $1610$  ax=40  $>$ VH 1620 FOR a=1 TO 30:NEXT:CLG 1630 FOR 1=0 TO 20  $\Sigma$ 1640 SOUND 1,80+3\*i,i/2+5,7-i/4,,,1 >BA **1650 NEXT**  $\angle$ LD 1660 XB=90 >MF 1670 IF Q=2 THEN XA=275 >OE 1680 IF Q=3 THEN XA=310  $204$ 1690 IF Q=4 THEN XA=345  $>0G$  $1700 c=2$ >UK 1710 GOSUB 2270  $X$  $1720$  Q=Q-1 >LK 1730 GOTO 2090 >MK

1740 ' \*\*\*\*\*\*\*\*\*\*\*\*\*\*\*\*\*\*\*\* >YE 1750 ' \* APPARITION MINES \*  $>YF$ 1760 ' \*\*\*\*\*\*\*\*\*\*\*\*\*\*\*\*\*\*\*\*  $YG$  $1770$  '  $>YH$ 1780 ' **\*\*\* LOCALISATION DES MINE >YJ**  $S$  ###  $1790$  ' **\*\*\* DEPARTS PETITS VAISSE >YK AUX \*\*\*** 1800 CLG  $YG$ >PL 1810 RANDOMIZE TIME 1820 u=INT(RND(1)\*550)+50  $\overline{70}$ 1830 v=1NT(RND(1)\*190)+40 >TR 1840 IF q>1 AND u>=550 AND v>=130 T >NT HEN GOSUB 2610 1850 IF q>1 AND u>=550 AND v<=130 T >NU HEN GOSUB 2630 1860 IF u>=550 AND q(=1 THEN u=0:v= >MP 0:GOTO 1810 1870 '  $YJ$ 1880 ' **\*\*\* MINES DE DIFFERENTES**  $>YK$ TAILLES \*\*\* 1890 CLG:mn=0  $>0$ C 1900 MOVE u+5, v+5: DRAWR 0, 5, 3: DRAWR >CR  $-10.10:DRAWR - 5.0:DRAWR 0.5:DRAWR$ 6.0: DRAWR 0. -3: DRAWR 10. -10: DRAWR 8 .0:DRAWR 10.10:DRAWR 0.3:DRAWR 6.0: DRAWR 0.-5:DRAWR -5.0:DRAWR -10.-10 :DRAWR 0.-5:DRAWR 10.-10:DRAWR 5.0: DRAWR 0.-5:DRAWR -6.0:DRAWR 0.3:DRA  $WR - 10.10$ 1910 DRAWR -8.0: DRAWR -10. -10: DRAWR >KF 0,-3:DRAWR -6.0:DRAWR 0.5:DRAWR 5. 0:DRAWR 10.10 1920 RETURN  $>$ FF 1930 CLG:mn=1  $\mathcal{P}$ 1940 MOVE u.v:DRAWR 0.10.3:DRAWR -2 >MF 0.20:DRAWR -10.0:DRAWR 0.10:DRAWR 1 2,0:DRAWR 0,-5:DRAWR 20,-20:DRAWR 1 5, 0: DRAWR 20, 20: DRAWR 0, 5: DRAWR 12, 0:DRAWR 0.-10:DRAWR -10.0:DRAWR -20 ,-20:DRAWR 0,-10:DRAWR 20,-20:DRAWR 10, 0: DRAWR 0, -10: DRAWR -12, 0: DRAWR  $0, 5$ 1950 DRAWR -20, 20: DRAWR -15, 0: DRAWR >KC  $-20, -20:DRAWR 0, -5:DRAWR -12, 0:DRA$ WR 0,10:DRAWR 10,0:DRAWR 20,20 1960 RETURN >FK 1970 CLG:mn=2  $20D$ 1980 MOVE u-5, v-5: DRAWR 0, 15, 3: DRAW >BV. R -25, 25: DRAWR -15, O: DRAWR 0, 15: DRA WR 18, 0: DRAWR 0, -8: DRAWR 25, -25: DRA WR 25, 0: DRAWR 25, 25: DRAWR 0, 8: DRAWR 18, 0: DRAWR 0, -15: DRAWR -15, 0: DRAWR

 $-25, -25:DRAWR$  0,  $-15:DRAWR$  25,  $-25:D$ RAWR 15.0: DRAWR 0. -15: DRAWR -18.0: D **RAWR 0.8** 1990 DRAWR -25.25:DRAWR -25.0:DRAWR >LC  $-25, -25:DRAWR$  0,  $-8:DRAWR$   $-18, 0:DRA$ WR 0.15:DRAWR 15.0:DRAWR 25.25 2000 RETURN >EF 2010 CLG:mn=3  $PPA$ 2020 MOVE u-10. v-10: DRAWR 0.20.3: DR >FU AWR -30.30: DRAWR -20.0: DRAWR 0.20: D RAWR 24.0: DRAWR 0. - 10: DRAWR 30. - 30: DRAWR 30.0: DRAWR 30.30: DRAWR 0.10: D RAWR 24, 0: DRAWR 0, -20: DRAWR -20, 0: D RAWR -30,-30:DRAWR 0,-20:DRAWR 30,-30:DRAWR 20.0:DRAWR 0.-20:DRAWR -24  $\ddotsc$ 2030 DRAWR 0,10:DRAWR -30,30:DRAWR >FW  $-30.0:DRAWR - 30. -30:DRAWR 0. -10:DRA$ WR -24.0:DRAWR 0.20:DRAWR 20.0:DRAW R 30.30 2040 CLG >YD 2050 IF AV=1 THEN GOSUB 2130 >VD 2060 ' \*\*\*\*\*\*\*\*\*\*\*\*\*\*\*\*\*\*\*\*\*\*\*\*\*\*\* >YA \*\*\*\*\* 2070 ' \* BOUCLE D'APPARITION DES MI >YB NES \* 2080 ' \*\*\*\*\*\*\*\*\*\*\*\*\*\*\*\*\*\*\*\*\*\*\*\*\*\*\* >YC \*\*\*\*\* 2090 AV=1:T=0:U=0:V=0:AFTER RN.0 GO >NN SUB 1800:AFTER NR.1 GOSUB 1930:AFTE R MB, 2 GOSUB 1970: AFTER BM, 3 GOSUB 2010:RETURN 2100 ' \*\*\*\*\*\*\*\*\*\*\*\*\*\*\*\*\*\*\*\*\*\*  $> XF$ 2110 ' \* VAISSEAU ENDOMMAGE \*  $\times$ XG 2120 ' \*\*\*\*\*\*\*\*\*\*\*\*\*\*\*\*\*\*\*\*\*\*  $> XH$ 2130 FOR 1=1 TO 2 >BF 2140 CALL 40000  $>0$ C 2150 FOR 0=1 TO 2  $>CD$ 2160 CALL 40006 >RA 2170 NEXT  $>$ LB 2180 CALL 40000  $> Q$ 2190 NEXT >LD  $2200$  Q=Q+1  $>$ LB 2210 IF 0=5 THEN GOTO 2410  $>70$ 2220 FOR N=7 TO 1 STEP -1 >QU 2230 SOUND 1,426,40, N.,,1  $>$ RF 2240 NEXT **>KK** 2250 LOCATE 6,9: PRINT "VOTRE VAISSEA > BA U EST ENDOMHAGE !" 2260 IF q=1 THEN xa=240:xb=74:c=3:E >QU LSE G0T0 2340 2270 ORIGIN 1, 1, 1, 640, 365, 1 >UC 2280 FOR y=70 TO xb >ME

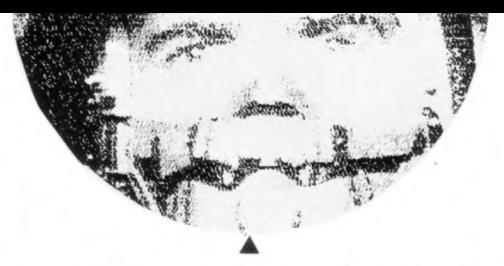

2290 MOVE xa.y  $> X C$ 2300 DRAW xa+20, y, c >NN 2310 NEXT >KH 2320 ORIGIN 20, 112, 20, 620, 366, 112  $22$ 2330 RETURN  $>FB$ 2340 IF Q=2 THEN XA=275:xb=78:c=3:G >KC 0T0 2270 2350 IF Q=3 THEN XA=310:xb=82:c=3:G >KN 0T0 2270 2360 IF Q=4 THEN XA=345:xb=86:c=3:G >KD 0T0 2270 2370 RETURN  $\Sigma$ 2380 \*\*\*\*\*\*\*\*\*\*\*\*\*\*\*\*\*\*\*\*\*\*\*\*\*\*\*\*  $>YF$ 2390 ' \* VAISSEAU DESINTEGRE-FIN \*  $YG$ 2400 ' \*\*\*\*\*\*\*\*\*\*\*\*\*\*\*\*\*\*\*\*\*\*\*\*\* >XJ 2410 ENV 2,50, -0.5,10 >NY 2420 SOUND 1,598,200,4,2,2,11  $>$ vv 2430 XA=380:xb=90:GOSUB 2270  $>\n \vee B$ 2440 INK 1.6.26: INK 0.0.26: BORDER 0 >DZ  $.26$ 2450 FOR I=1 TO 200  $\Sigma$ 2460 SPEED INK 2.2  $>1.0$ 2470 NEXT  $\Sigma$ 2480 INK 0,0:1NK 1,6:BORDER 0 >WJ 2490 IF S>R THEN R=S  $>$ <sub>NF</sub> 2500 LOCATE #1.26.5 >MV 2510 PRINT#1, "RECORD:";R;  $>$ VV 2520 LOCATE 6,6: PRINT "VOTRE VAISSEA >EB U EST DESINTEGRE !! " 2530 LOCATE 10.9:PRINT"VOULEZ-VOUS >QR PRENDRE<sup>\*</sup> 2540 LOCATE 8.11: PRINT"UN AUTRE DEP >TB ART (O/N) ?" 2550 D\$= INKEY\$ **SUK** 2560 IF D\$="o" OR D\$="0" THEN CLG: 1 >CJ NK 1,24:LOCATE #1,8,5:PRINT#1,": 00 000 ": ORIGIN 1, 1, 1, 640, 365, 1: GOSUB 3890: ORIGIN 20, 112, 20, 620, 366, 112: S  $=0:Q=0:w=1:px=19:py=8:G0T0 660$ 2570 IF D\$="n" OR D\$="N" THEN MODE >MG 1: INK 1, 18: BORDER 2: PEN 1: LOCATE 16 , 10: PRINT"DOMMAGE, ": LOCATE 10, 12: PR INT"UNE AUTRE FOIS ALORS !": END: ELS E GOTO 2520 2580 \* \*\*\*\*\*\*\*\*\*\*\*\*\*\*\*\*\*\*\*\*\*\*\*\*\* >YH 2590 ' \* PASSAGE PETIT VAISSEAU \* >YJ 2600 ' \*\*\*\*\*\*\*\*\*\*\*\*\*\*\*\*\*\*\*\*\*\*\*\*\*\*  $>YA$ 2610 FOR n=0 TO 3:a=REMAIN(n):NEXT >CD 2620 mn=4:ax=35:ay=INT(RND(1)\*13)+2 >NB :GOTO 2650 2630 FOR  $n=0$  TO 3:a=REMAIN(n):NEXT >CF 2640 mn=5:ax=1:ay=INT(RND(1)\*13)+2: >MH GOTO 2670

2650 LOCATE ax, ay: PEN 3: PRINT ad\$  $> RC$ 2660 LOCATE ax.ay+1:PEN 2:PRINT cd\$ >NF :GOTO 2690 2670 LOCATE ax, ay: PEN 3: PRINT da\$  $>BE$ 2680 LOCATE ax, ay+1:PEN 2:PRINT dc\$ >DK 2690 IF mn=4 THEN ax=ax-0.99 ELSE a >LV  $x = ax + 0.99$ 2700 SOUND 1,240,10,10,1,2,5  $5$ UR 2710 IF JS=1 THEN DX=0:DY=0:GOSUB 9 >EB  $00$ 2720 IF JS=0 THEN GOSUB 1000  $>VH$ 2730 IF mn=4 AND ax<1 THEN CLG:GOTO >FC 2090 2740 IF mn=5 AND ax>35 THEN CLG:GOT >GZ 0 2090 2750 IF mn=4 THEN GOTO 2650 ELSE 26 >CU 70 2760 ' \*\*\*\*\*\*\*\*\*\*\*\*\*\*\*\*\*\*  $>YH$ 2770 ' \* INITIALISATION \* >YJ 2780 ' \*\*\*\*\*\*\*\*\*\*\*\*\*\*\*\*\*\* >YK 2790 MODE 1:BORDER 0:INK 0.0:INK 1. >WZ 24: INK 2, 26: INK 3, 6 2800 '  $YC$ 2810' **\*\*\* DESSIN TABLEAU DE BORD >YD**  $###$ 2820 PEN 1:FOR PX=2 TO 39 >RD 2830 LOCATE px.2  $\S$ I.D 2840 PRINT CHR\$(210); : tb(px, 1)=1  $>\mathsf{AW}$ 2850 NEXT  $>$ LG 2860 FOR px=2 TO 10 **SMA** 2870 LOCATE px, 23  $\lambda$ .G 2880 PRINT CHR\$(208)  $>NR$ 2890 NEXT >MA 2900 FOR px=15 TO 26 >MD 2910 LOCATE px, 19  $>1.6$ 2920 PRINT CHR\$(208)  $>$ NW 2930 NEXT  $\Sigma$ F 2940 FOR i=2 TO 39  $\S$ LY 2950 tb(i, 15)=1 >WD **2960 NEXT**  $\lambda$ 2970 FOR px=31 TO 39 >NE 2980 LOCATE px.23 >MA 2990 PRINT CHR\$(208) >ND 3000 NEXT >KE 3010 px=9:py=24  $\angle G$ H 3020 FOR t=2 TO 5  $>CK$ 3030 LOCATE px+t, py-t  $90x$ 3040 PRINT CHR\$(204) >NK 3050 NEXT t >WE 3060 px=32:py=24  $>LG$ 3070 FOR t=2 TO 5 >DE 3080 LOCATE px-t.py-t  $\overline{Q}$ 3090 PRINT CHR\$(205)  $>NR$ 

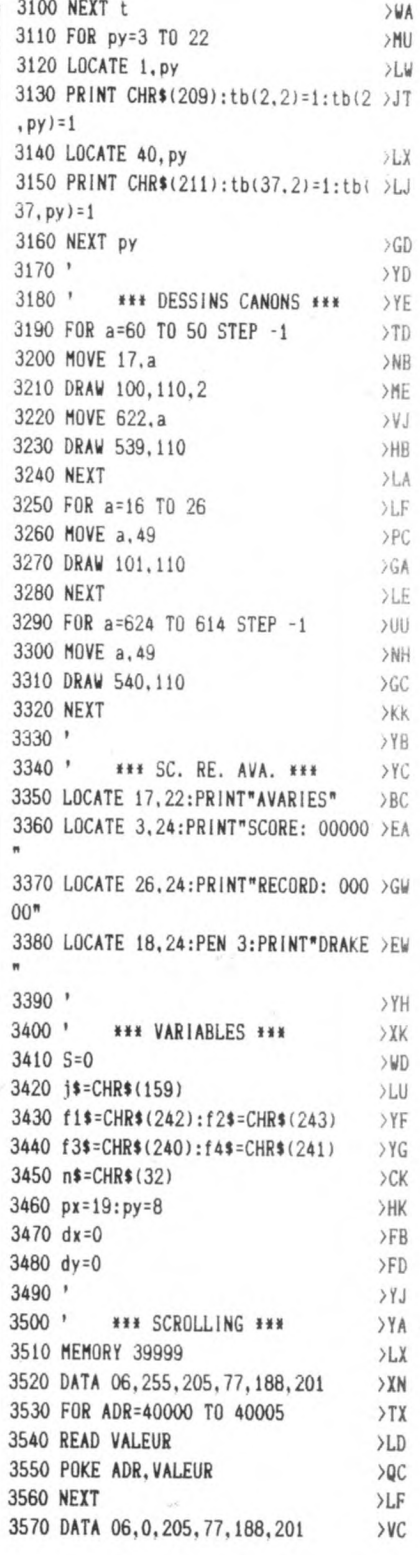

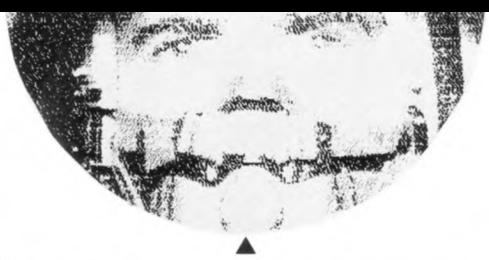

3580 FOR ADR=40006 TO 40011  $>TF$ 3590 READ VALEUR  $\lambda$ LJ 3600 POKE ADR. VALEUR  $20Y$ 3610 NEXT ADR >NC >YD  $3620$  ' 3630 \*\*\* INSCRIPTIONS:LAZER \*\* >YE ¥ 3640 MOVE 23,50: DRAWR -5, 0, 3: DRAWR >HC 0.10:MOVER 9. - 5: DRAWR 0.10: DRAWR 5. 0:DRAWR 0. -10:MOVER 0.5:DRAWR -5.0: MOVER 10.3: DRAWR 5.0: DRAWR 0.5: DRAW R -5.0: DRAWR 0.4: DRAWR 5.0: MOVER 9. -3:DRAWR -5.0:DRAWR 0.10:DRAWR 5.0: MOVER -5. -5: DRAWR 3.0 3650 MOVER 6,1:DRAWR 0,10:DRAWR 6,0 >PU :DRAWR 0.-4:DRAWR -6.0:DRAWR 6.-6 3660 MOVE 580.85:DRAWR 0.-10:DRAWR >RK 5.0: MOVER 4. - 6: DRAWR 0.10: DRAWR 5.0 :DRAWR 0.-10:MOVER 0.5:DRAWR -5.0:M OVER 15, -3: DRAWR -5, 0: DRAWR 0, -4: DR AWR 5.0:DRAWR 0.-5:DRAWR -5.0:MOVER 14.3: DRAWR -5.0: DRAWR 0, -10: DRAWR 5,0:MOVER -5,5:DRAWR 3,0 3670 MOVER 6. -11: DRAWR 0.10: DRAWR 6 >TM

, 0: DRAWR 0, -4: DRAWR -6, 0: DRAWR 6, -6  $54K$ 3680 3690 ' \*\*\* REDEFINITIONS \*\*\*  $22A$ 3700 SYMBOL 240.0.1.3.63.255.255.25 >EU 5.63 3710 SYMBOL 241, 192, 192, 192, 192, 193 > NP , 255, 255, 255 3720 SYMBOL 242, 0, 0, 0, 255, 254, 252, 2 >GV 54.255 3730 SYMBOL 243.0.3.3.3.3.3.0.0  $> YN$ 3740 SYMBOL 244.195.255.255.255.255 >JA  $, 255, 0, 0$ 3750 SYMBOL 245.0.192.192.192.192.1 >GG  $92, 0, 0$ 3760 SYMBOL 246, 0, 0, 0, 255, 127, 63, 12 >FN 7.255 3770 SYMBOL 247, 3, 3, 3, 3, 131, 255, 255 >ED .255 3780 SYMBOL 248.0.128.192.252.255.2 >LV 55, 255, 252 3790 SYMBOL 249, 128, 16, 44, 18, 78, 0, 3 >EB 4.8 3800 SYMBOL 250, 130, 0, 52, 220, 48, 2, 3 >FN 2.132

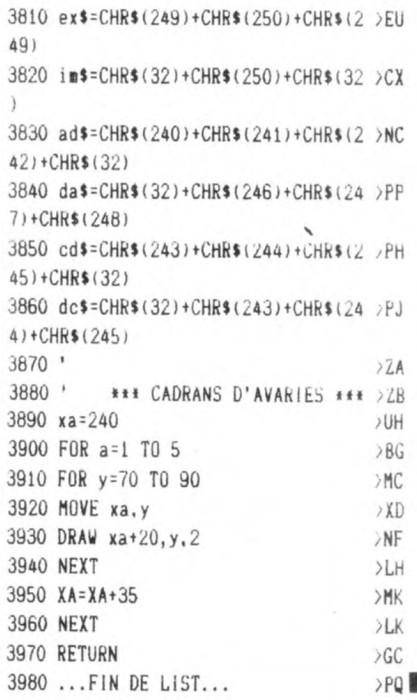

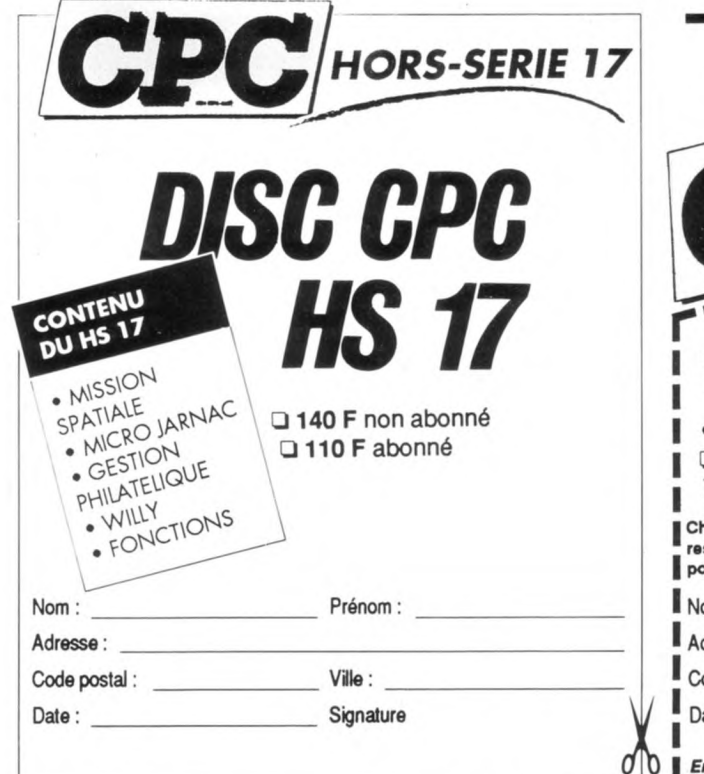

**ANCIENS NUMEROS • HORS-SERIE**  $\Box$  n° 4, 6, 7, 8, 9, 10, 11, 12, 13, 14, 15F  $15, 16$ · DISQUETTES HORS-SERIE LIS 1, 2, 3, 4, 5, 6, 7, 8, 9, 10, 140F 11, 12, 13, 14, 15, 16. naque disquette comporte tous les programmes du n° hors-série corspondant. Les abonnés à CPC bénéficient du tarif unitaire de 110 F our les disquettes. Prénom:  $: \mathsf{mm}$ dresse: Ville : ode postal : Signature ate:

ntourez le(s) numéro(s) choisis.

Merci d'écrire en majuscules. Ci-joint un chèque libellé à l'ordre des Editions SORACOM. Retournez le(s) coupon(s) ou une photocopie à Editions SORACOM - La Haie de Pan - 35170 BRUZ

*Microjarnac est un jeu de réflexion qui se joue à deux (ou par équipe). Les joueurs s'affrontent chacun sur leur tableau de jeu qui comporte 8 lignes, en essayant d'y écrire des mots plus longs les uns que les autres.* 

# MICROJARNAC

### **Christophe VERNET**

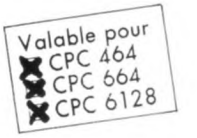

**T**même le vol d'un mot : si votre<br>
adversaire en oublie un, vous pourrez alors ous les coups vous sont permis, même le vol d'un mot: si votre déclarer JARNAC et lui voler ce mot pour l'écrire sur votre jeu.

Bien entendu, pour chaque mot écrit vous marquez des points et le gagnant est celui qui en a le plus, la partie s'arrêtant dès qu'un joueur a rempli ses 8 lignes.

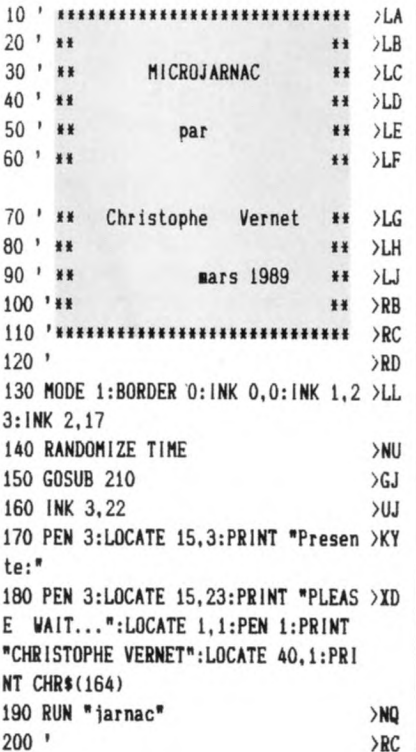

Tous les mots du dictionnaire (sauf les noms propres et les verbes conjugués) sont autorisés.

 $\blacktriangle$ 

JEU

Mais je n'en dis pas plus, les règles sont

comprises dans le programme.

Sauvez le premier listing sous le nom de votre choix (MICRO par exemple) et le deuxième sous le nom de JARNAC.

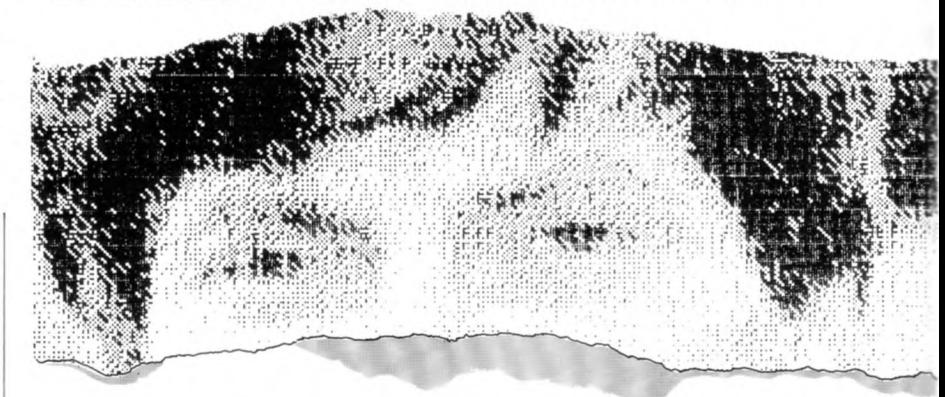

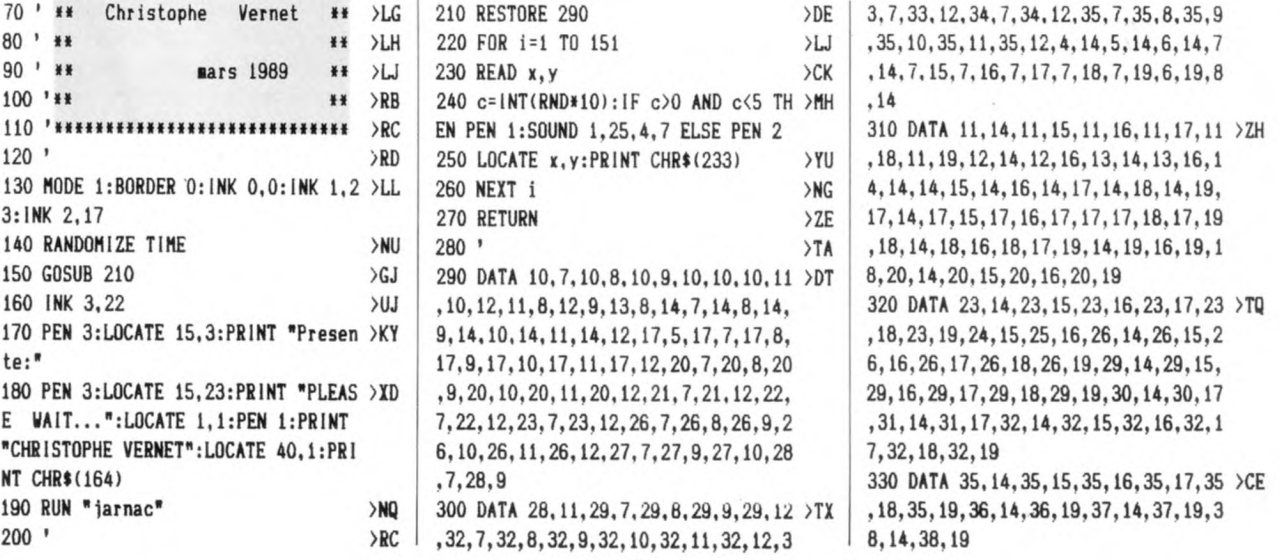

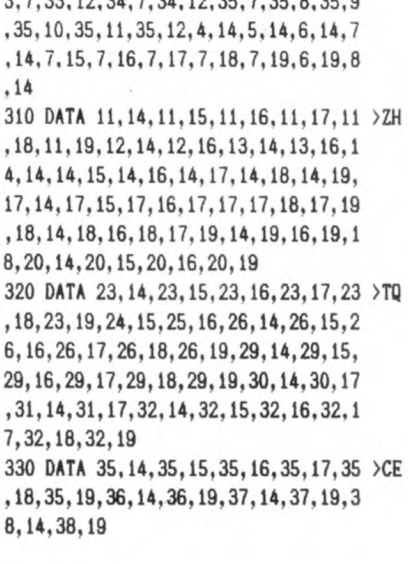

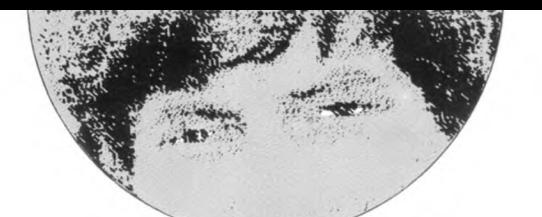

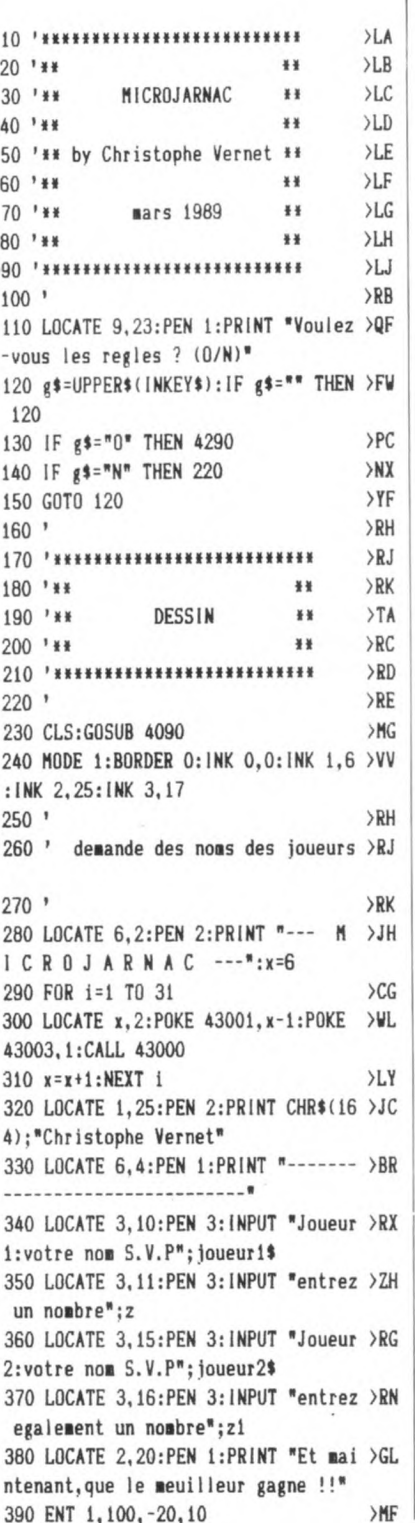

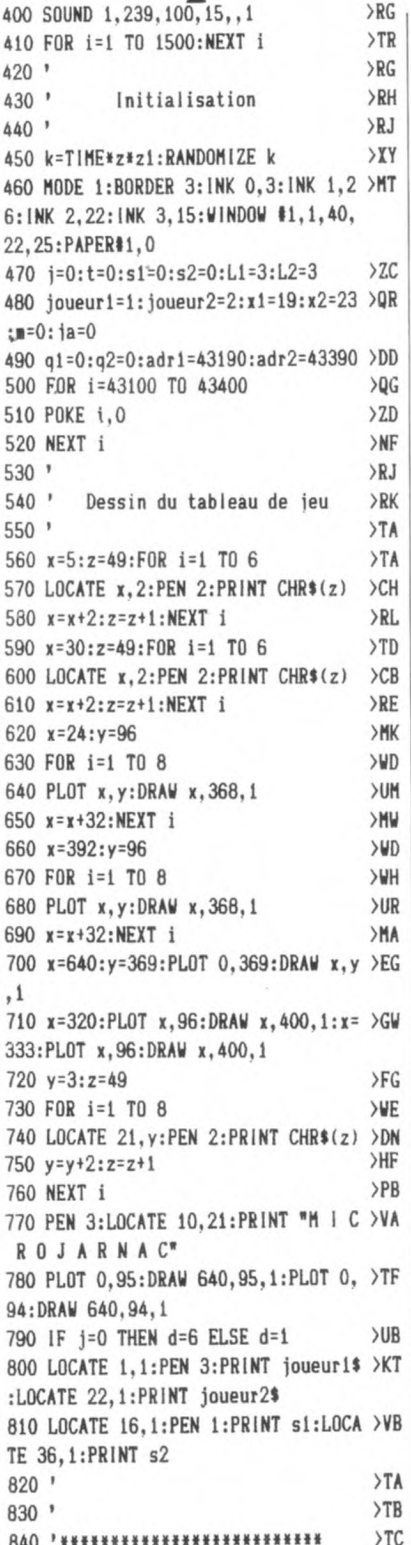

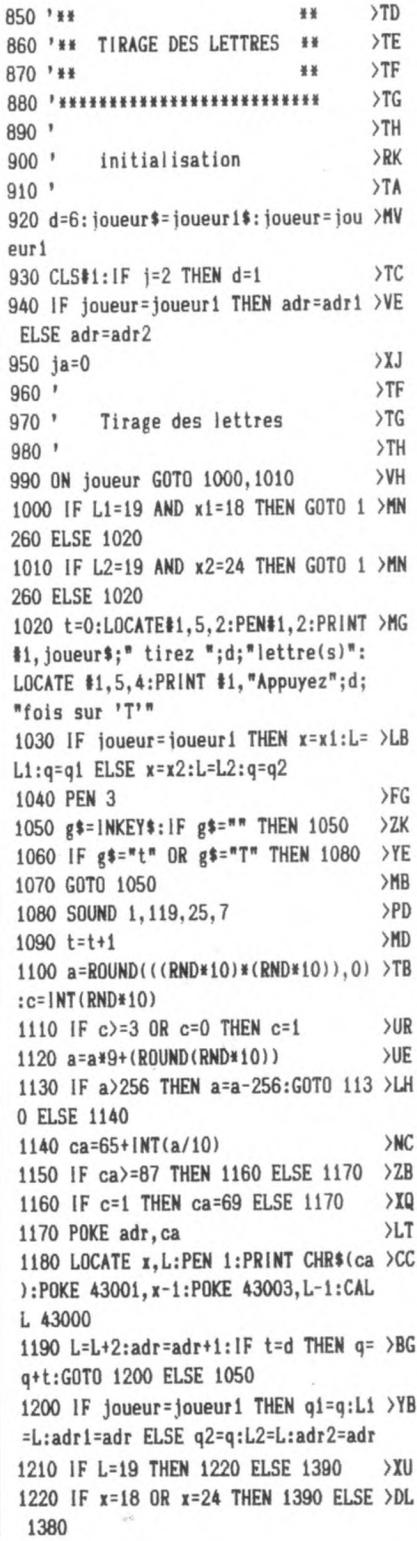

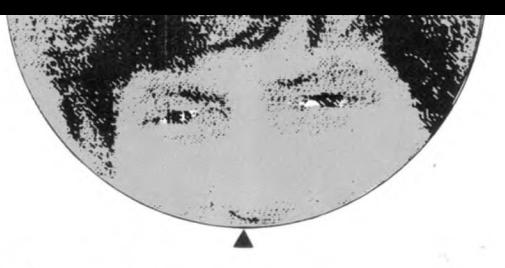

 $1230$  '  $YJ$ 1240 ' Efface 16 lettres non utilis >XK  $\theta$  $\theta$  $1250$  ' >YA 1260 ON joueur GOTO 1270, 1280  $>$ UN 1270 x=18:xx=19:L=3:a=43190:GOT0 12 >ER 90 1280 x=23:xx=24:L=3:a=43390:G0T0 12 >EL 90 1290 FOR i=1 TO 16  $51.1$ 1300 LOCATE x, L: PRINT CHR\$(32): LOCA >DH TE xx.L:PRINT CHR\$(32) 1310 L=L+1:NEXT i  $>LR$ 1320 FOR i=1 TO 16  $>$ LG 1330 POKE a. O:a=a+1:NEXT i  $>$ UR 1340 ON joueur GOTO 1350, 1360 **SAK** 1350 L1=3:adr1=43190:q1=0:x1=19:GOT >HW 0 930 1360 L2=3:adr2=43390:q2=0:x2=23:GOT >HY 0 930 1370 ' >YD 1380 IF joueur=joueur1 THEN L1=3:x1 >ZR  $=18$  ELSE x2=24:L2=3 1390 IF 1=2 THEN d=6:1=0 >RV 1400 IF d=6 AND joueur=2 THEN j=1  $2C$  $1410$  ' >XJ 1420 '\*\*\*\*\*\*\*\*\*\*\*\*\*\*\*\*\*\*\*\*\*\*\*\*\*\*  $>$  XK  $1430$  '\*\* ¥¥ >YA 1440 '\*\* JEU  $YB$ ¥¥ 1450 '\*\* ¥¥  $Y<sub>C</sub>$ 1460 \*\*\*\*\*\*\*\*\*\*\*\*\*\*\*\*\*\*\*\*\*\*\*\*\*\*\* >YD 1470 ' >YE 1480 ' Question si mot + de 3 lett >YF PAS 1490 '  $YG$ 1500 CLS#1: ja=0:PEN#2, 2:LOCATE#1, 3, >AN 1:PRINT#1, joueur\$;" vous avez le ch oix entre:":LOCATE #1,8,2:PRINT#1," -- E)crire un mot":LOCATE #1,8,3:PR  $INT#1, *--$  J)arnac" 1510 LOCATE #1,8,4:PRINT#1, "-- P)as >AD ser votre tour" 1520 g\*=INKEY\$:IF g\*="" THEN 1520  $22P$ 1530 IF g\$="e" OR g\$="E" THEN 1760 >YE 1540 IF g\$="p" OR g\$="P" THEN 1700  $>YY$ 1550 IF g\$="j" OR g\$="J" THEN 1570  $YR$ 1560 GOTO 1520 >MH 1570 '  $>YF$ 1580 ' Jarnac  $YG$ 1590 ' >YH  $1600$   $ja=1$  $\sum$ 1610 ENV 1, 127, -50, 200  $>$ NH 1620 ENT 1, 239, 12, 3 >LF

1630 SOUND 1, 10, 50, 15, 1, 1  $> RC$ 1640 CLS#1:LOCATE#1, 12, 2: PRINT#1, "J > PE ARNAC" 1650 FOR i=1 TO 1500:NEXT i:PEN#2,2 >BJ 1660 CLS#1:LOCATE#1, 2, 2: PRINT#1. "Ec >XG rivez votre mot normalement, ":LOCAT E#1,2,3:PRINT#1,"il s'affichera sur votre jeu." 1670 FOR i=1 TO 2000:NEXT i:GOTO 17 >DG 70 1680 '  $>YH$ 1690 '  $YJ$ 1700 IF 1=0 THEN d=6 ELSE d=1  $>$ VL 1710 IF joueur=joueur1 THEN joueur= >UU joueur2: joueur\$= joueur2\$ ELSE joueu r=joueur1:joueur\$=joueur1\$ 1720 GOTO 930  $>FH$ 1730 '  $YD$ 1740 ' Acceptation du mot >YE 1750 '  $>$  YF 1760 ENT 1,100, -20,10:SOUND 1,239,5 >GC  $0, 15, 1$ 1770 CLS#1:LOCATE#1, 11, 2: PRINT#1, "C >YU e mot est-il accepte":LOCATE#1.7.3: PRINT #1, "par votre adversaire ? (0  $/N$ )  $*$ 1780 g\$=INKEY\$:IF g\$="" THEN 1780  $2C$ 1790 IF g\$="o" OR g\$="0" THEN 1820 >YG 1800 IF g\$="n" OR g\$="N" THEN ja=0: >JV GOTO 3640 1810 G0T0 1780 >ND 1820 IF 1=0 THEN d=6 ELSE d=1  $YP$ 1830 ' >YE 1840 ' Nombre de lettres  $YF$ 1850 '  $YG$ 1860 CLS#1:PEN#1,2:LOCATE#1,4,2:INP >VE UT#1, "Combien de lettres ?"; N 1870 POKE 43099.N  $>LP$ 1880 IF N<3 THEN LOCATE#1, 4, 2: PRINT >VH #1, "Mot de moins de trois lettres interdits" ELSE GOTO 1900 1890 FOR i=1 TO 1000:NEXT i:GOTO 18 >DK 60 1900 '  $>$  YC 1910 'Conception mot grace a un aut >YD re 1920 \* >YE 1930 CLS#1:PRINT#1, "Ecrivez-vous ce >XD mot avec les lettres ":PRINT#1."d' un autre mot deja place sur le jeu  $(0/N)$ ?"

1940 g\$=INKEY\$:IF g\$="" THEN 1940  $2C$ 1950 IF g\$="o" OR g\$="0" THEN 1980 >YM 1960 IF g\$="n" OR g\$="N" THEN nb=0: >PC li=0:G0T0 2050 1970 GOTO 1940  $>$ M.I 1980 CLS#1:PRINT#1, "Indiquez alors >EL le nombre de nouvelles": INPUT#1."le ttres que vous allez utiliser.", nb 1990 IF ja=1 THEN 2000 ELSE GOTO 20 >BR 50 2000 CLS#1:LOCATE#1, 1, 2: PRINT#1, "Et >LP puisque vous avez dit jarnac.":LOC ATE#1, 1, 3: PRINT#1, "quelle ligne de votre adversaire " 2010 LOCATE#1, 4, 4: INPUT#1, "utilisez >VJ  $-$ vous<sup>\*</sup>; $\exists$ j  $2020$  '  $XG$  $2030$  ' Demande de la ligne  $> XH$  $2040$  '  $XJ$ 2050 CLS#1:LOCATE#1, 1, 2: INPUT#1, "Su >BA r quelle ligne inscrivez-vous votre mot ?(de 1 a 8)":ligne 2060 POKE 43098, ligne  $>PC$ 2070 IF ligne<1 OR ligne>8 THEN 208 >LP 0 ELSE 2110 2080 CLS#1:LOCATE#1, 3, 2: PRINT#1, "Er >NW reur: ligne interdite." 2090 FOR i=1 TO 1000:NEXT i >UK 2100 GOTO 1900 >MA 2110 IF ja=1 THEN 2120 ELSE lj=lign >MH e:GOTO 2130 2120 IF joueur=joueur1 THEN joueur= >PP joueur2 ELSE joueur=joueur1 2130 ON joueur GOTO 2140, 2150 >WD 2140 ad=43100+(lj\*10):GOTO 2160  $YY$ 2150 ad=43300+(1j\*10):G0T0 2160  $> XB$ 2160 adres=ad:adre=adres  $>VE$ 2170 IF ligne=1 THEN ligne=3:GOTO 2 >FL 250 2180 IF ligne=2 THEN ligne=5:GOTO 2 >FQ 250 2190 IF ligne=3 THEN ligne=7:GOTO 2 >FV 250 2200 IF ligne=4 THEN ligne=9:GOTO 2 >FP 250 2210 IF ligne=5 THEN ligne=11:GOTO >GU 2250 2220 IF ligne=6 THEN ligne=13:GOTO >GY 2250 2230 IF ligne=7 THEN ligne=15:GOTO >GC 2250 2240 IF ligne=8 THEN ligne=17:GOTO >GG 2250

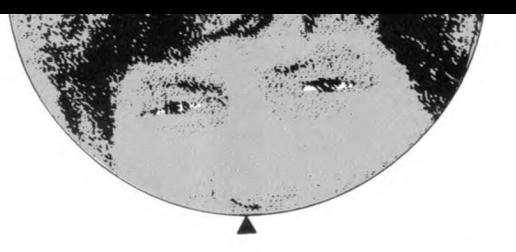

2250 IF 1j=1 THEN 1j=3:GOTO 2360  $YH$ 2260 IF 11=2 THEN 11=5:GOTO 2360  $22D$  $22H$ 2270 IF 1j=3 THEN 1j=7:GOTO 2360  $>2M$ 2280 IF 1j=4 THEN 1j=9:GOTO 2360 2290 IF 1j=5 THEN 1j=11:GOTO 2360  $220$ 2300 IF 1j=6 THEN 1j=13:GOTO 2360  $>2N$ 2310 IF 11=7 THEN 11=15:GOTO 2360  $27$  $>2x$ 2320 IF 1j=8 THEN 1j=17:G0T0 2360  $YA$  $2330$   $'$  $2340$  ' >YB Inscription du mot 2350 '  $Y<sub>C</sub>$ 2360 FFN 3  $\sum$ GC 2370 C S#1:LOCATE#1, 10, 2: PRINT#1, "T >CQ apez votre mot:"  $\Sigma$ F 2380  $t=0: n=0$ >WK 2390 ON joueur GOTO 2400, 2410 2400 adr=43190:p=3:f=ligne:e=1:q=q1 >PV :GOTO 2420 2410 adr=43390:p=3:f=ligne:e=26:q=q >QZ 2:G0T0 2420 2420 IF ia=1 THEN 2430 ELSE 2440  $>YF$ 2430 IF e=1 THEN e=26 ELSE e=1  $> 41$ 2440 IF joueur=joueur1 THEN x=19 EL >KH  $SE$   $x=23$ >PF 2450 SOUND 1, 119, 25, 7 2460 CALL 43074  $>$ TB 2470 ca=PEEK(43073)-32  $D A$ 2480 '  $YG$ 2490 ' Comparaison avec lettres pla >YH cees 2500 ' **SYK** 2510 IF ca=PEEK(ad) THEN GOTO 2560 >AC 2520 ad=ad+1:n=n+1 >MF 2530 IF ad=adres+8-t THEN 2540 ELSE >FM 2550 2540 ad=adres: = 0: GOTO 2640 >WL 2550 GOTO 2510  $>$ MH 2560 POKE ad, PEEK(ad-m): POKE ad-m, c >EF a 2570 LOCATE e.f: PRINT CHR\$(ca): POKE >UW 43001.e-1:POKE 43003.f-1:CALL 4300  $\Omega$ 2580 e=e+2:adres=adres+1:ad=adres:t >PE  $= t + 1 : t = 0$ 2590 IF t=N THEN 2860 >NF 2600 GOTO 2440 >MF  $2610$  ' >YB 2620 ' Comparaison lettres restante >YC  $\overline{\mathbf{s}}$  $2630$   $'$  $YD$ 2640 IF ca=PEEK(adr) THEN GOTO 2710 >BU 2650 adr=adr+1:p=p+2:m=m+1  $>$ VC 2660 IF m=q THEN 2750 >NX 2670 IF p=19 THEN p=3:GOTO 2680 ELS >FG

E 2690 2680 IF joueur=joueur1 THEN x=18 EL >KP  $SE x = 24$ 2690 IF m=q THEN 2750 >NA 2700 GOTO 2640 >MJ 2710 POKE adr, 0: LOCATE x, p: PRINT CH > UA R\$(32):LOCATE x, p+1:PRINT CHR\$(32) 2720 IF joueur=joueur1 THEN adr=431 >XF 90 ELSE adr=43390  $2730 = 0$ **SWR** 2740 p=3:GOTO 2790 >MH 2750 CLS#1:PEN#1.2:LOCATE#1.4.2:PRI >DL NT#1, "Cette lettre est mauvaise." 2760 FOR i=1 TO 1000:NEXT i:CLS#1:L >MZ OCATE#1, 4, 2: PRINT#1, "Tapez une nouv elle lettre.":p=3:m=0 2770 IF joueur=joueur1 THEN adr=431 >XL 90 ELSE adr=43390 2780 GOTO 2440  $>NE$ 2790 LOCATE e, f: PRINT CHR\$ (ca): POKE >UA 43001, e-1:POKE 43003, f-1:CALL 4300  $\Omega$ 2800 FOR i=adre+9 TO ad STEP -1  $> XB$ 2810 POKE i. PEEK(i-1) >PM 2820 NEXT i >VH 2830 POKE ad, ca:ad=ad+1:adres=adres >GE  $+1$ 2840 t=t+1:IF t=N THEN 2860 ELSE 28 >CC 50 2850 e=e+2:GOTO 2440 >NR 2860 IF nb=0 THEN 2880 ELSE 2870  $XL$ 2870 IF q-nb=0 THEN 2890 ELSE 2940  $22V$ 2880 IF q-N=0 THEN 2890 ELSE 2940 >YA 2890 IF joueur=joueur1 THEN adr1=43 >AE 190:q1=0:L1=3 ELSE adr2=43390:q2=0:  $L2=3$ 2900 GOTO 3210 >ME 2910 '  $>$  YE 2920 'reinscription pions non utili >YF ses 2930 '  $YG$ 2940 IF nb=0 THEN 2950 ELSE N=nb >YE 2950 PFN 1  $\overline{G}$ F 2960 ON joueur GOTO 2970, 2980  $YF$ 2970 adr=43190:x=19:xx=18:q=q1:GOTO >JC 2990 2980 adr=43390:x=23:xx=24:q=q2:GOTO >JY 2990 2990 f=3:FOR i=1 TO 16:LOCATE x, f:P >GL RINT CHR\$ $(32): f = f + 1 : NEXT$  i 3000 f=3:FOR i=1 TO 16:LOCATE xx, f: >HV PRINT CHR\$(32):f=f+1:NEXT i 3010  $i=0: n=0$  $\lambda$ F

 $3020 a = PEEK(adr)$  $Y<sub>1</sub>$ 3030 IF a=0 THEN GOTO 3040 ELSE 305 >AB  $\Omega$ 3040 adr=adr+1:m=m+1:i=i+1:GOTO 306 >EF  $\Omega$ 3050 POKE adr, &O:POKE adr-m, a:i=i+1 >PF  $: adr = adr + 1$ 3060 IF i=q+1 THEN 3070 ELSE 3020  $>$ YN 3070 f=3:m=0:IF joueur=joueur1 THEN >CA adr1=43190+q1-N:adr=43190 ELSE adr  $2=43390+q2-N:adr=43390$ 3080 ca=PEEK(adr):LOCATE x, f:PRINT >MZ  $CHR$(ca)$ 3090 POKE 43001, x-1: POKE 43003, f-1: >LY CALL 43000 3100 adr=adr+1: == +1: f=f+2  $Y$ 3110 IF f=19 THEN 3120 ELSE 3130  $> XH$ 3120 IF joueur=joueur1 THEN x=18:f= >VT 3 ELSE x=24:f=3 3130 IF m=q-N THEN 3140 ELSE 3080 >YD 3140 IF joueur=joueur1 THEN q1=q-N >QM ELSE q2=q-N 3150 IF x=18 OR x=24 THEN 3160 ELSE >DL 3170 3160 IF joueur=joueur1 THEN L1=f:GO >HL TO 3210 ELSE L2=f:GOTO 3210 3170 IF ioueur=ioueur1 THEN L1=3+2\* >LH q1:x1=19 ELSE L2=3+2\*q2:x2=23  $3180$  '  $YF$ 3190 ' Echange des memoires si jar >YF  $nac$ 3200 '  $> XH$ 3210 IF ja=1 THEN 3220 ELSE 3440  $>$  XC 3220 z=PEEK(43098) >MJ 3230 ON joueur GOTO 3240, 3250 >WK 3240 li=43300+z\*10:G0T0 3260  $>$ VR 3250 li=43100+z\*10:G0T0 3260  $>$ vo 3260 FOR i=1 TO 8  $\sum G$ 3270 POKE li, PEEK(adre)  $> T$ 3280 adre=adre+1:li=li+1:NEXT i  $\lambda$ AA 3290 adre=adre-8  $>1.4$ 3300 FOR i=1 TO 8  $\angle$ CB 3310 POKE adre.0  $>$ HK 3320 adre=adre+1:NEXT i  $> TX$ 3330 IF 11=0 THEN 3400  $PPQ$ 3340 ON joueur GOTO 3350,3360 >WR 3350 e=1:f=li:GOTO 3370 >RD 3360 e=26:f=lj:GOTO 3370  $>$ TF 3370 FOR i=1 TO 8  $\sum$ 3380 LOCATE e.f: PRINT CHR\$(32): POKE >UM 43001, e-1:POKE 43003, f-1:CALL 4300  $\Omega$ 3390 e=e+2:NEXT i  $>LN$ 

3400 IF joueur=joueur1 THEN joueur= >PR joueur2 ELSE joueur=joueur1  $3410$  '  $YA$ 3420 ' Score  $YB$  $YC$  $3430$   $"$ 3440 N=PEEK(43099) >MB 3450 IF N=3 THEN s=1  $>NB$ 3460 IF N=4 THEN s=2  $>NF$ 3470 IF N=5 THEN s=3 >NH 3480 IF N=6 THEN s=4  $> N<sub>L</sub>$ 3490 IF N=7 THEN s=5 >NP 3500 IF N=8 THEN s=6 >NH 3510 CLS#1:LOCATE#1, 4, 2: PRINT#1, "Vo >MJ us marquez":s:"points" 3520 ON joueur GOTO 3530, 3540 >WR 3530 si=si+s:a=si:x=16:GOTO 3550  $\lambda$ 3540 s2=s2+s:a=s2:x=36:GOTO 3550 >AM 3550 LOCATE x, 1: PEN 1: PRINT a  $YF$ >XW 3560 IF ja=1 THEN 3570 ELSE 3630 3570 IF joueur=joueur1 THEN joueur= >PA joueur2 ELSE joueur=joueur1 3580 ON joueur GOTO 3590,3600 >WB 3590 s1=s1-s:a=s1:x=16:GOTO 3610  $>\mathsf{AL}$ 3600 s2=s2-s:a=s2:x=36:GOTO 3610  $\lambda$ H 3610 LOCATE x, 1:PEN 1:PRINT a  $X$ 3620 IF joueur=joueur1 THEN joueur= >PW joueur2 ELSE joueur=joueur1 3630 FOR i=1 TO 2000:NEXT i:GOTO 36 >DD 50 3640 IF joueur=joueur1 THEN joueur= >UY joueur2: joueur\$= joueur2\$ ELSE joueu r=joueur1:joueur\$=joueur1\$ 3650 IF j=0 AND joueur=1 THEN j=2:G >KG 0T0 3680 3660 IF ja=1 THEN GOTO 3670 ELSE 36 >CE 80 3670 IF ligne=17 THEN 3760 ELSE 139 >BF  $\theta$ 3680 IF ligne=17 THEN 3760 ELSE 930 >AY  $3690$  '  $22A$ 3700 \*\*\*\*\*\*\*\*\*\*\*\*\*\*\*\*\*\*\*\*\*\*\*\*\*\* >YC 3710 '\*\* ¥¥ >YD  $3720$  '## GAGNE  $88$ >YE 3730 '\*\* >YF ¥¥ 3740 '\*\*\*\*\*\*\*\*\*\*\*\*\*\*\*\*\*\*\*\*\*\*\*\*\*\* >YG  $3750$  ' >YH 3760 LOCATE 13, 10: PEN 2: PRINT "FIN  $>LG$ DU JEU\* 3770 x=13:FOR i=1 TO 12 >QL 3780 POKE 43001, x-1: POKE 43003, 9:CA >JL LL 43000 3790 x=x+1:NEXT i  $>$ MZ 3800 ENV 1, 100, 1, 1: ENT 1, 100, 5, 3  $X$ 

3810 SOUND 1, 119, 300, 7, 5, 1  $>$ TQ 3820 FOR 1=1 TO 2500:NEXT 1  $>U$ U 3830 MODE 1 >PK 3840 IF s1=s2 THEN 3850 ELSE 3890 >YN 3850 LOCATE 10.10:PEN 2:PRINT "Vous >DZ etes ex aequo !!" 3860 x=10:FOR i=1 TO 40  $20J$ 3870 POKE 43001, x-1: POKE 43003, 9:CA >JL LL 43000 3880 x=x+1:NEXT i:GOTO 3960 >WF 3890 IF s1>s2 THEN 3900 ELSE 3910  $>$ YH 3900 joueur\$=joueur1\$:GOTO 3920  $\lambda$ AG 3910 joueur \$= joueur 2\$: GOTO 3920  $\lambda$ 3920 LOCATE 10, 10: PEN 2: PRINT joueu >YD  $rs:$ " a gagne !!!" 3930 x=10:FOR i=1 TO 40  $>$  QG 3940 POKE 43001, x-1: POKE 43003, 9:CA >JJ LL 43000 3950 x=x+1:NEXT i >MX 3960 LOCATE 13, 23: PRINT "UNE AUTRE  $>VT$ PARTIE (O/N)?" 3970 g\$=1NKEY\$: IF g\$="" THEN 3970  $22N$ 3980 IF g\$="o" OR g\$="0" THEN 110  $XV$ 3990 IF g\$="n" OR g\$="N" THEN 4010  $YC$ 4000 G0T0 3970 >NA 4010 MODE 1:END  $>2H$  $4020$  '  $XJ$ 4030 '\*\*\*\*\*\*\*\*\*\*\*\*\*\*\*\*\*\*\*\*\* >XK  $4040$  ' \*\*  $>YA$ **¥¥** 4050 ' \*\* DATA DOUBLE HAUTEUR >YB  $*$ 4060 ' \*\*  $YC$ ¥¥ 4070 ' \*\*\*\*\*\*\*\*\*\*\*\*\*\*\*\*\*\*\*\*\*\*\*\*\*\* >YD 4080 ' >YE 4090 MEMORY 41999  $>$ LU 4100 RESTORE 4160  $LQ$ 4110 FOR i=43000 TO 43095 >RJ 4120 READ a\$  $> VH$ 4130 a=VAL("&"+a\$):POKE i.a >UH 4140 NEXT i >VF 4150 RETURN >FD 4160 DATA 26,00,2E,00,CD,1A,BC,01,0 >ZN 0,38,09,E5,EB,E1,01,50 4170 DATA 00, E5, EB, 09, EB, E1, E5, D5, 3 >AV E, 01, 01, 02, 00, ED, B0, B7 4180 DATA 28, OC, D1, E1, 7A, D6, 08, 57, E >AH 5, D5, 3E, 00, 18, EC, D1, E1 4190 DATA 7C, D6, 08, FE, CO, 67, D8, 7A, D > AU 6,08, FE, CO, 57, 30, D7, EB 4200 DATA 01, BO, 3F, 09, EB, 18, CF, 00, 0 >ZD 0,00, CD, 06, BB, 32, 41, A8 4210 DATA C9,00,00,00,00,00,00,00,00,0 >XX 0,00,00,00,00,00,00,00  $4220$  ' >YA

4230 '\*\*\*\*\*\*\*\*\*\*\*\*\*\*\*\*\*\*\*\*\*\*\*\*\*  $YB$ 4240 ' \*\* ¥¥  $>$  YC  $4250$   $144$ **PECLES** ¥¥ >YD 4260 '\*\* ¥¥ >YE 4270 '\*\*\*\*\*\*\*\*\*\*\*\*\*\*\*\*\*\*\*\*\*\*\*\*\* >YF 4280 '  $Y<sub>C</sub>$ 4290 CLS:MODE 2:BORDER 13:INK 0.13: >ZP INK 1,0:PAPER 0:PEN 1 4300 LOCATE 30, 1: PRINT ">> REGLES >HR  $\langle \langle \,$ " 4310 LOCATE 1, 4: PRINT "I) BUT DU >HM JEU<sup>n</sup> 4320 PRINT "Le but de ce jeu est de >MZ marquer le plus de points possible s.en ecrivant des ":PRINT "mots tou jours plus longs (mais moins de 8 le ttres.), avant qu'un quelconque": PRI NT "joueur remplisse les 8 lignes d e son tableau de jeu." 4330 PRINT "Il faut donc eviter de >QJ remplir ses 8 lignes le plus vite p ossible, mais au": PRINT "contraire y faire un plus grand nombre de mot. 4340 PRINT: PRINT: PRINT "II) DEROU >DB LEMENT DE LA PARTIE 4350 PRINT "Chaque joueur, lorsque c >CR 'est son tour de jeu, a le choix ent re 3 possibilites:":PRINT:PRINT" --- i --- Ecrire un mo t DE PLUS DE 3 LETTRES" 4360 PRINT: PRINT "On peut donc soit >GC ecrire un mot nouveau sur une lign e vide.ou concevoir un ":PRINT " mo t a partir des lettres d'un mot dei a place sur le jeu et de nouvelles" 4370 PRINT "lettres de sa reserve ( >ZM lettres blanches): il placera alors ce mot": PRINT "IMPERATIVEMENT SUR L A MEME LIGNE QUE LE MOT D'ORIGINE." 4380 LOCATE 32, 23: PRINT ">> ESPAC >HE  $E \left\langle \left\langle \right\rangle$ 4390 GOSUB 4800 >YA 4400 PRINT "Il revele ensuite ce mo >KU t a son adversaire qui doit lui dir e si le mot est ":PRINT "valable ou non. (Si non, alors il perd son tour  $de$  jeu.)" 4410 PRINT "Il doit ensuite entrer >NC dans l'ordre, LE NOMBRE DE LETTRES D U MOT, LE NUMERO DE ": PRINT "LA LIGN E sur laquelle il ecrit ce mot.":PR

INT 'Ensuite,s'il ecrit un mot grac e a un autre mot deja place sur le jeu,il doit " 4420 PRINT 'entrer LE NOMBRE DE NOU >AA VELLES LETTRES parmi la reserve(en blanc) qu'il utilise.' 4430 PRINT:PRINT "Il ne lui reste p >AK lus qu'a taper le mot lettre par le ttre." 4440 PRINT:PRINT 'TOUT JOUEUR QUI E >PA CRIT UN MOT A LE DROIT DE RETIRER 1 LETTRE ET DE CONTINUER ": PRINT "A JOUER JUSQU'A CE QU'IL PASSE SON TO UR.'  $4450$  PRINT:PRINT "  $-$  >TC  $-2$  --- Jarnac" 4460 PRINT:PRINT 'C'est le coup le >CD plus important de la partie":PRINT "Si un joueur dit JARNAC,c'est qu'i a remarque que son adversaire,apr es avoir":PRINT 'passe son tour,aur ait encore pu ecrire un mot qu'il n 'a malheureusement pas vu." 4470 PRINT:PRINT "Ce joueur S'EMPAR >HJ E ALORS DE CE MOT,en l'ecrivant sur une de ces lignes,et en':PRINT "ma rquant les points attribues pour ce aot,le joueur qui l'a laisse pass e," 4480 PRINT "quant a lui, perd les le >CM ttres,et voit son score diminuer du meme nombre de ":PRINT "points " 4490 LOCATE 32,25:PRINT ')) ESPAC >HJ  $E \left\langle \left\langle \right\rangle$ 4500 GOSUB 4800 >XD 4510 PRINT 'Le joueur,qui a dit Jar >PR nac, doit donc egalement entrer le N OMBRE ":PRINT "DE LETTRES DU MOT,et LE NUMERO DE LA LIGNE DE JEU OU IL INSCRIT CELUI-CI." 4520 PRINT:PRINT "De plus.si le mot >MJ est concu a partir des lettres d'u n mot deja ecrit, ":PRINT "IL DEVRA INDIQUER en plus du nombre de nouve Iles lettres qu'il utilise,":PRINT 'LE NUMERO DE LA LIGNE ADVERSE OU E ST INSCRIT LE MOT DE DEPART." 4530 PRINT:PRINT " -- >HV - 3 --- Passer son tour" 4540 PRINT:PRINT:PRINT "III) >CX NOMBRE DE POINTS " 4550 PRINT "Le nombre de points est >KZ attribue selon le nombre de lettre

s du mot constitue":PRINT "IIs sont representes sur le tableau de jeu par les chiffres 1 a 6 situes':PRIN T "en haut de chaque colonne d'affi chage." 4560 PRINT 'Ainsi,Ie chiffre situe )VR en haut de la colonne ou est inscri t la derniere lettre':PRINT 'du mot ,donne la valeur de ce mot." 4570 PRINT:PRINT "Un ■ot de 3 lettr **>KX**  es donne 1 point':PRINT 'Un mot de 4 lettres donne 2 points":PRINT 'Un •ot de 5 lettres donne 3 points':P RINT'" etc...." 4580 LOCATE 32.25: PRINT ">> ESPAC >HJ E  $\left\langle \right\rangle ^{m}$ 4590 GOSUB 4800 >YC 4600 PRINT:PRINT "IV) GEN >LU ERALITES 4610 PRINT:PRINT "ATTENTION:se trom >BK per dans certain numero, entrainerai t de la part du programme": PRINT "d es reponses inattendues,et il serai t alors':PRINT 'necessaire de stopp er la partie, et d'en reprendre une nouvelle." 4620 PRINT:PRINT "Les numeros 1 a 8 >RA situe verticalement entre les deux tableaux de jeu ":PRINT "represent ent les numeros des 8 lignes de jeu<br>." 4630 PRINT:PRINT "Au debut du jeu,c )HT haque joueur doit tirer pour la pre ■iere fois 6 lettres,":PRINT 'ensui te le tirage ne sera plus que de 1 lettre.":PRINT "Lorsque on ecrit un ■ot,il faut taper ses lettres apre s chaque bip sonore." 4640 PRINT:PRINT "Attention:TOUTE L >NE ETTRE POSEE SUR LE TABLEAU DE JEU N E PEUT ETRE ENLEVEE." 4650 PRINT "Lorsque vous concevez u >QN n mot a partir d'un autre,VOUS DEVE Z UTILISER TOUTE':PRINT 'LES LETTRE S DU MOT DE DEPART . \* 4660 PRINT:PRINT "VOUS NE POUVEZ EC >YC RIRE SUR LA DERNIERE LIGNE (ce qui signifie que le jeu":PRINT "s'arret era),s'il RESTE D'AUTRES LIGNES QUI SONT VIDES." 4670 PRINT:PRINT "Lorsqu'il y a 16 >YK lettres en reserve,et que vous ne p ouvez plus ':PRINT 'jouer,alors cel les-ci s'effacent pour laisser la p

lace a de nouvelle lettres.":PRINT "peut-etre meilleures." 4680 LOCATE 32.25: PRINT ">> ESPAC >HK  $E \left\langle \left\langle \right\rangle$ 4690 GOSUB 4800 >YD 4700 PRINT:PRINT "V) EXEMPL >MU E DE JEU' 4710 PRINT:PRINT "Supposons que le >NL joueur 1 est dans sa reserve 3 lett res:A,S,R ":PRINT "Sur la ligne nus ero 1 de son tableau de ieu,il vien t d'ecrire le mot TROP,de 4":PRINT 'lettres,qui lui a rapporte 2 point s.' 4720 PRINT "Il doit donc rejouer et >GZ tire un E.II a alors le choix entr e :":PRINT " -- ecrire le mot ARE S sur une ligne vide(donc la deuxie me ligne)":PRINT "et marquer 2 poin ts." 4730 PRINT  $" -- our derive, grace a > KV$ ux lettres de la ligne 1, soit TROP, et de DEUX des":PRINT "lettres de s a reserve:E et S,le nouveau mot POR TES,de 6 lettres.":PRINT "Celui-ci lui raportera alors 3 points,et il devra ecrire PORTES sur la meme" 4740 PRINT 'ligne que TROP,soit sur >JT LA PREMIERE LIGNE" 4750 PRINT:PRINT "Ce joueur retire >LP alors une lettre,un P,et passe son tour:il a alors 3":PRINT "lettres e n reserve:ie A.R et le P." 4760 PRINT 'Le joueur 2,apres avoir >QU tire ses lettres.declare Jarnac.En effet, il a remarque": PRINT "que le joueur) pouvait encore ecrire,grac e a sa PREMIERE LIGNE et a DEUX":PR INT "LETTRES DE SA RESERVE:le A et le P,le ■ot de 8 lettres APPORTES." 4770 PRINT "Il ecrit donc ce mot su >ZR r une de ses lignes vides(la 1),uti lise la ligne 1 de":PRINT "son adve rsaire, et 2 nouvelles lettres; il ma rque alors 6 points.Le joueur 1,lui ":PRINT "perd 6 points,qui lui sont soustrait." 4780 LOCATE 20, 25: PRINT ">> ESPAC >KL E pour RETOUR AU JEU <<" 4790 GOSUB 4800:GOTO 230 >RQ 4800 g\$=INKEY\$:IF g\$="" THEN 4800 >ZY 4810 IF g\$=" " THEN CLS: RETURN >YA 4820 GOTO 4800 >NDA

# **GESTION PHILATELIQUE**

### **Daniel SAINTOT**

La gestion d'une collection de timbres faite manuellement demande de nombreuses heures de travail et beaucoup de méthode. Ce programme va vous apporter une assistance dans vos classements.

l y a peu de chose à dire puisque les menus sont assez explicités. Vous gagnerez beaucoup de temps car il existe la possibilité d'imprimer chaque fichier et donc de bénéficier d'un double support (avec la disquette).

 $|$  )  $=$   $+$ 

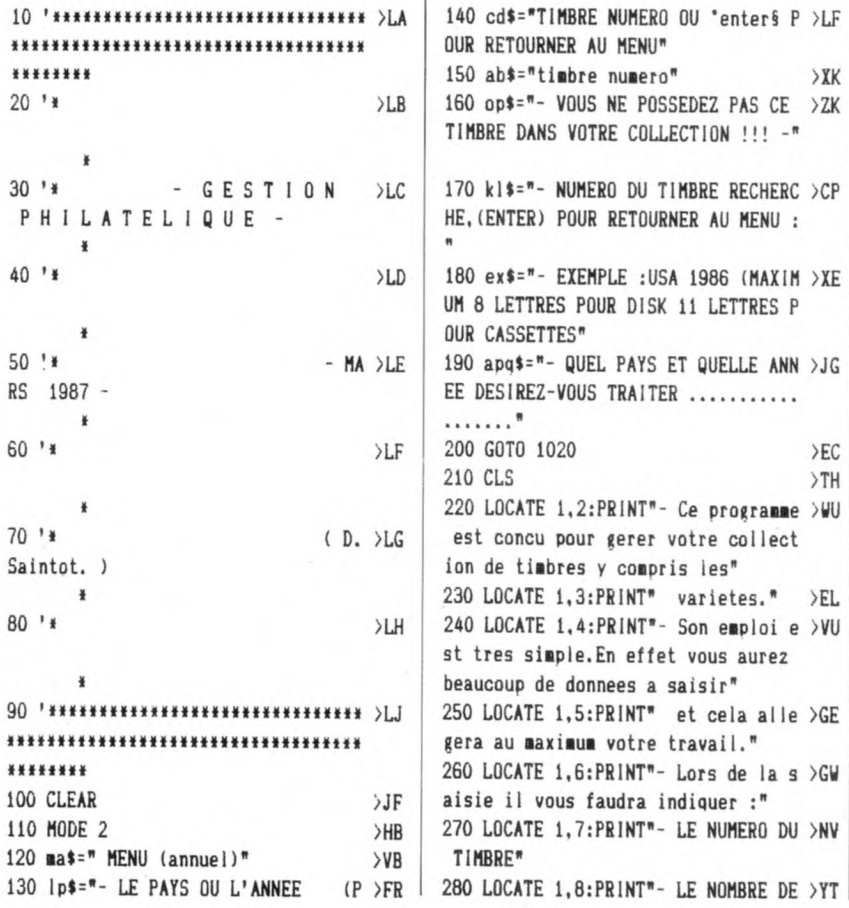

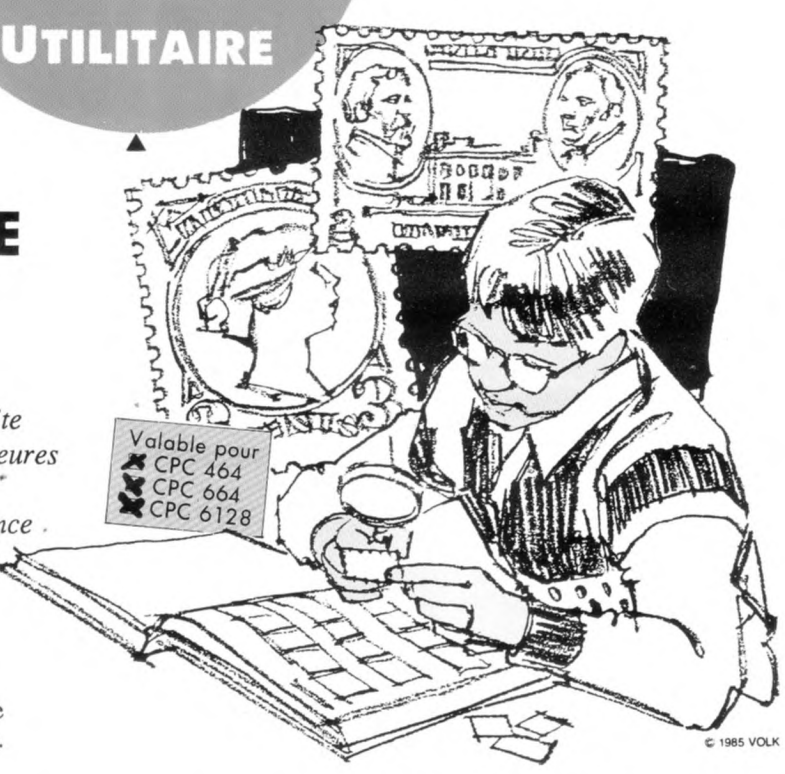

TIMBRES NEUFS QUE VOUS POSSEDEZ" 290 LOCATE 1,9:PRINT"- LE NOMBRE DE >EW TIMBRES OBLITERES QUE VOUS POSSEDE  $7<sup>n</sup>$ 300 LOCATE 1,10:PRINT"- LA COTE DE >TC CES TIMBRES" 310 LOCATE 1.11: PRINT" - Vous valide >WT rez directement avec la touche 'EN TFR<sub>§</sub>\* 320 LOCATE 1.12:PRINT"- Si toutefoi >TV s vous faites une erreur de frappe notez la il vous sera possi" 330 LOCATE 1, 13: PRINT" ble de la r >LZ ectifier en demandant le chapitre c orrection et mise a jour." 340 LOCATE 1, 14: PRINT"- Vous pouvez >DA traiter par annee un maximum de 10 0 timbres differents." 350 LOCATE 1.15:PRINT"- Pour faire >YP la recapitulation de votre collecti on selectionnez l'option no 8" 360 LOCATE 1,16:PRINT" .A la place >FT d'un numero de timbre vous entrere z une annee ou un type." 370 LOCATE 1, 17: PRINT"- EXEMPLE :19 >VZ 00 OU AFRIFNS" 380 LOCATE 1,18:PRINT"- Il faudra s >ME auvegarder votre fichier avant de p asser au bilan de votre collec ion car il sera detruit." 390 LOCATE 1,20:PRINT"- Attention a >MG l'option fin de traitement car vot

timbres y compris les"

\$="TIMBRE NUMERO OU "enters P >LF

\$="- VOUS NE POSSEDEZ PAS CE >ZK

\$="- NUMERO DU TIMBRE RECHERC >CP

\$="- EXEMPLE : USA 1986 (MAXIM > XE

DANS VOTRE COLLECTION !!! - "

>XK

 $>E C$ 

 $>TH$ 

SFL.

\$="timbre numero"

.,

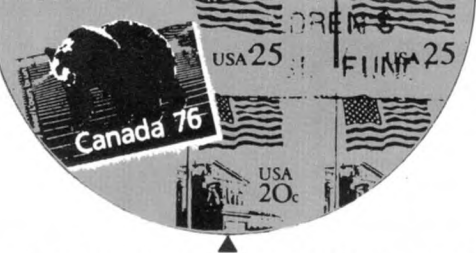

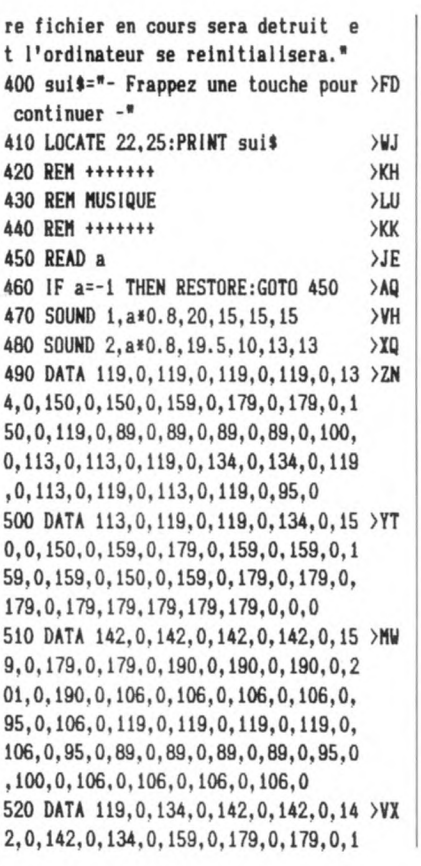

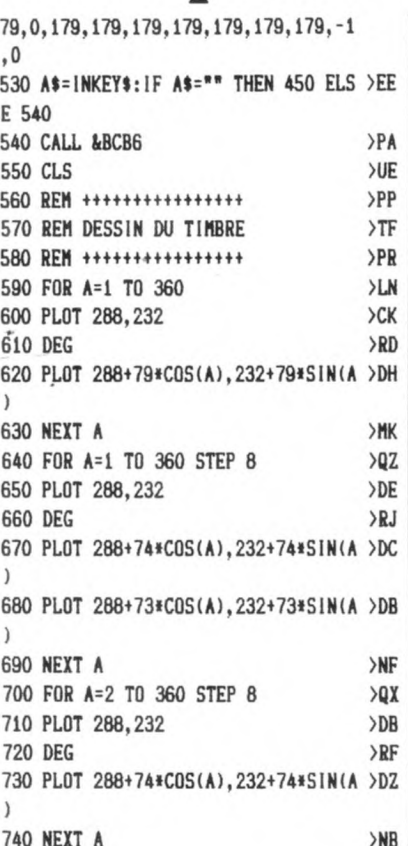

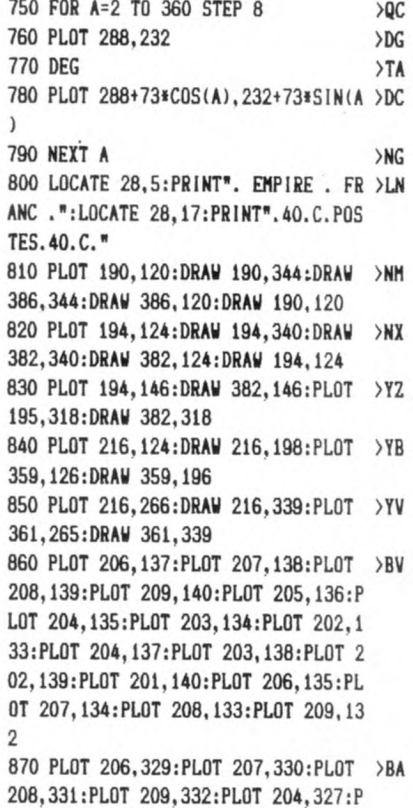

MI AM INI AM INI ANI ANI

 $\n *U.S.A.*\n$ 

Mr. Warren L. Richardson

1881

1188

118.

LOT 203, 326: PLOT 202, 325: PLOT 201, 3

Via Air Mail CPC HS La heie de Pan 35170 BRUZ FRANCE 1228 AHA AGU AHA AHA AHA AGU AH

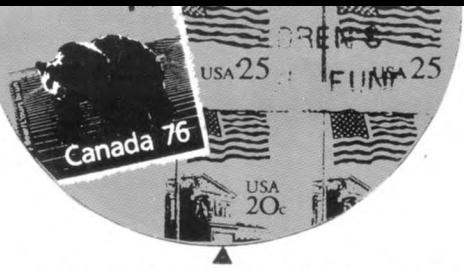

### **VIA AIR MAIL**

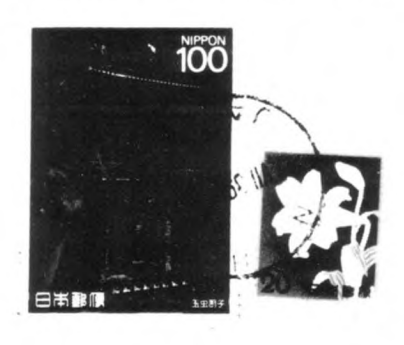

24:PL0T 204,329:PL0T 203,330:PL0T 2 02,331:PL0T 201,332:PL0T 206,327:PL 0T 207,326:PL0T 208,325:PL0T 209,32 ά

880 PLOT 372, 137: PLOT 373, 138: PLOT >TR 374.139:PLOT 375,140:PLOT 370,135:P LOT 369.134: PLOT 368.133: PLOT 370.1 37: PL0T 369, 138: PL0T 368, 139: PL0T 3 67,140:PL0T 372,135:PL0T 373,134:PL OT 374, 133: PLOT 375, 132

890 PL0T 373, 329: PL0T 374, 330: PL0T >CV 375, 331: PLOT 376, 332: PLOT 371, 327: P LOT 370, 326: PLOT 369, 325: PLOT 368, 3 24: PLOT 371, 329: PLOT 370, 330: PLOT 3 69, 331: PLOT 368, 332: PLOT 373, 327: PL 0T 374, 326: PL0T 375, 325: PL0T 376, 32 4

900 PLOT 199, 318: DRAW 199, 308: PLOT >CK 199,298:DRAW 199,288:PLOT 199,278:D RAW 199, 268: PLOT 199, 258: DRAW 199, 2 48:PLOT 199,238:DRAW 199,228:PLOT 1 99, 218: DRAW 199, 208: PLOT 199, 198: DR AW 199, 188: PLOT 199, 178: DRAW 199, 16 8:PLOT 199,158:DRAW 199,148 910 PLOT 377, 318: DRAW 377, 308: PLOT >CX 377,298:DRAW 377,288:PLOT 377,278:D RAW 377, 268: PLOT 377, 258: DRAW 377, 2 48: PLOT 377, 238: DRAW 377, 228: PLOT 3 77,218:DRAW 377,208:PLOT 377,198:DR AW 377, 188: PLOT 377, 178: DRAW 377, 16 8:PLOT 377, 158:DRAW 377, 148 920 PLOT 209,308:DRAW 209,298:PLOT >BG 209,288:DRAW 209,278:PL0T 209,268:D RAW 209, 258: PLOT 209, 248: DRAW 209, 2 38:PL0T 209,228:DRAW 209,218:PL0T 2 09,208:DRAW 209,198:PLOT 209,188:DR AW 209, 178: PLOT 209, 168: DRAW 209, 15 8

930 PLOT 367, 308: DRAW 367, 298: PLOT >CL 367,288:DRAW 367,278:PLOT 367,268:D RAW 367, 258: PLOT 367, 248: DRAW 367, 2 38:PL0T 367, 228:DRAW 367, 218:PL0T 3 67,208:DRAW 367,198:PLOT 367,188:DR AW 367, 178: PLOT 367, 168: DRAW 367, 15  $\mathsf{R}$ 940 PLOT 199, 308: DRAW 209, 308: PLOT >BE

199,298:DRAW 209,298:PLOT 199,288:D RAW 209, 288: PLOT 199, 278: DRAW 209, 2 78:PL0T 199,268:DRAW 209,268:PL0T 1 99,258:DRAW 209,258:PLOT 199,248:DR AW 209, 248: PLOT 199, 238: DRAW 209, 23 8:PLOT 199, 228:DRAW 209, 228 950 PLOT 199, 218: DRAW 209, 218: PLOT >KM 199, 208: DRAW 209, 208: PLOT 199, 198: D RAW 209, 198: PLOT 199, 188: DRAW 209, 1 88:PLOT 199,178:DRAW 209,178:PLOT 1 99, 168: DRAW 209, 168: PLOT 199, 158: DR AW 209.158

960 PL0T 367, 308: DRAW 377, 308: PL0T >CC 367,298:DRAW 377,298:PLOT 367,288:D RAW 377, 288: PLOT 367, 278: DRAW 377, 2

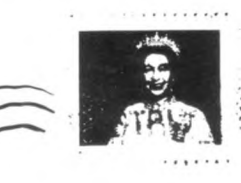

78:PLOT 367,268:DRAW 377,268:PLOT 3 67,258:DRAW 377,258:PLOT 367,248:DR AW 377, 248: PLOT 367, 238: DRAW 377, 23 8:PLOT 367, 228:DRAW 377, 228 970 PLOT 367, 218: DRAW 377, 218: PLOT >KM 367,208:DRAW 377,208:PL0T 367,198:D RAW 377, 198: PLOT 367, 188: DRAW 377, 1 88:PLOT 367,178:DRAW 377,178:PLOT 3 67,168:DRAW 377,168:PLOT 367,158:DR AW 377, 158 980 PL0T 288, 298  $>FC$ 990 LOCATE 20, 25: PRINT sui\$  $>$ WW 1000 CALL &BB18  $>TH$ 1010 IF vc=13 THEN 1140 >PP 1020 CLS  $22C$ 1030 INPUT"- TRAVAILLEZ-VOUS SUR CA >HG SSETTES OU SUR DISQUETTES (C/D) :". t.cd\$ 1040 IF tcd\$="C" OR tcd\$="c" THEN ù >TD TAPE ELSE UDISC  $1050$  nt=100  $>TH$ 1060 DIM n(nt) >PK

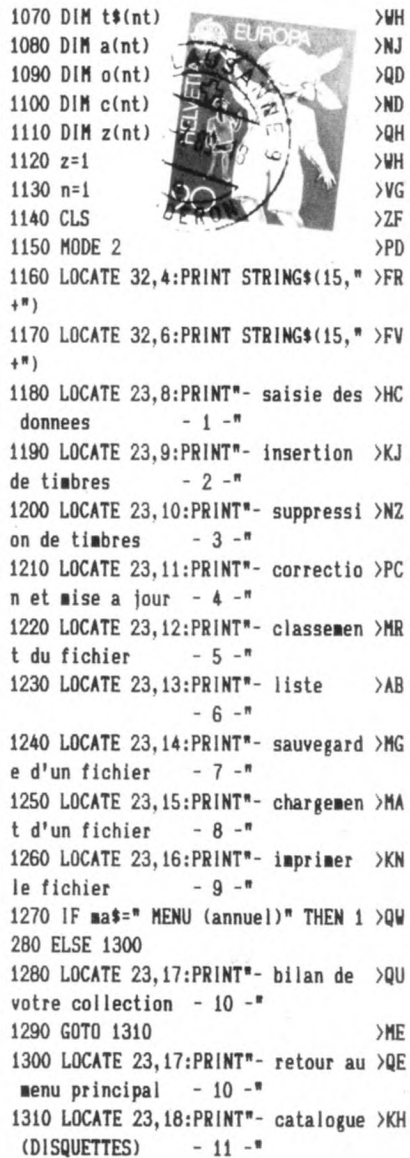

 $NT2$ 

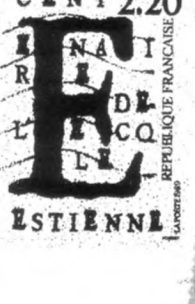

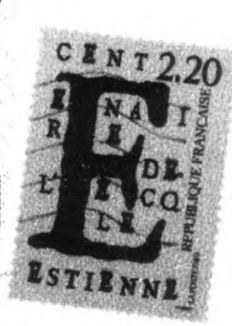

canada 1590 REM +++++++++++++ **SWR** 

1320 LOCATE 23, 19: PRINT"- reajustem >PU ent des cotes  $-12 -$ 1330 LOCATE 23, 20: PRINT"- presentat >HQ  $-13$ ion 1340 LOCATE 23, 21: PRINT"- fin de tr >KT  $-14$ aitement >RD 1350 FOR w=1 TO 200:NEXT  $>$ UR 1360 LOCATE 32.5: PRINT ma\$ 1370 LOCATE 23, 25: INPUT"- VOTRE CHO >XM  $IX(1a14)$ ". vc: PRINT CHR\$  $(7)$ 1380 ON vc GOTO 1390, 1810, 4900, 2750 >JH ,5520, 1810, 4000, 4300, 4560, 5150, 5740 ,5830, 210, 3950  $>AC$ 1390 CLS >PV 1400 tn=0:tob=0:tc=0  $\Sigma$ 1410 LOCATE 1,5:PRINT ex\$ 1420 LOCATE 1, 2: PRINT apq\$;: INPUT;w >DQ \$: IF tcd\$="D" OR tcd\$="d" THEN 1430 **ELSE 1440** 1430 IF LEN(w\$)>8 THEN 1450 ELSE 14 >BQ 80 1440 IF LEN(w\$)>11 THEN 1460 ELSE 1 >CR 480 1450 LOCATE 1,7:PRINT"- 8 Lettres m >UZ aximum pour le nom du fichier !": GO T0 1470 1460 LOCATE 1.7: PRINT"- 11 Lettres >GG maximum pour le nom du fichier !" 1470 FOR w=1 TO 2500:NEXT w:GOTO 13 >DN 90 1480 IF LEFT\$(w\$,1)=\*\* THEN 1490 EL >FP SE 1510 1490 LOCATE 1,7:PRINT"- Un nom de f >QL ichier est OBLIGATOIRE veuillez en donner un s v p !" 1500 FOR w=1 TO 2500:NEXT w:GOTO 13 >DG 90 1510 IF LEFT\$(apq\$, 1)="\*" THEN 1540 >AD 1520 LOCATE 1.7: PRINT: INPUT"- COMBI >TW EN DE TIMBRES SONT PARUS DANS L'ANN 1530 LOCATE 1,9:PRINT: INPUT"- POUR >QB UNE COTE TOTALE DE ................  $>NP$ 1540 PRINT CHR\$(24) 1550 LOCATE 1, 11: PRINT: INPUT"\* CONF >RX IRMEZ-VOUS CES DONNEES :", d\$  $>NR$ 1560 PRINT CHR\$(24) 1570 IF d\*="N" OR d\*="n" THEN 1580 >GT **ELSE 1810** >AD 1580 CLS

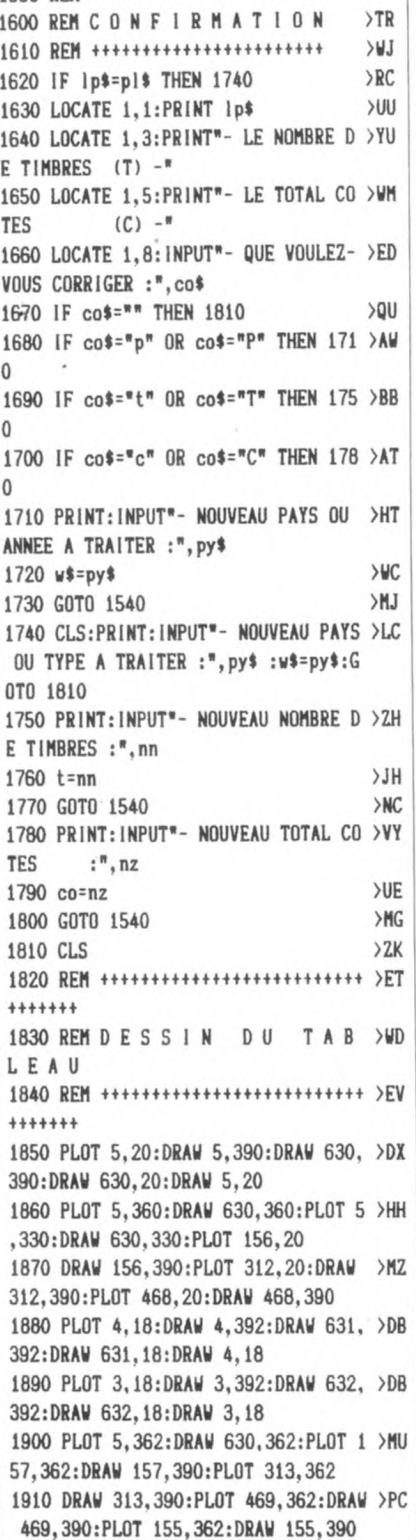

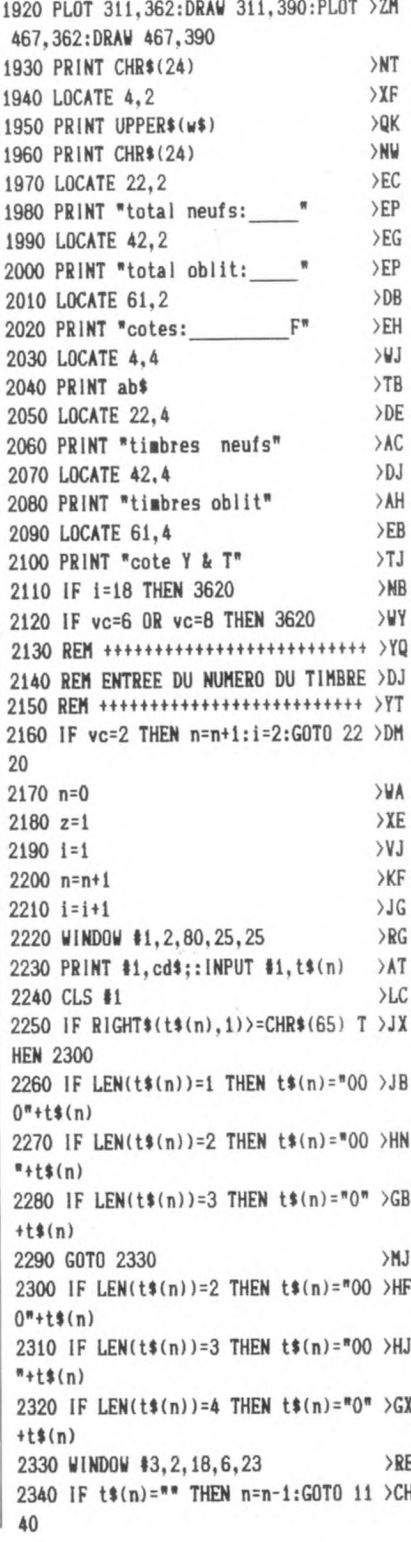

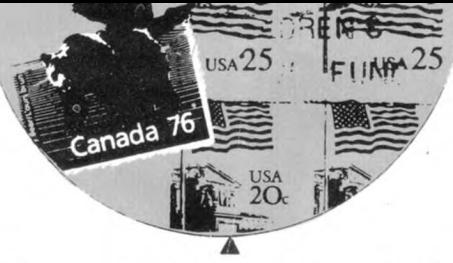

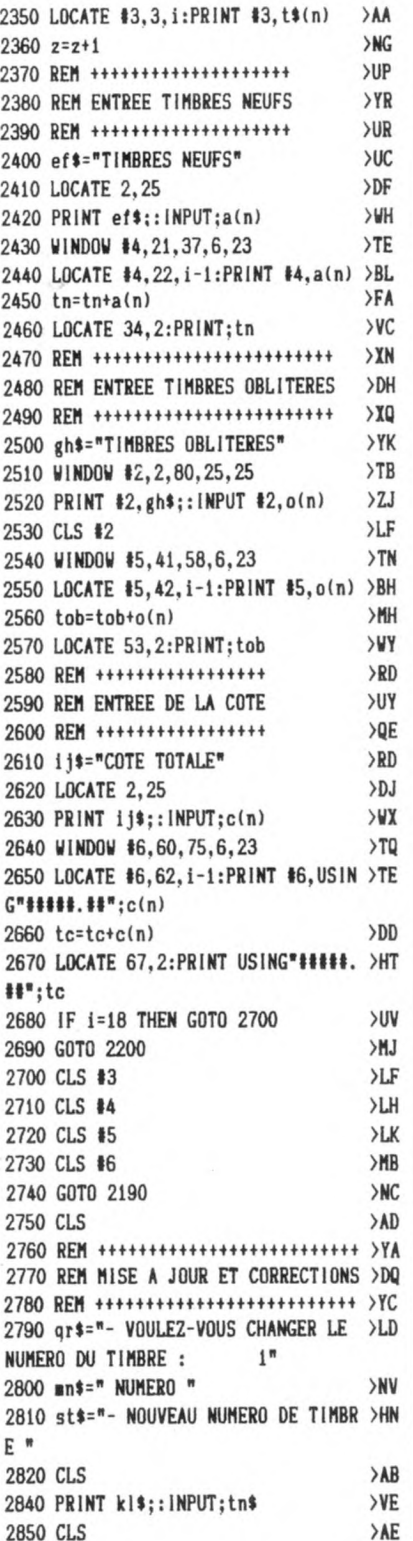

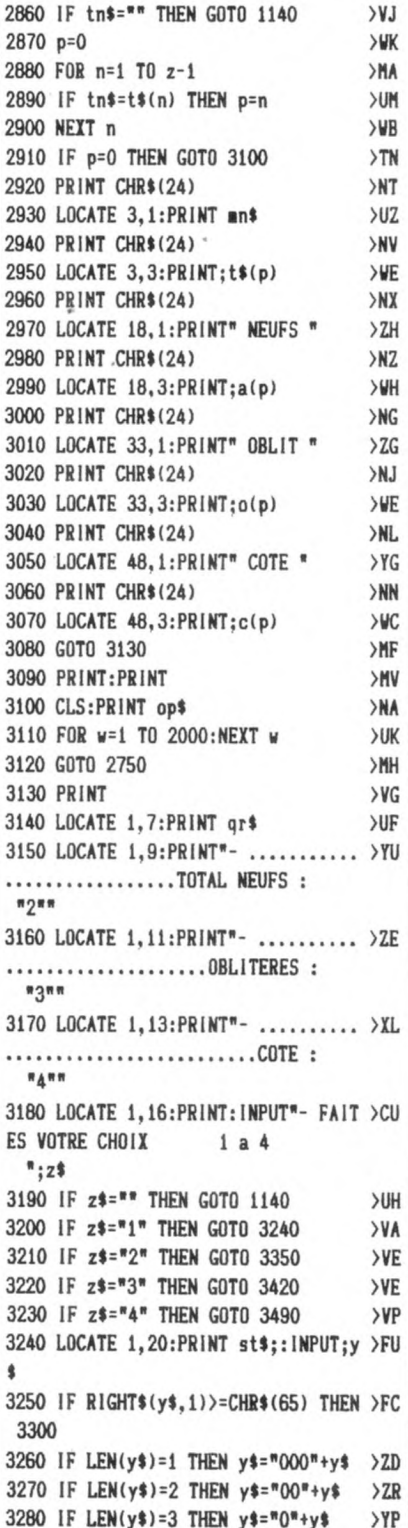

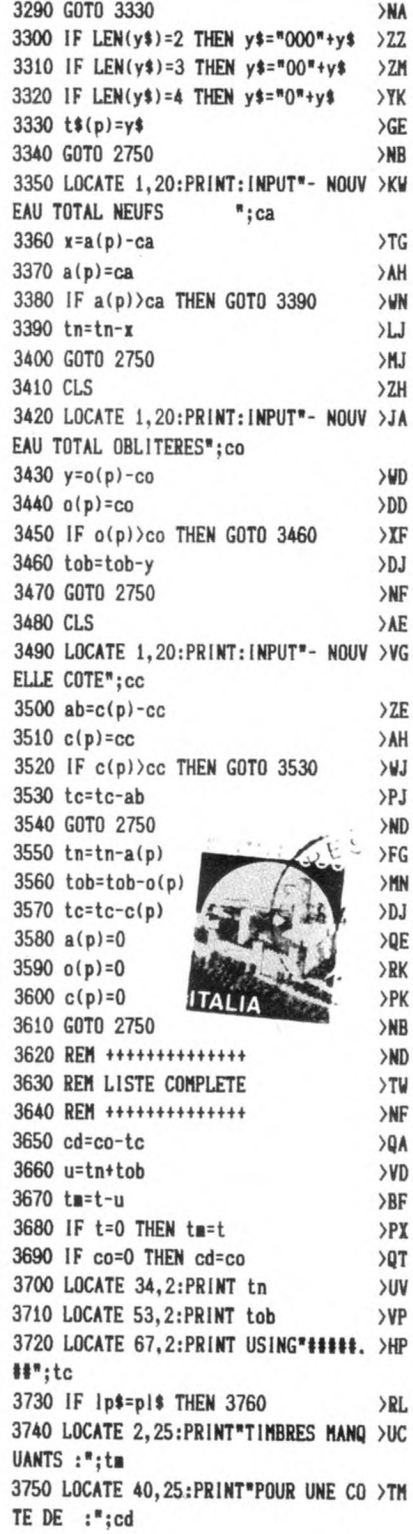

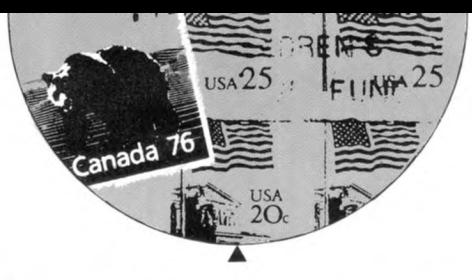

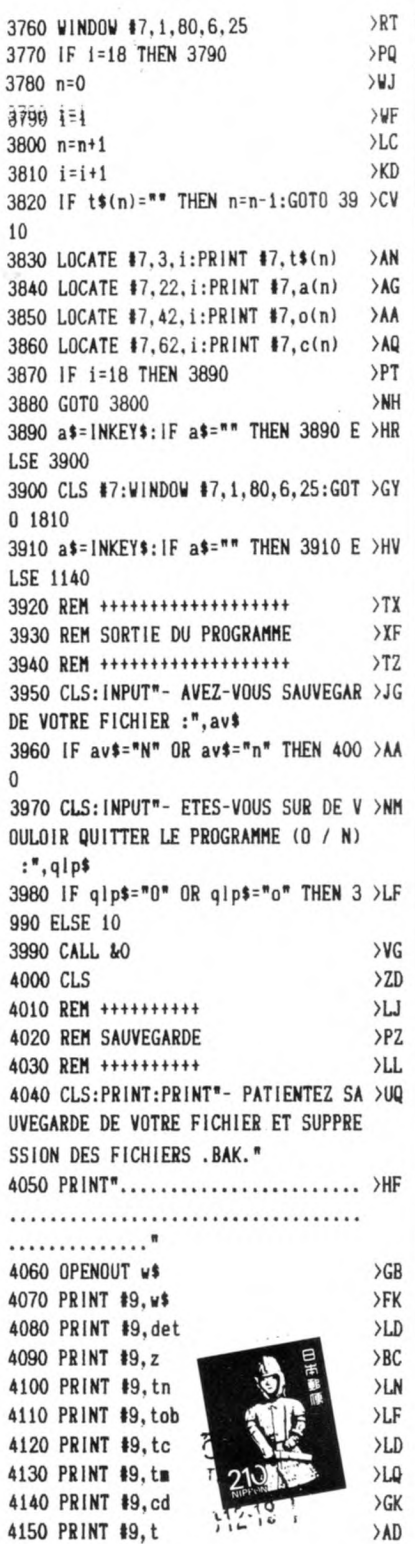

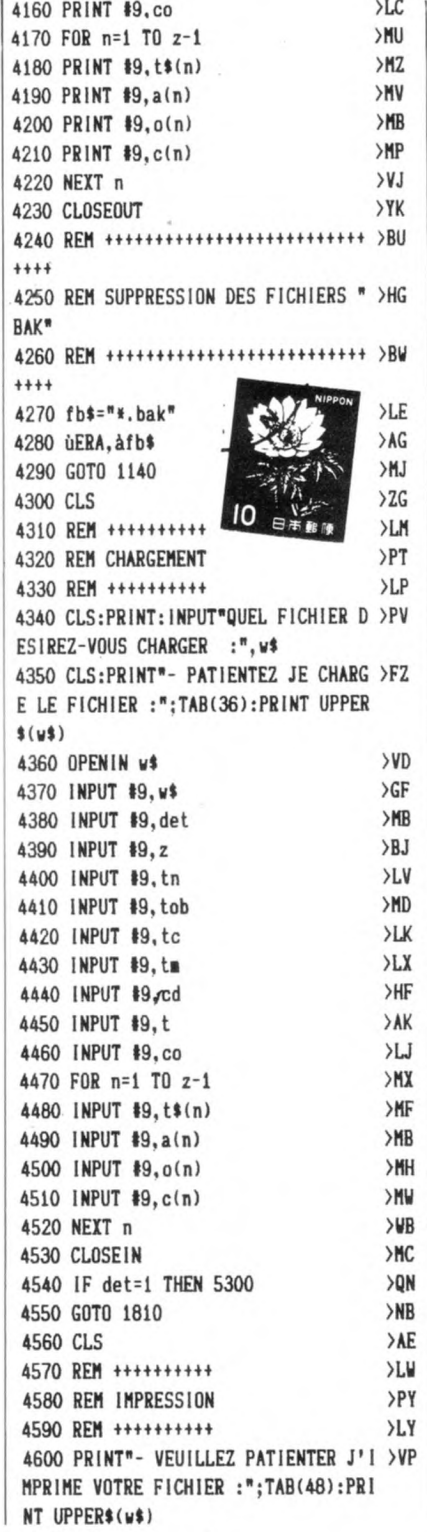

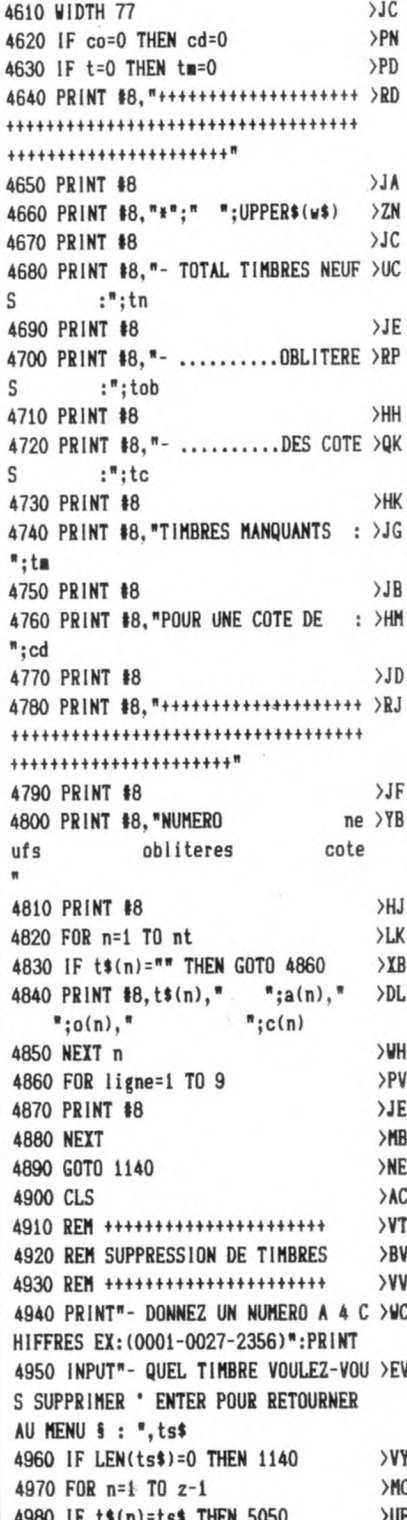

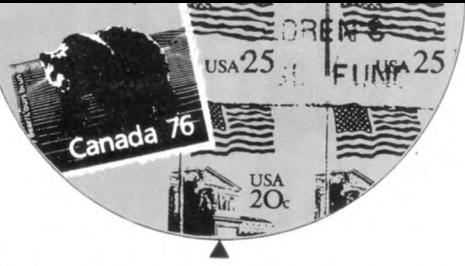

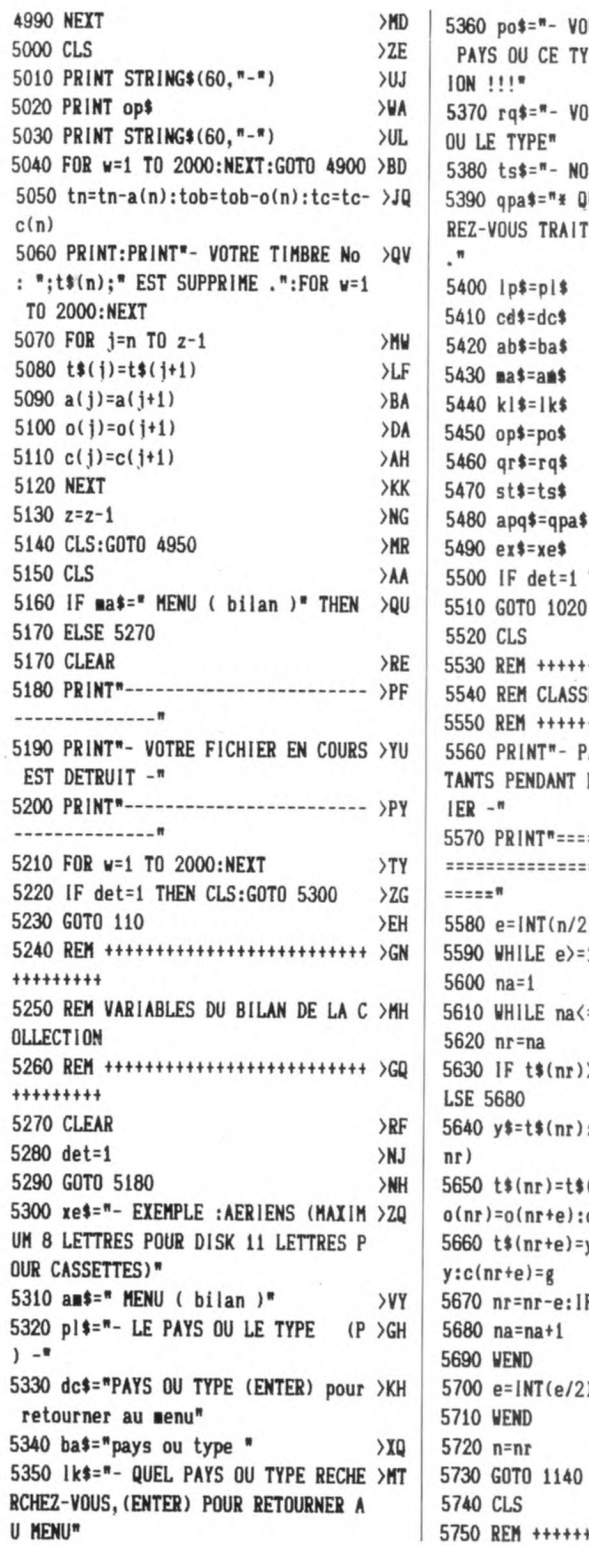

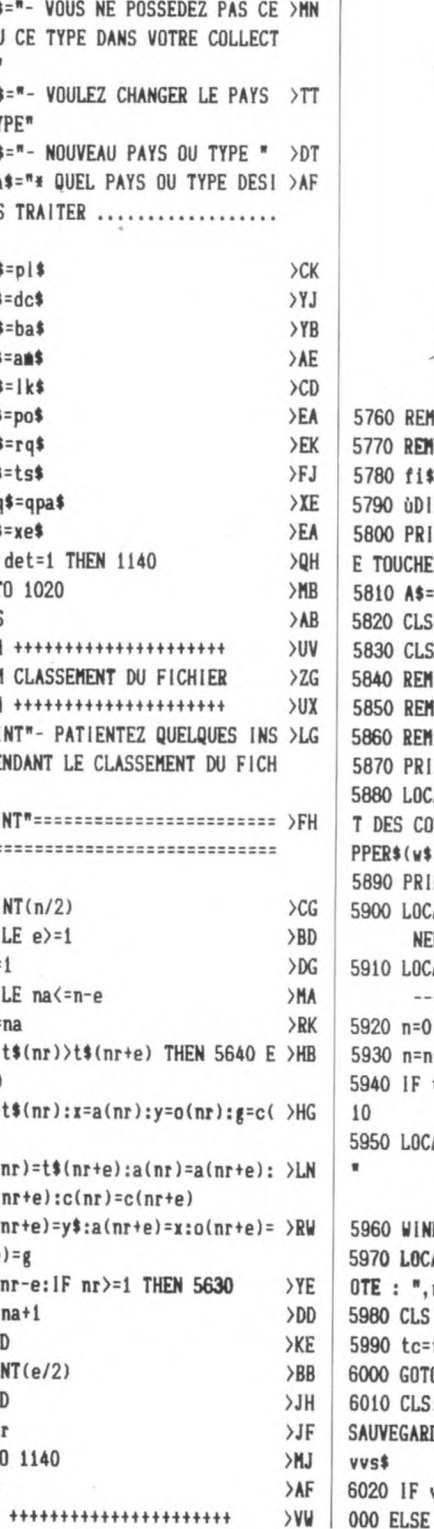

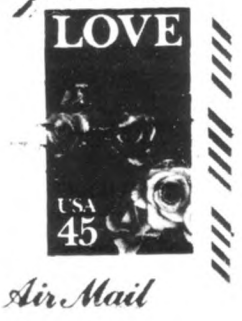

 $J \rightarrow e$ 

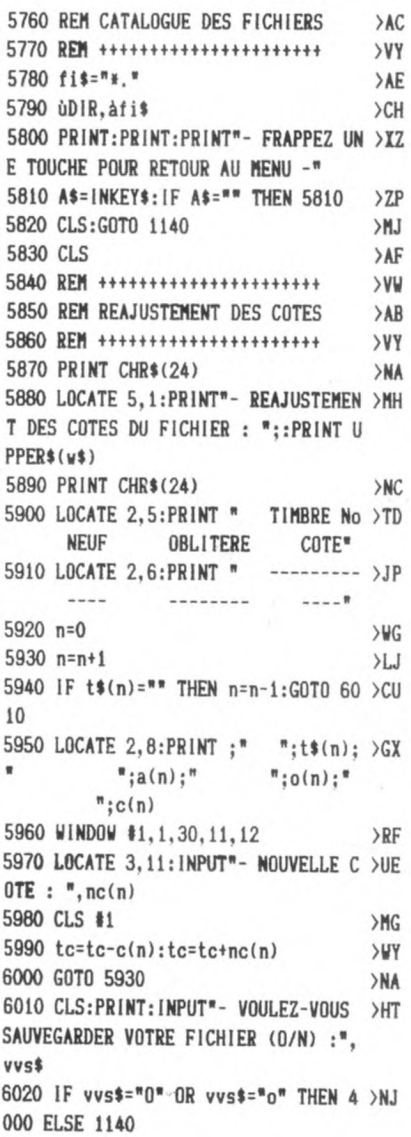

# $\vert \exists \bot$

▲

# **WILLY**

## *Willy doit colorier les cases de* **MODE D'EMPLOI :** 340 SYMBOL 223, 17, 17, 241, 9, 9, 5, 5, 25 > CK<br>
and labourirely a unit of the same of  $\overline{C}$  - Déplacement : joystick ou touches flé*son labyrinthe mais le temps et*  $\frac{-\text{Depi}}{\text{chées}}$

Valable pour<br>
CPC 464<br>
CPC 664<br>
cPC 664<br>
<u>cPC 664</u><br>
<u>c</u>PC 664<br>
<u>cPC 664</u><br>
<u>cPC 664</u>

### **Sylvain GUILLOT**

*une méchante araignée sont*<br>
contre lui. <u>Unteble pour</u><br>
contre lui. <u>Unteble pour</u><br>
chiffres correspondants.

 $-$  Les règles sont contenues dans le pro- 360 SYMBOL 224,0,63,64,79,68,68,66, >DZ

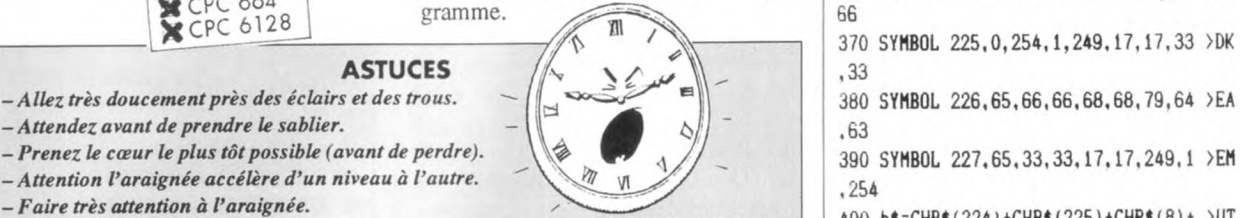

 $P = \text{Fairer } t \cdot \text{R}^2$  (225) + CHR **s** (225) + CHR s (225) + CHR s (225) + CHR s (225) + CHR s (8) + > UT *→ Au besoin, si toutes ces petites astuces ne vous servent pas, modifier la ligne 500 en y* and the CHR s (224) + C CHR\$ ( 8) +CHR\$ ( 10) +CHR\$(226) +CHR\$ ( 227 *mettant* un *maximum de vies.* 

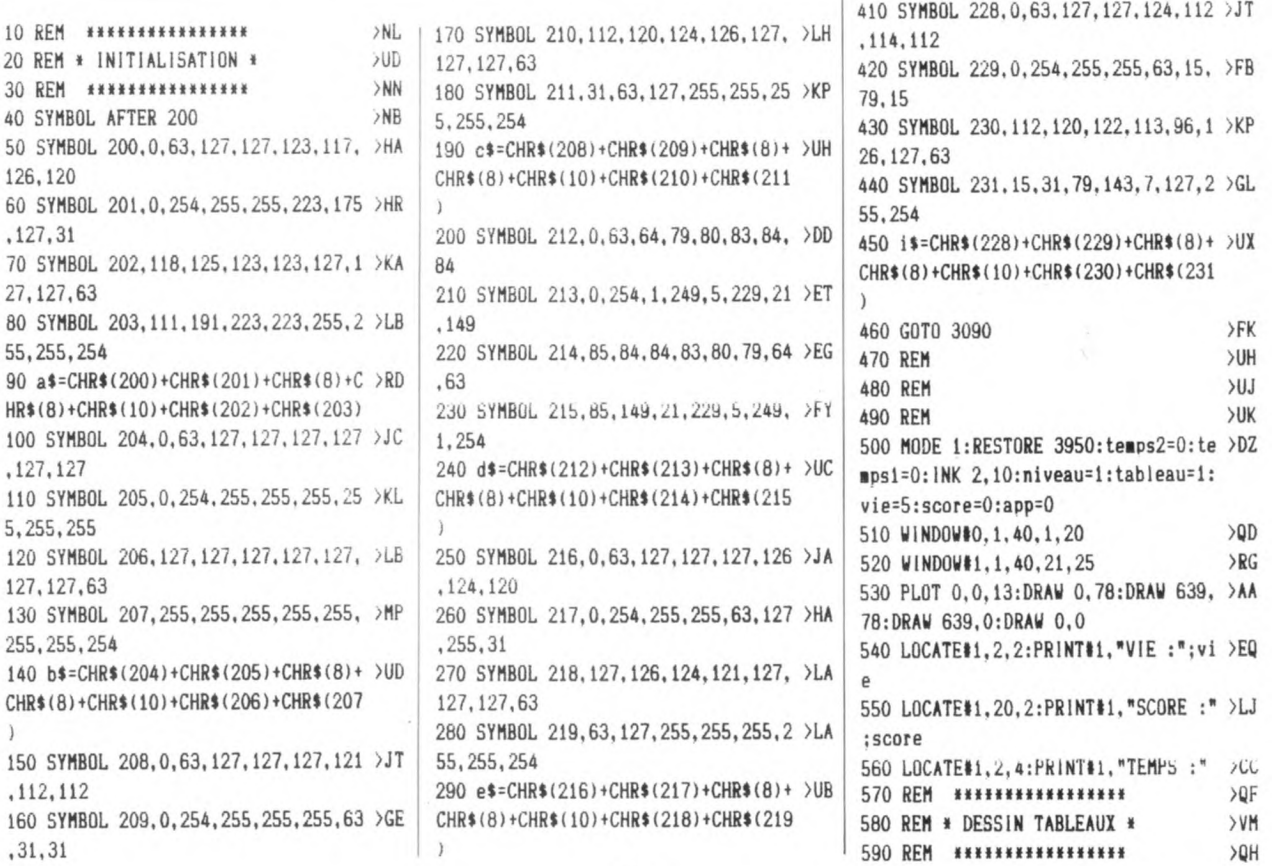

300 f\$=CHR\$(32)+CHR\$(32)+CHRf(8)+CH >NC Rf(8)+CHR\$(10)+CHR\$(32)+CHR\$(32)

310 SYMBOL 220,0,63,80,80,72,72.71, >CZ 58

320 SYMBOL 221.0,254,5,5,9,9,241,17 >BP

330 SYMBOL 222,68,68,71,72,72,80,80 >DD ,63

350 g\$=CHR\$(220)+CHR\$(221)+CHR\$(8)+ >UD

410 SYMBOL 228, 0, 63, 127, 127, 124, 112 > JT

420 SYMBOL 229,0,254,255,255,63,15. >FB

430 SYMBOL 230, 112, 120, 122, 113, 96, 1 > KP

440 SYMBOL 231,15,31,79,143,7,127,2 >GL

450 i\$=CHR\$(228)+CHR\$(229)+CHR\$(8)+ >UX CHR\$(8) +CHR\$(10) +CHR\$(230) +CHR\$(231

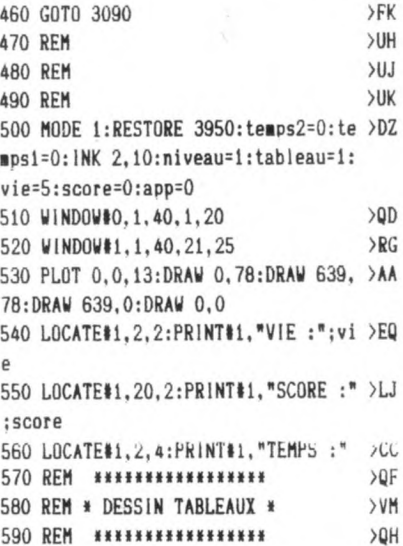

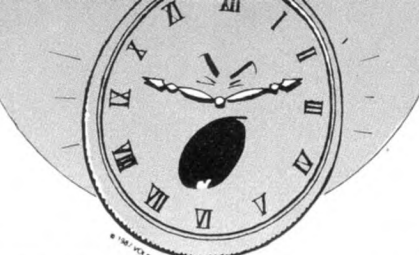

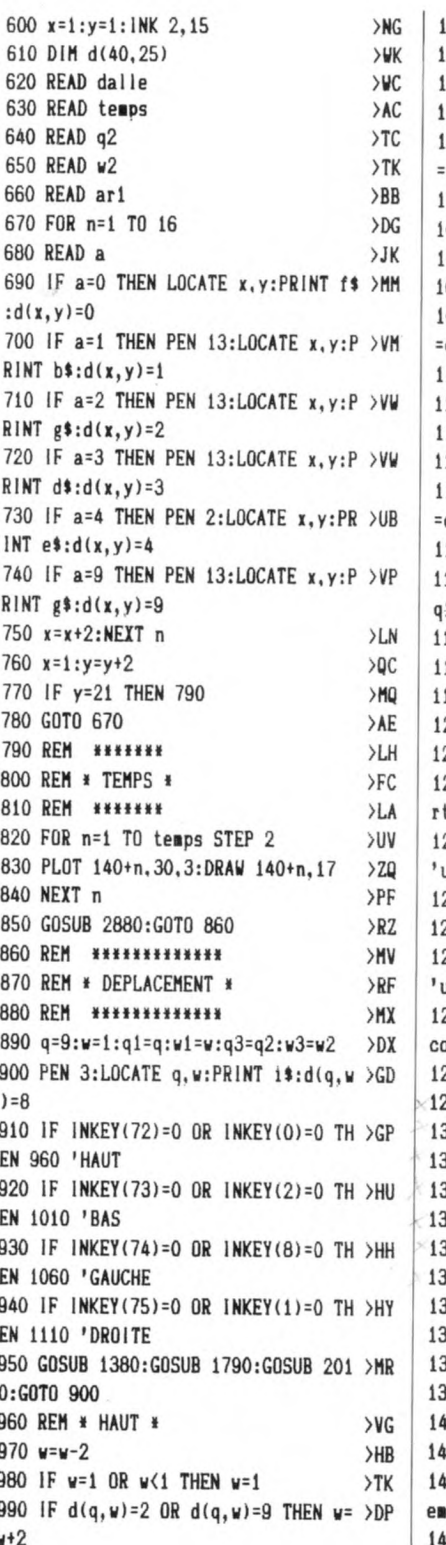

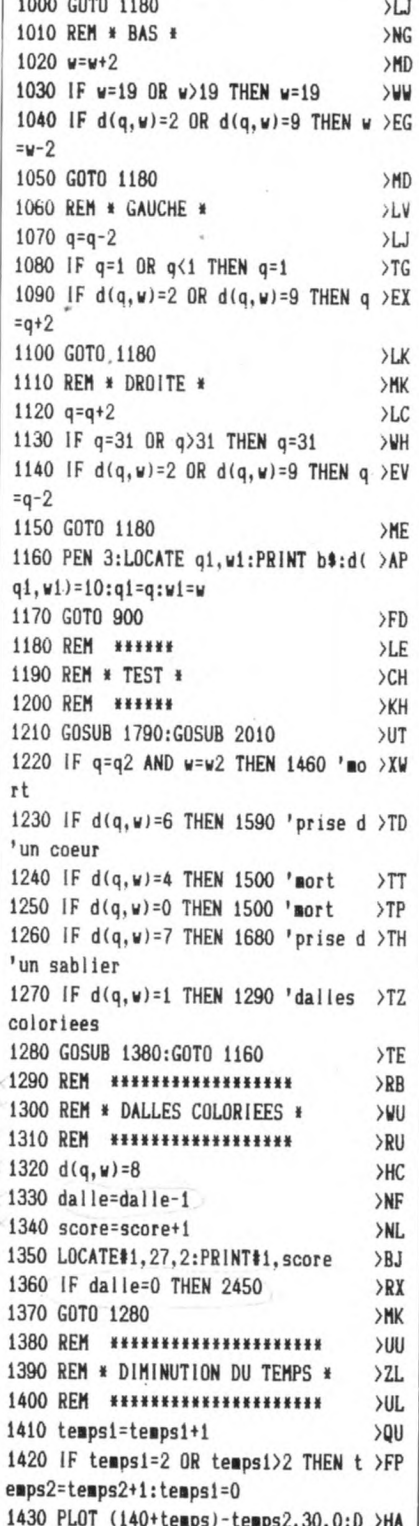

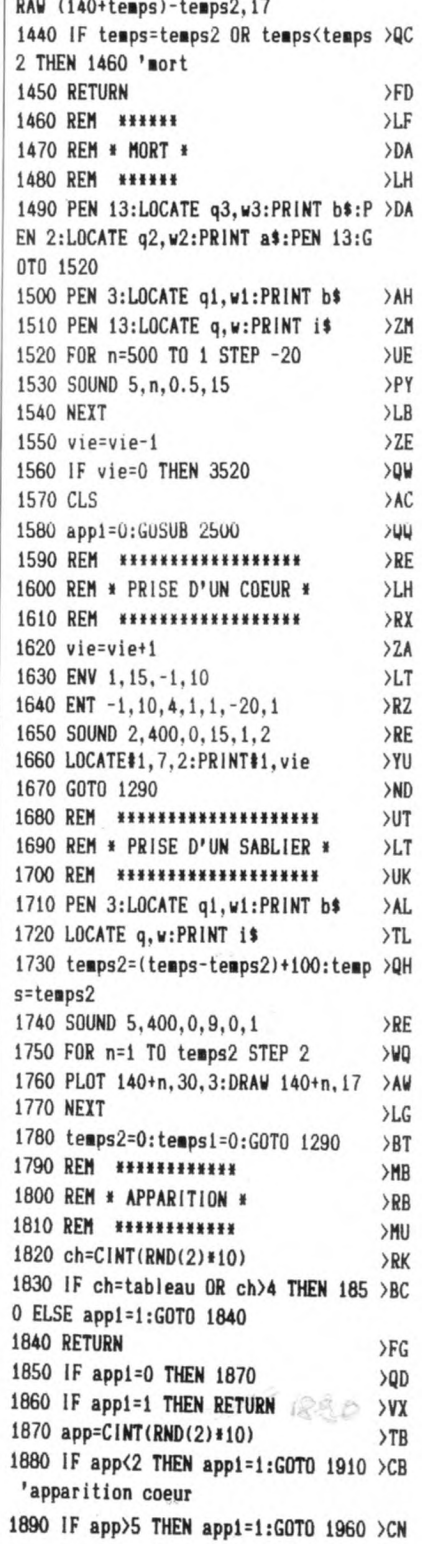

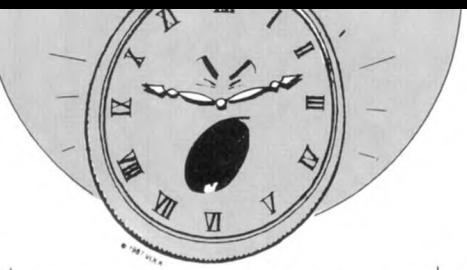

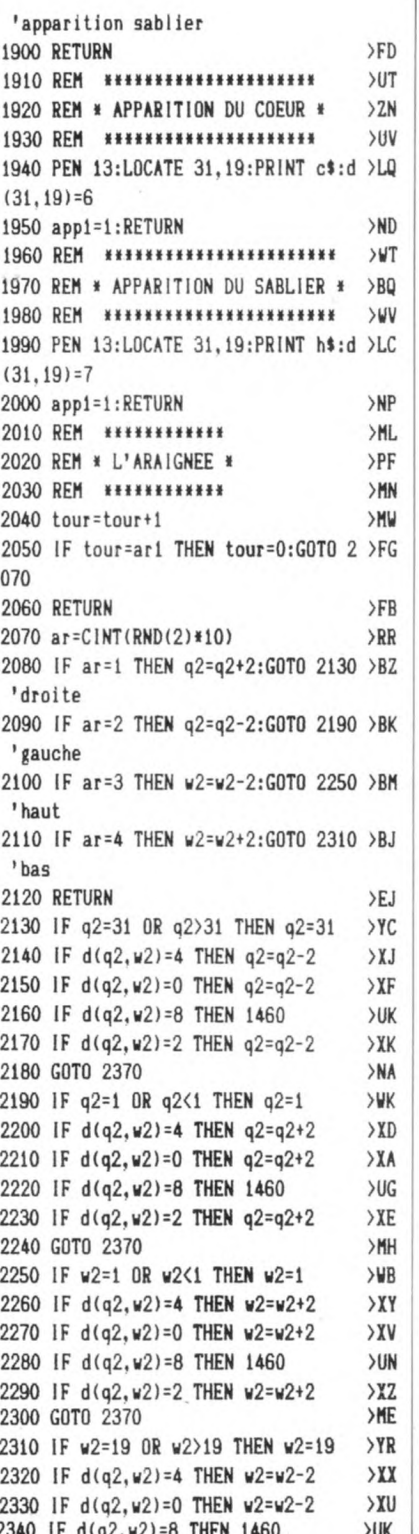

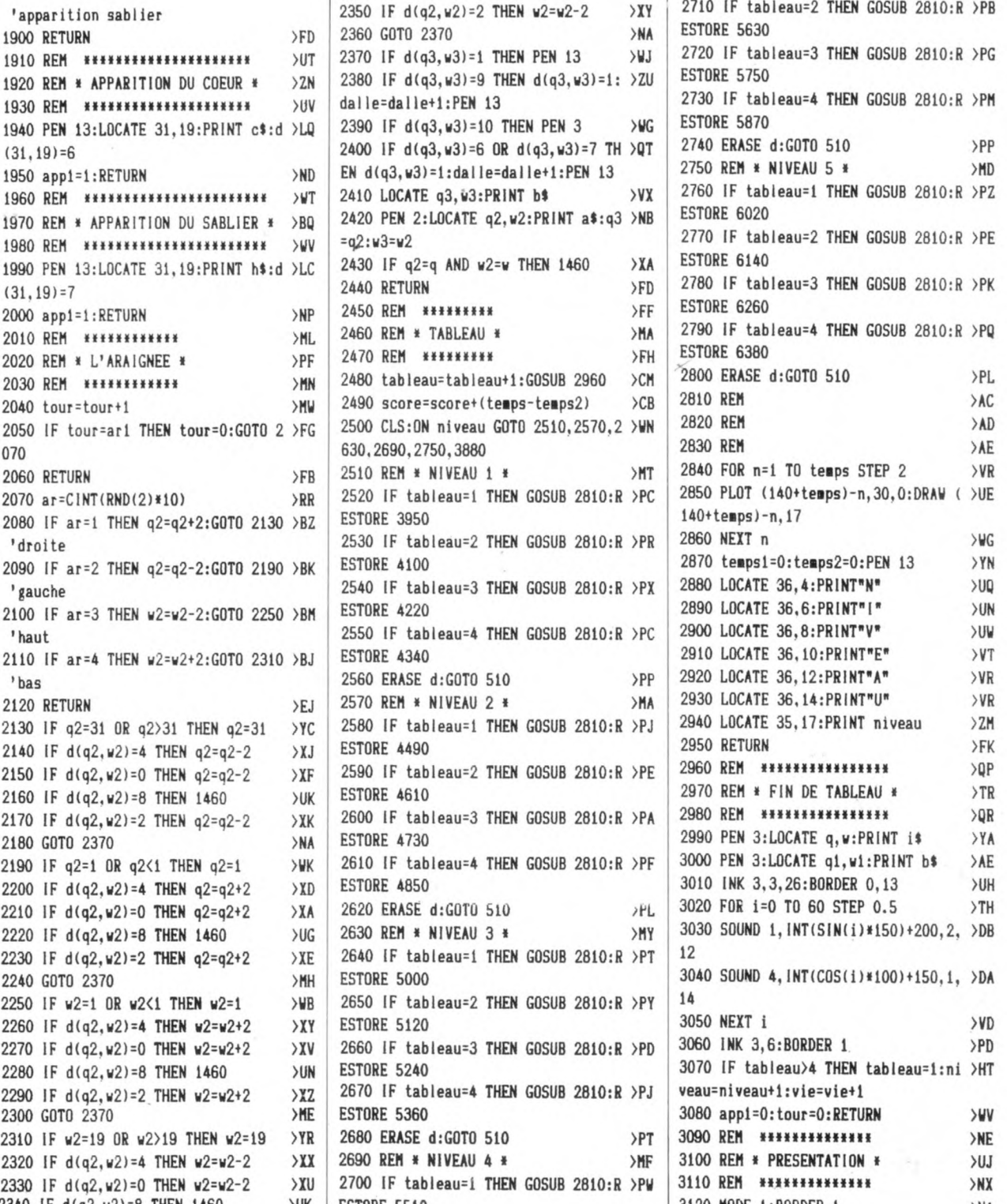

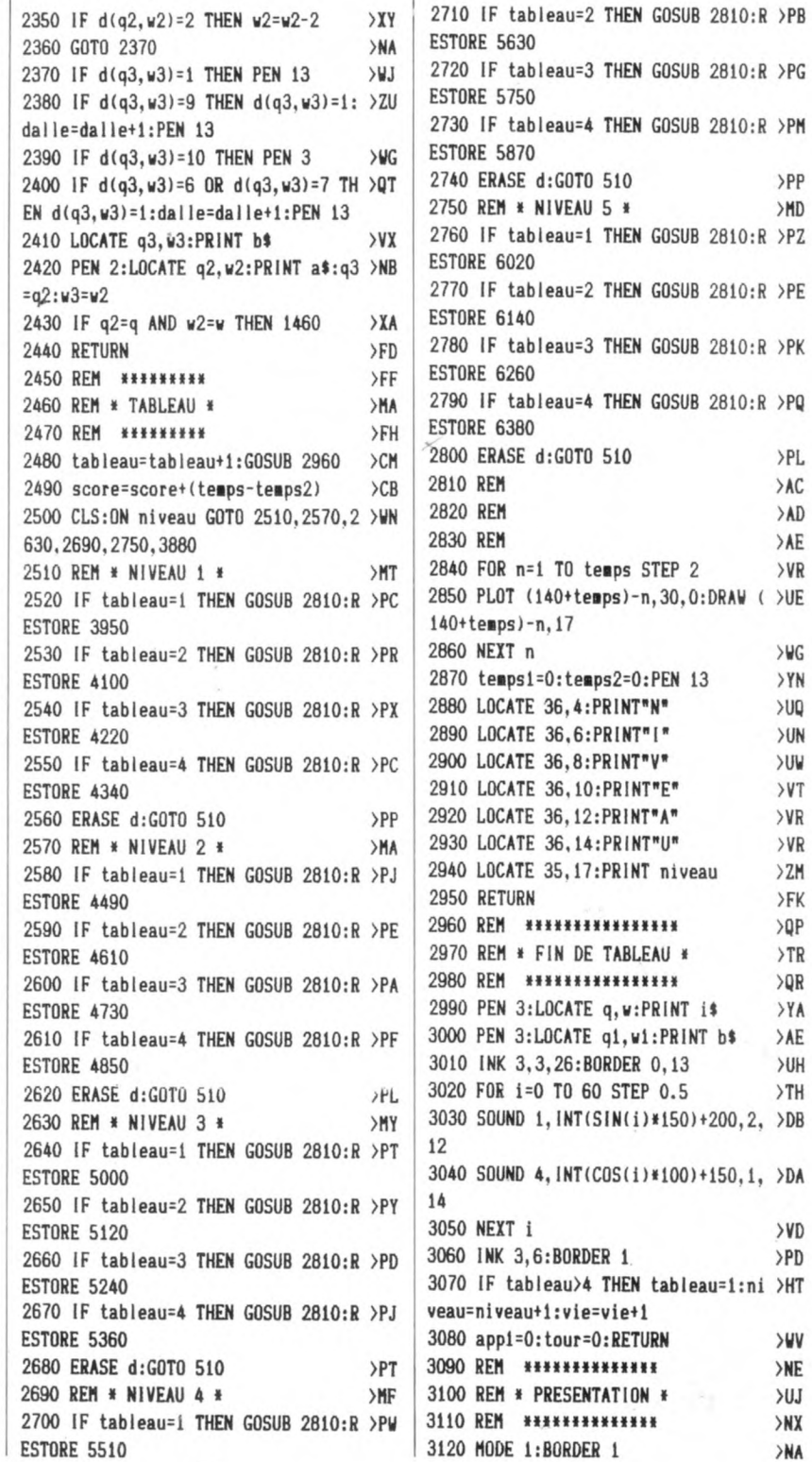

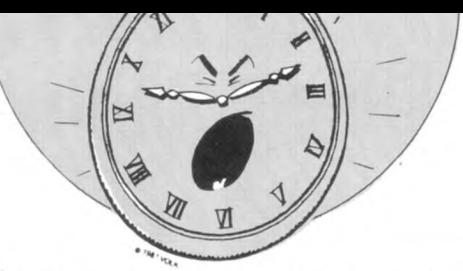

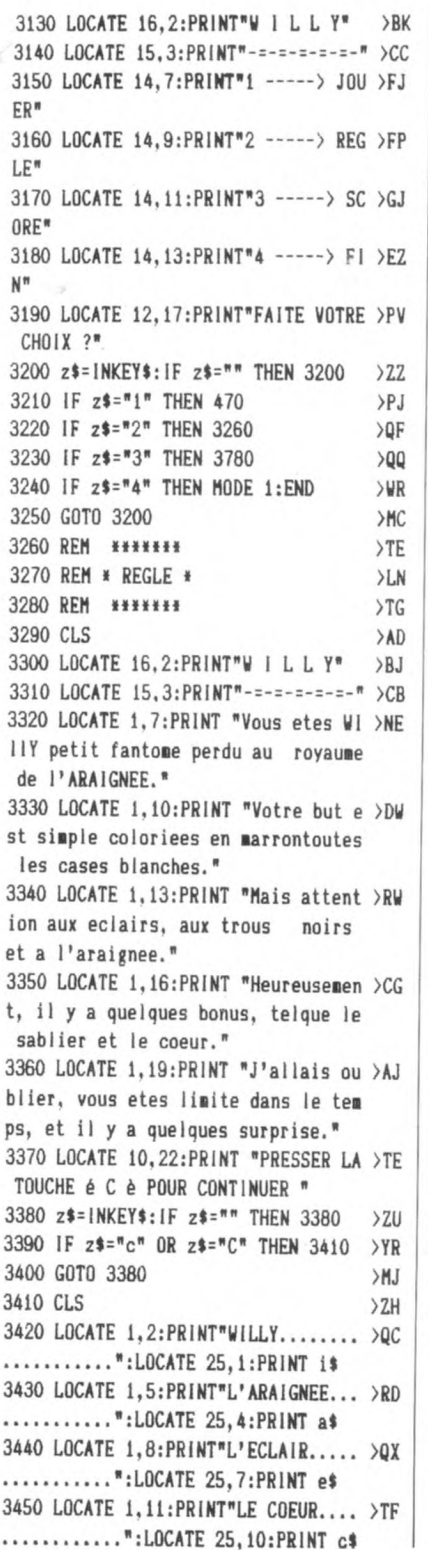

3460 LOCATE 1, 14: PRINT"LE SABLIER.. >UD ............":LOCATE 25.13:PRINT h\$ 3470 LOCATE 1,17: PRINT" Dernier deta >KG il, il y a 5 niveau comport ant chacun 4 tableaux.  $a<sub>1</sub>$ ors BONNE CHANCE !!. " 3480 LOCATE 1,22: PRINT "PRESSER LA >RU TOUCHE é C è POUR CONTINUER \* 3490 z\$=INKEY\$:IF z\$="" THEN 3490  $>7.9$ 3500 IF z\$="c" OR z\$="C" THEN 3090 >YN 3510 GOTO 3490  $>NC$ 3520 REM \*\*\*\*\*\*\*\*\*\*\*\*\*\*\* >PR 3530 REM \* FIN DE PARTIE \*  $> RC$ 3540 REM \*\*\*\*\*\*\*\*\*\*\*\*\*\*\* >PU 3550 CLS: MODE 2 >BD 3560 LOCATE 30, 8: PRINT "VOUS ETES A >LC RRIVE<sup>\*</sup> 3570 LOCATE 25, 10: PRINT "AU TABLEAU >TR N."; tableau; "DU NIVEAU"; niveau 3580 LOCATE 25, 12: PRINT "VOTRE SCOR >JR E EST DE"; score; "POINTS" 3590 LOCATE 20.16: PRINT "PRESSER LA >TN TOUCHE é C è POUR CONTINUER \* 3600 z\$=INKEY\$:IF z\$="" THEN 3600 >ZH 3610 IF z\$="c" OR z\$="C" THEN CLS:E >TV RASE d:GOTO 3630 3620 GOTO 3600  $>HH$ 3630 REM \*\*\*\*\*\*\*\*\*\*\*\*\*\*\*\*  $>0J$ 3640 REM \* REGULARISATION \* >WK 3650 REM \*\*\*\*\*\*\*\*\*\*\*\*\*\*\*\*  $>0$ L 3660 IF score>score1 THEN score3=sc >NM ore2:score2=score1:score1=score:GOS UB 3720:nom3\$=nom2\$:nom2\$=nom1\$:nom 1\$=nom\$:GOTO 3780 3670 IF score>score2 THEN score3=sc >PV ore2:score2=score:GOSUB 3720:nom3\$= nom2\$:nom2\$=nom\$:GOTO 3780 3680 IF score>score3 THEN score3=sc >XF ore:GOSUB 3720:nom3\$=nom\$:GOTO 3780 3690 IF score=score1 THEN score3=sc >PV ore2:score2=score:GOSUB 3720:nom3\$= nom2\$:nom2\$=nom\$:GOTO 3780 3700 IF score=score2 THEN score3=sc >XW ore: GOSUB 3720: nom3\$=nom\$: GOTO 3780 3710 GOTO 3090 >NA 3720 MODE 2 >PJ 3730 LOCATE 20, 8: PRINT"VOUS ETES PA >FL RMIS LES 3 CHAMPIONS" 3740 LOCATE 20, 10: PRINT"VOTRE NOM S > MF  $.V.P ?$ 3750 LOCATE 20, 12:LINE INPUT"":nom\$ >DG 3760 nom\$=UPPER\$(LEFT\$(nom\$,8))  $\lambda$ 3770 RETURN  $\angle GA$ 

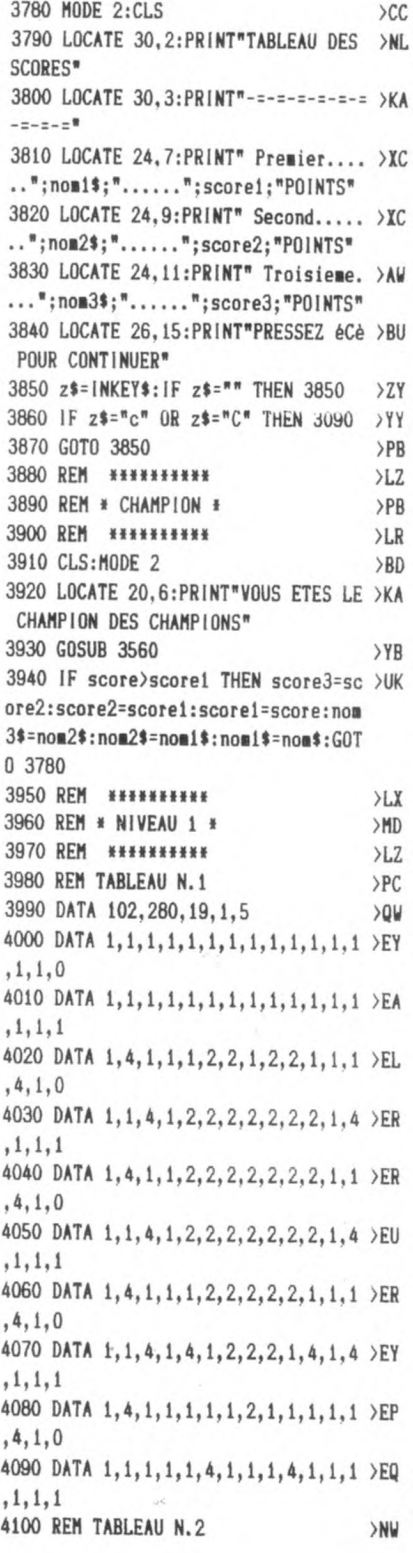

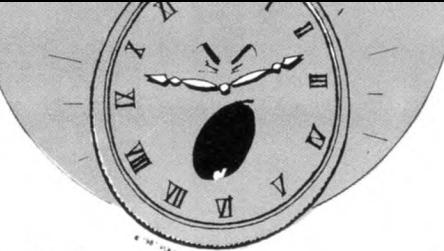

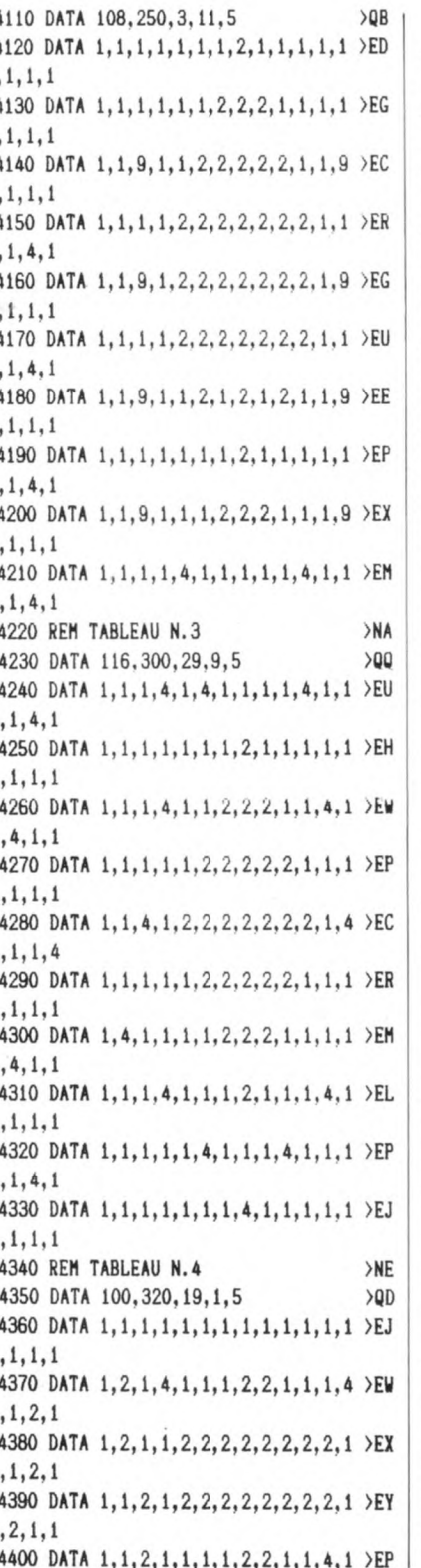

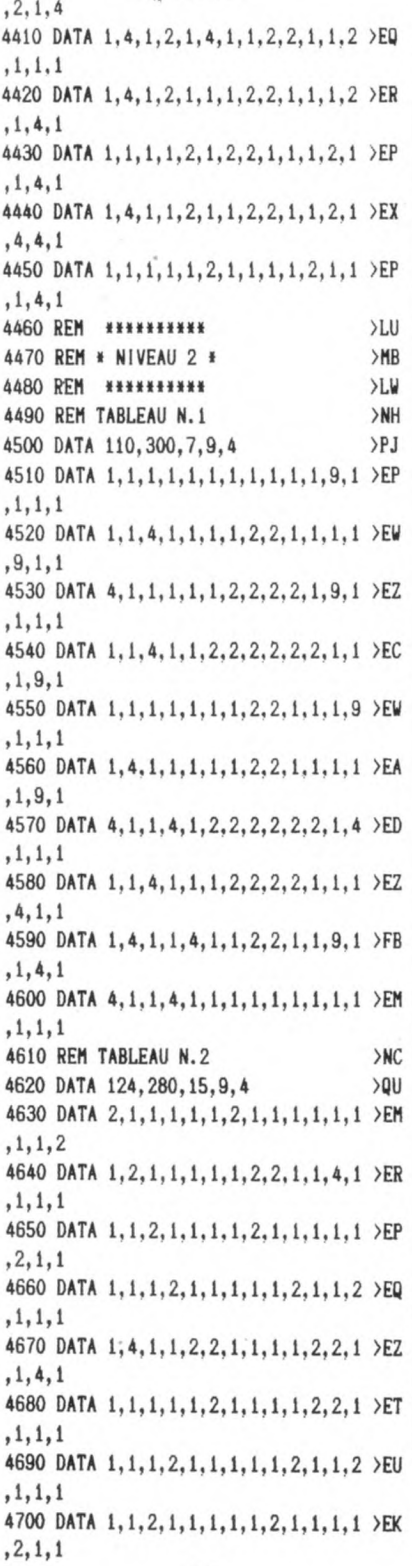

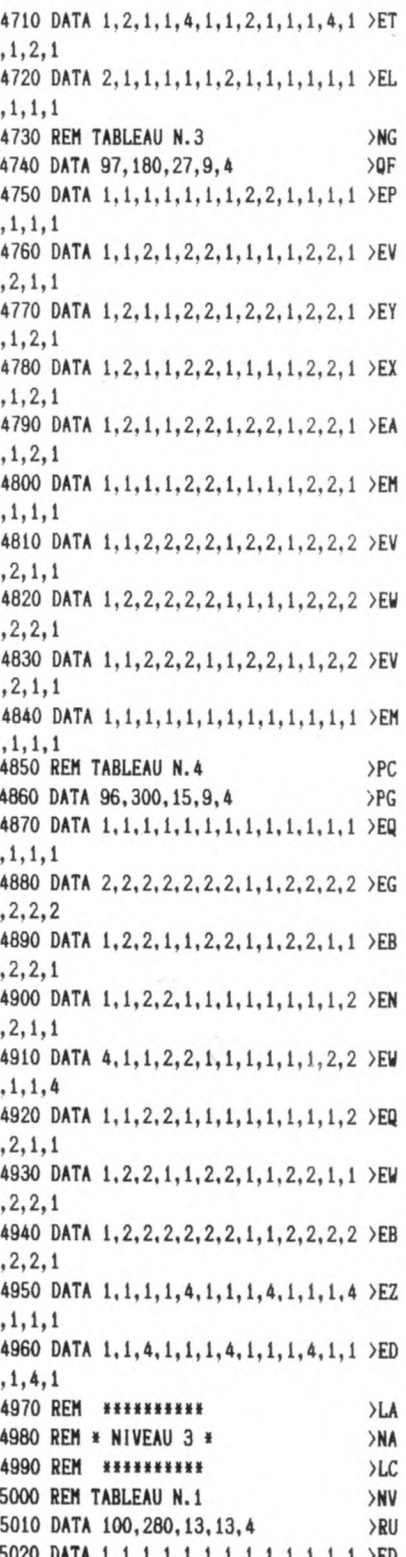

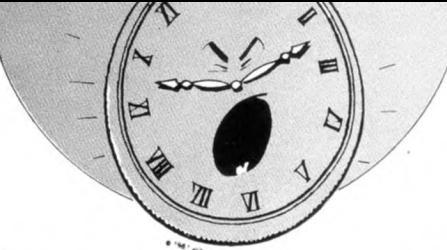

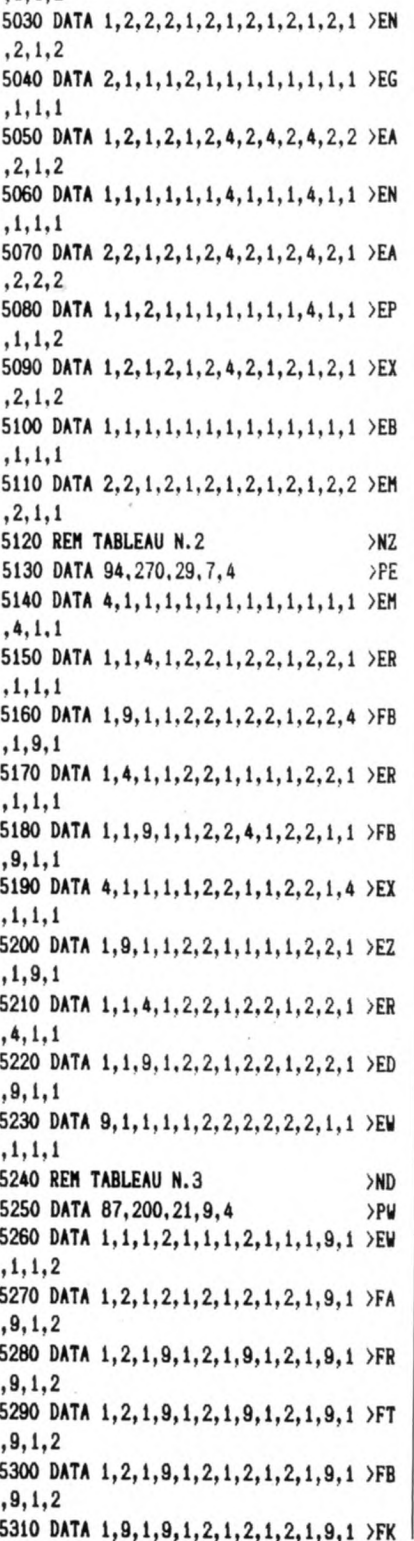

 $.1.1.2$ 

 $, 9, 1, 2$ 5320 DATA 1, 9, 1, 2, 1, 2, 1, 9, 1, 9, 1, 9, 1 >FU  $, 9, 1, 2$ 5330 DATA 1, 2, 1, 2, 1, 2, 1, 9, 1, 9, 1, 9, 1 >FM  $, 9, 1, 2$ 5340 DATA 1, 2, 1, 2, 1, 2, 1, 2, 1, 2, 1, 9, 1 >EG  $, 9, 1, 2$ 5350 DATA 1, 2, 1, 1, 1, 2, 1, 1, 1, 2, 1, 1, 1 >EW  $, 9, 1, 1$ 5360 REM TABLEAU N. 4 >NH 5370 DATA 102, 330, 23, 5, 4 >QH 5380 ĎАТА 1, 1, 1, 1, 1, 1, 1, 4, 1, 1, 1, 1, 1 >ЕФ  $, 1, 1, 1$ 5390 DATA 1, 1, 4, 1, 1, 1, 1, 1, 1, 4, 1, 1, 2 > EX  $, 2, 1, 1$ 5400 DATA 2, 2, 1, 1, 1, 1, 2, 2, 2, 2, 1, 1, 1 >EM  $, 1, 2, 1$ 5410 DATA 1, 2, 2, 1, 1, 2, 2, 1, 1, 2, 2, 1, 1 >EP  $, 2, 2, 1$ 5420 DATA 1, 1, 2, 2, 2, 2, 1, 1, 1, 1, 2, 2, 2 > EQ  $, 2, 1, 1$ 5430 DATA 1, 1, 4, 1, 1, 1, 4, 1, 4, 1, 1, 4, 1 >EZ  $, 1, 1, 4$ 5440 DATA 4, 1, 1, 1, 4, 1, 1, 1, 1, 4, 1, 1, 1 >EX  $, 4, 1, 1$ 5450 DATA 1, 1, 2, 2, 2, 2, 1, 1, 1, 1, 2, 2, 2 > EU  $, 2, 1, 1$ 5460 DATA 1, 2, 2, 1, 1, 2, 2, 1, 1, 2, 2, 1, 1 >EV  $, 2, 2, 1$ 5470 DATA 1, 1, 1, 1, 1, 1, 2, 2, 2, 2, 1, 1, 1 >ER  $.1.1.1$ 5480 REM \*\*\*\*\*\*\*\*\*\* >LX 5490 REM \* NIVEAU 4 \* >MG 5500 REM \*\*\*\*\*\*\*\*\*\*  $>LP$ 5510 REM TABLEAU N.1  $>NB$ 5520 DATA 84, 400, 15, 13, 3  $> 0$ L 5530 DATA 0, 1, 1, 1, 1, 1, 1, 0, 1, 1, 1, 1, 1 > EF  $, 1, 1, 0$ 5540 DATA 1, 1, 2, 2, 2, 2, 1, 1, 1, 1, 2, 2, 2 >EU  $, 2, 1, 1$ 5550 DATA 1, 2, 2, 1, 1, 0, 1, 1, 1, 1, 0, 1, 1 >EN  $, 2, 2, 1$ 5560 DATA 1, 2, 2, 0, 1, 1, 1, 0, 0, 1, 1, 1, 0 >EM  $, 2, 2, 1$ 5570 DATA 1, 1, 2, 2, 2, 2, 1, 1, 1, 1, 2, 2, 2 > EX  $, 2, 1, 1$ 5580 DATA 1, 2, 2, 0, 0, 2, 2, 4, 1, 2, 2, 0, 0 >EX  $, 2, 2, 1$ 5590 DATA 1, 2, 2, 0, 0, 2, 2, 1, 1, 2, 2, 0, 0 >EV  $, 2, 2, 1$ 5600 DATA 1, 1, 2, 2, 2, 2, 1, 1, 4, 1, 2, 2, 2 >EU  $, 2, 1, 1$ 5610 DATA 0, 1, 1, 4, 1, 0, 1, 1, 1, 1, 1, 1, 4 >EL

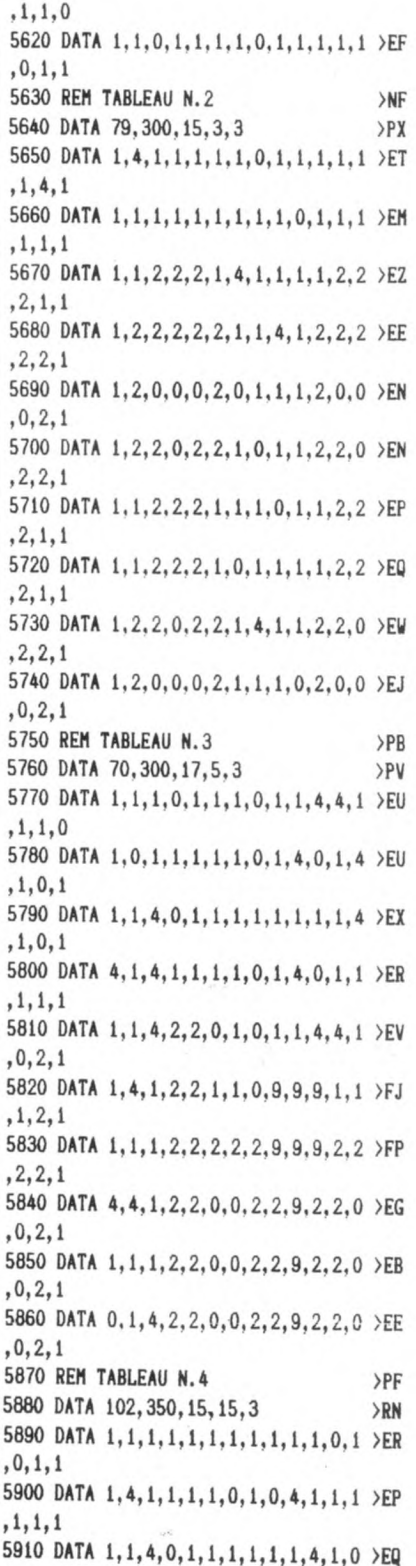

### $.1.1.1$ 5920 DATA 4.1.1.1.0.2.1.2.2.1.1.0.1 >EQ  $, 1, 0, 1$ 5930 DATA 1, 1, 4, 1, 2, 2, 1, 1, 2, 2, 1, 0, 1 >EV  $.1.1.1$ 5940 DATA 1.2.2.1.1.2.2.1.1.2.2.1.1 >EY  $, 2, 2, 1$ 5950 DATA 1, 2, 2, 1, 1, 2, 2, 1, 1, 2, 2, 1, 1 >EZ  $.2.2.1$ 5960 DATA 1, 1, 2, 2, 2, 1, 1, 1, 1, 0, 1, 2, 2 >EX  $, 2, 1, 1$ 5970 DATA 1.2.2.1.1.1.0.1.1.1.1.1.1.1 >EW  $.2.2.1$ 5980 DATA 2, 2, 1, 1, 0, 1, 1, 1, 0, 1, 1, 0, 1 >EU  $, 1, 2, 1$  $>1.0$ 5990 REM \*\*\*\*\*\*\*\*\* >MV 6000 REM \* NIVEAU 5 \*  $>LL$ 6010 REM \*\*\*\*\*\*\*\*\*\* >NY 6020 REM TABLEAU N.1  $\angle$ QF 6030 DATA 106, 400, 15, 7, 3 6040 DATA 1, 0, 1, 0, 1, 0, 1, 0, 1, 0, 1, 0, 1 >EX  $.0.1.0$ 6050 DATA 1.1.1.1.1.1.1.1.1.0.1.1.1 >EF  $.1.1.1$ 6060 DATA 0.0.0.1.0.1.0.1.0.1.0.0.0 >EX  $, 1, 0, 1$ 6070 DATA 1.1.1.0.1.1.1.1.1.1.1.1.1.1 >EG  $, 0, 1, 1$ 6080 DATA 1.0.1.0.1.0.1.0.1.0.1.0.1 >EB  $, 0, 1, 0$ 6090 DATA 1.1.1.1.0.1.1.1.0.1.1.1.1 >EJ  $, 1, 1, 1$ 6100 DATA 0.1.0.1.0.1.0.1.0.1.0.1.0 >EU  $, 1, 0, 1$ 6110 DATA 1, 1, 1, 1, 1, 1, 1, 0, 1, 1, 1, 0, 1 >EB  $, 1, 1, 1$ 6120 DATA 1, 0, 1, 0, 1, 0, 1, 0, 1, 0, 1, 0, 1 >EW  $.0.1.0$ 6130 DATA 1, 1, 0, 1, 1, 1, 0, 1, 1, 1, 0, 1, 1 >EB  $, 0.1.1$ 6140 REM TABLEAU N.2  $>NC$ 6150 DATA 94, 200, 25, 5, 3  $PPT$ 6160 DATA 1.1.1.1.1.2.1.1.1.1.1.1.1.1 >EK  $.1.1.1$ 6170 DATA 1, 0, 2, 2, 2, 1, 1, 2, 2, 9, 2, 2, 2 >EB  $, 2, 0, 1$ 6180 DATA 1, 2, 1, 1, 1, 1, 9, 1, 4, 1, 1, 1, 1 > EH  $.1.9.1$ 6190 DATA 1, 2, 1, 0, 2, 2, 1, 1, 1, 1, 4, 1, 1 >EU  $, 1, 2, 1$ 6200 DATA 1, 9, 1, 2, 1, 4, 1, 2, 9, 9, 2, 9, 9 >FV  $, 2, 0, 1$ 6210 DATA 1, 9, 1, 2, 1, 1, 1, 1, 1, 1, 1, 1, 1 > EP

 $, 1, 1, 1$ 6220 DATA 1, 2, 1, 0, 2, 2, 2, 9, 9, 2, 2, 2, 2 >EF  $, 2, 0, 1$ 6230 DATA 1.2.1.1.1.1.1.1.1.1.1.1.1.1 >EJ  $, 1, 2, 1$ 6240 DATA 1, 0, 2, 2, 9, 9, 2, 2, 2, 2, 2, 2, 2 >FJ  $, 1, 9, 1$ 6250 DATA 1, 1, 1, 1, 1, 1, 1, 1, 1, 1, 1, 1, 1 > EK  $, 1, 2, 1$ 6260 REM TABLEAU N.3 **SNC** 6270 DATA 86,300,15.9.3 >PR 6280 DATA 1, 0, 1, 1, 1, 1, 1, 0, 1, 1, 1, 1, 0 >EJ  $, 1, 1, 1$ 6290 DATA 1, 1, 1, 1, 1, 0, 1, 1, 1, 0, 1, 1, 1 >EP  $, 1, 4, 1$ 6300 DATA 1, 0, 0, 1, 1, 1, 1, 0, 1, 1, 1, 0, 1 >EZ  $, 0, 1, 1$ 6310 DATA 1.1.1.2.2.2.2.1.1.2.2.2.2 >EM  $, 0, 1, 0$ 6320 DATA 0, 1, 2, 2, 1, 1, 1, 1, 1, 1, 1, 1, 2 > EK  $, 2, 1, 1$ 6330 DATA 1, 1, 2, 2, 2, 1, 9, 0, 1, 9, 1, 2, 2 > EE  $, 2, 0, 1$ 6340 DATA 1, 2, 2, 0, 2, 2, 9, 1, 1, 9, 2, 2, 0 > EH  $, 2, 2, 1$ 6350 DATA 1, 1, 2, 2, 2, 1, 9, 1, 0, 9, 1, 2, 2 > EH  $, 2, 1, 1$ 6360 DATA 1, 4, 2, 2, 4, 1, 9, 1, 1, 9, 1, 4, 2 >FJ  $, 2, 1, 1$ 6370 DATA 2, 2, 2, 2, 1, 1, 1, 1, 1, 1, 1, 1, 2 >EV  $, 2, 2, 1$ 6380 REM TABLEAU N. 4 >PC 6390 DATA 92.300.27.17.3  $90<sup>Y</sup>$ 6400 DATA 0, 4, 1, 1, 1, 1, 1, 1, 1, 1, 4, 1, 1 >EN  $, 1, 4, 0$ 6410 DATA 1, 1, 1, 4, 4, 1, 1, 1, 4, 1, 1, 1, 4 >EV  $, 1, 1, 1$ 6420 DATA 1, 4, 2, 2, 1, 2, 2, 1, 4, 2, 2, 1, 2 >EB  $, 2, 4, 1$ 6430 DATA 1, 1, 2, 2, 1, 2, 2, 1, 1, 2, 2, 1, 2 > ET  $, 2, 1, 1$ 6440 DATA 4, 1, 4, 1, 1, 1, 1, 4, 1, 1, 4, 1 >EB  $, 1, 1, 4$ 6450 DATA 1, 1, 4, 1, 1, 4, 1, 1, 4, 4, 1, 1, 4 >EC  $, 1, 1, 1$ 6460 DATA 1, 4, 2, 2, 1, 2, 2, 1, 1, 2, 2, 1, 2 >EC  $, 2, 4, 1$ 6470 DATA 1, 1, 2, 2, 1, 2, 2, 4, 1, 2, 2, 1, 2 >EA  $, 2, 1, 1$ 6480 DATA 4, 1, 4, 1, 1, 4, 1, 1, 1, 4, 1, 1, 4 >FA  $, 1, 1, 4$ 6490 DATA 0, 1, 1, 1, 4, 1, 1, 1, 1, 1, 1, 4, 1 >EV  $,1,1,0$ 

# **EDUCATIF**

**FONCTIONS ETUDE DE FONCTIONS SIMPLES DU 1ER ET 2EME DEGRE** 

> Valable pour CPC 464 CPC 664

**Marc GIANETTI** 

e programme est destiné aux élèves de 3ème pour bien débuter avec les fonctions. Ce qui est appliqué ici est le strict nécessaire pour comprendre facilement les domaines abordés dans la suite des études.

Il débute par le rappel de quelques règles simples, puis exécute une démonstration de tracé de fonction suivant des coordonnées choisies par l'utilisateur. Les cas particuliers peuvent être étudiés.

Pour la fonction  $F(x) = ax + b$ , on peut aussi s'exercer sur une fonction choisie par l'ordinateur. Ceci n'est pas indispensable pour l'autre fonction puisqu'il suffit de comprendre une fois pour saisir le reste.

Les blancs inutiles du Basic ont été supprimés.

Les codes de contrôle, mis ici sous la forme "CHR\$"\*\*", peuvent être transcrits sous la forme compilée (Ex : PRINT"^").

Les REMs peuvent être éliminés sans problèmes.

Il reste à souhaiter aux utilisateurs de grandes et longues études.

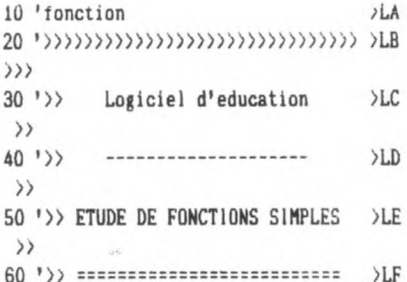

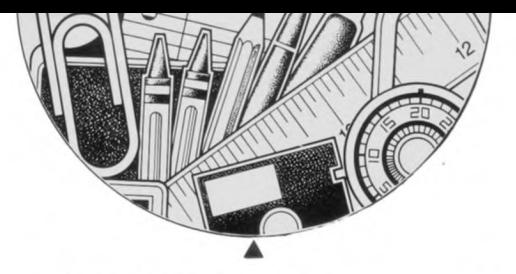

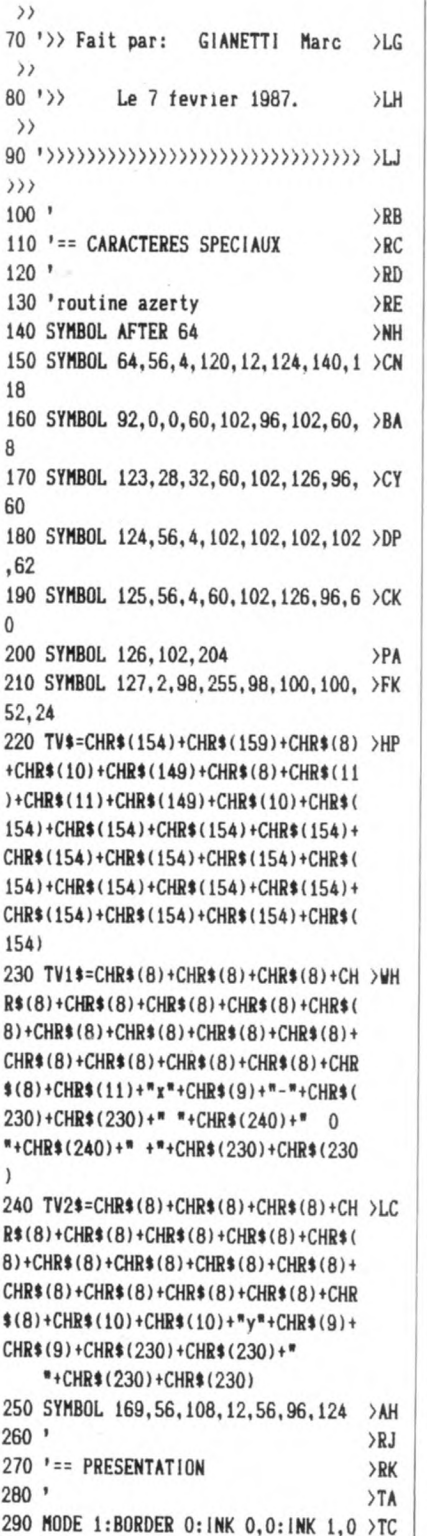

:INK 2,0:INK 3,0 300 WINDOW#2, 9, 32, 6, 13: PAPER#2, 2:CL >QT S#2:PEN#2.3 310 ' dessin des cadres >RE 320 PEN 3:LOCATE 2,3:PRINT CHR\$(150 >LH ):FOR 1=3 TO 38:LOCATE 1,3:PRINT CH R\$(154);:NEXT 330 LOCATE 39,3:PRINT CHR\$(156):FOR >FJ 1=4 TO 22:LOCATE 39,I:PRINT CHR\$(! 49);:NEXT 340 LOCATE 39,22:PRINT CHR\$(153):FO >TE R 1=38 TO 3 STEP-!:LOCATE I,22:PRIN T CHR8(154);:NEXT 350 LOCATE 2,22:PRINT CHR\$(147):FOR >PK 1=21 TO 4 STEP-!:LOCATE 2,I:PRINT CHR\$(149);:NEXT 360 PEN 1:FOR 1=8 TO 33:LOCATE 1,5: >AU PRINT CHR\$(238)::NEXT 370 FOR 1=5 TO 14:LOCATE 33,I:PRINT >VW CHR\$(238);:NEXT 380 FOR 1=33 TO 8 STEP-!:LOCATE 1,1 >DH 4:PRINT CHR\$(238);:NEXT 390 FOR I=14 TO 5 STEP-!:LOCATE 8,1 >CC :PRINT CHR\$(238);:NEXT 400 LOCATE#2, 2, 2: PRINT#2, "ETUDE DE >UH S FONCTIONS' 410 LOCATE#2, 6, 5: PRINT#2, CHR\$(243): >RG " Y= **A.X** + B' 420 LOCATE#2, 6, 7: PRINT#2, CHR\$(243); >GJ  $''$  Y= A.X"; CHR\$(169); " + B" 430 INK 0,9:INK 1,26:INK 2,6:INK 3, >BA  $\Omega$ 440 FOR 1=1 TO 1000:NEXT >RO 450 PEN 2:LOCATE 4,2:PRINT'ATTENTIO >HP N!' 460 PEN 1:LOCATE 16,2:PRINT'ceci n' >CX est pas un jeu!" 470 PEN 2:LOCATE 5,24:PRINT CHR\$(15 >LK 2); "C'EST UN DOCUMENT DE TRAVAIL !" ;CHR\$(146) 480 FOR 1=1 TO 1000:NEXT >RV 490 WINDOW#3,5,36,17,20:PAPER#3,1:C >RB LS#3:PEN#3,3 500 LOCATE#3, 2, 2: PRINT#3, "Votre cho >KG ix:  $y = a.x + b$  1" 510 LOCATE#3, 15, 3: PRINT#3, "y= a.x": >DR  $CHR$(169)$; " + b 2"$ 520 A\$=INKEY\$:IF A\$="1"THEN 1370 >YG 530 IF A\*="2"THEN 2190 >PG 540 GOTO 520 > 2C 550 MODE 2:PAPER O:PEN 1:GOSUB 1930 >CG 560 LOCATE 4,2:PRINT'VOULEZ-VOUS UN >TV ':GOSUB 640

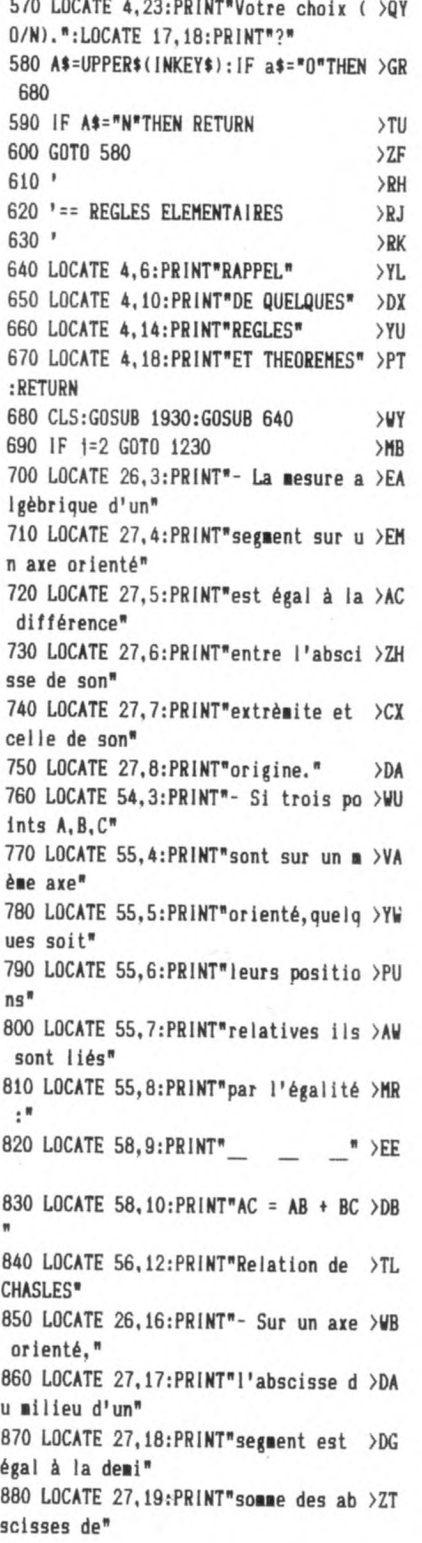

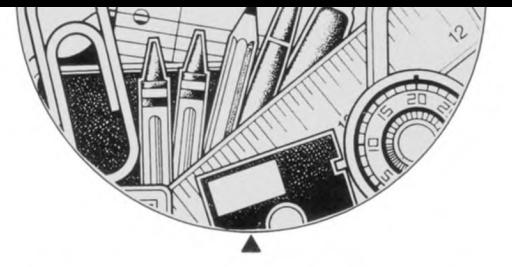

890 LOCATE 27, 20: PRINT" l'origine et >NQ de<sup>\*</sup> 900 LOCATE 27.20:PRINT"I'extrèmite >EG de ce segment." 910 LOCATE 54, 16: PRINT"- Une grande >BK ur A est dite" 920 LOCATE 55, 17: PRINT""fonction" d >ET 'une grandeur" 930 LOCATE 55.18: PRINT"B quand à ch > ZZ aque valeur" 940 LOCATE 55, 19: PRINT"de B corresp >UT nnd une<sup>#</sup> 950 LOCATE 55.20: PRINT"valeur déter >AB minée de A." 960 GOSUB 1320  $>0$ C 970 GOSUB 1930:GOSUB 640  $>TL$ 980 LOCATE 27,3:PRINT\*Repère orthon >UV  $0.004 \times 10^{-10}$ 990 LOCATE 27,5: PRINT"-Axe des ordo >ZA nnées y'y" 1000 LOCATE 27, 7: PRINT"-Axe des abs >ZW cisses x'x" 1010 LOCATE 57.3: PRINT"F(x)=  $ax + b$  >ED 1020 LOCATE 55.5: PRINT"Si  $a>0$   $F(x)$  >KV est<sup>\*</sup> 1030 LOCATE 65.6: PRINT"croissante." >JG 1040 LOCATE 55.7: PRINT"Si a<0 F(x) >KX est<sup>\*</sup> 1050 LOCATE 65, 8: PRINT"décroissante >MG  $\cdot$ 1060 LOCATE 55, 9: PRINT"Si  $a=0$   $F(x)$  >KC  $est$ 1070 LOCATE 65, 10: PRINT" constante. " >HZ 1080 LOCATE 27, 16: PRINT" - Théorème >LB  $1:$ " 1090 LOCATE 27, 18: PRINT" La courbe >FG représentative\* 1100 LOCATE 27, 19: PRINT"de la fonct > BA ion y=ax est\* 1110 LOCATE 27, 20: PRINT"une droite >DQ qui passe par" 1120 LOCATE 27, 21: PRINT" l'origine. " >GT 1130 LOCATE 55, 16: PRINT" - Theorem >MW  $e 2 : "$ 1140 LOCATE 55, 18: PRINT" La courbe >FD représentative" 1150 LOCATE 55, 19: PRINT"de la fonct >ZB  $ion$   $v = ar + h$ <sup> $d$ </sup> 1160 LOCATE 55, 20: PRINT "est une par >ZD

allèle à la" 1170 LOCATE 55, 21: PRINT "droite y=ax >EG .coupant l'axe" 1180 LOCATE 55, 22: PRINT"des y en un >UX point B\* 1190 LOCATE 55, 23: PRINT"d'ordonnée >LP  $h.$ \* 1200 GOSUB 1320 >WB 1210 IF 1=1 THEN RETURN >RU 1220 CLS:GOSUB 1930:GOSUB 640 >XK 1230 LOCATE 27.3: PRINT"Domaine de d >YK éfinition<sup>#</sup> 1240 LOCATE 27, 4: PRINT"============= >PT ==========**n** 1250 LOCATE 29.7: PRINT"F(x) =  $ax$ ": CH > UB  $R*(169) : " + b"$ 1260 LOCATE 55, 3: PRINT"Si a>0 :"  $>A$ R 1270 LOCATE 58.8: PRINT TV\$: TV1\$: TV2 > EY š. 1280 LOCATE 60, 9: PRINT"+"; CHR\$(9); C >TJ HR\$(9);CHR\$(9);CHR\$(241);" ":"b";" ":CHR\$(240):" +" 1290 LOCATE 55, 16: PRINT"Si a(0:" >BL 1300 LOCATE 58, 20: PRINT TV\$; TV1\$: TV >FT  $2$ \$ 1310 LOCATE 60, 21: PRINT"+"; CHR\$(9); >VE CHR\$(9);CHR\$(9);CHR\$(240);" ";"b";  $"$  ":CHR\$(241):" -" 1320 FOR 1=1 TO 1500:NEXT I **SHK** 1330 LOCATE 4, 25: PRINT"'ESPACES pou >QE r suite": CALL &BB06: RETURN 1340 ' >YA 1350 '\*\* FONCTION  $f(x) = ax + b$  $YB$ 1360 ' >YC 1370 i=1:GOSUB 550:GOSUB 1930  $\chi$  $1380$  ' >YE 1390  $!=$  Affichage des variables >YF 1400 \*  $> XH$ 1410 WINDOW#1, 4, 17, 2, 4: PAPER#1, 1: PE >QE **N#1,0:CLS#1** 1420 LOCATE#1, 2, 2: PRINT#1, "F(x)= ax >HX  $+b$ <sup>#</sup> 1430 LOCATE 4,6: INPUT" >  $a =$  ", a  $220$ 1440 LOCATE 4.6: PRINT" >YP 1450 LOCATE 4.6: INPUT" > b= ", b  $>7V$ 1460 IF a=0 THEN LOCATE 4,6: PRINT"F >MN  $(x)$  -> constante": GOTO 1480 1470 IF a>0 THEN LOCATE 4,6: PRINT"F >VB  $(x)$  -> Croissante"ELSE LOCATE 4,6:P RINT\*F(x) -> Décroissante\* 1480 WINDOW#4, 4, 22, 8, 15: PAPER#4, 1: P > RZ EN#4, 0: CLS#4 1490 IF b<0 THEN LOCATE#4, 2, 2: PRINT >CP

#4, "y =";a;CHR\$(8); "x -";ABS(b):GOT 0 1520 1500 IF b=0 THEN LOCATE#4, 2, 2: PRINT >PB  $44.$  "y =";a;CHR\$(8);"x":GOTO 1520 1510 LOCATE#4.2.2: PRINT#4. "v =":a:C >UD  $HR*(8): "x + ":b$ 1520 GOSUB 2080 >XA 1530 '  $YB$ 1540 '== Calcul des coordonnees  $>$ YC  $1550$  '  $YD$ 1560 IF a=0 AND b>=0 THEN LOCATE 6. >CR 11:PRINT" ";CHR\$(127);"  $x = y =$ ";b :: GOTO 1580 ELSE GOTO 1600 1570 IF a=0 AND b<0 THEN LOCATE 6.1 >CM 1:PRINT" ":CHR\$(127);"  $x = y = "; b$ :: GOTO 1580 ELSE GOTO 1600 1580 IF b<0 OR b>0 THEN LOCATE 5,13 >MN :PRINT"L'équation ax+b=0":LOCATE 5, 14: PRINT" est impossible! ": GOTO 17 60 1590 IF b=0 THEN LOCATE 5, 13: PRINT" >DJ L'équation ax+b=0":LOCATE 5,14:PRIN T"est indéterminée!": GOTO 1760 1600 LOCATE 5, 12: PRINT" Si x=  $>LD$ ":LOCATE 8, 14: PRINT" y= 1610 LOCATE 5, 12: INPUT" Si x= ", x3 >CW 1620 IF x3>0 THEN LOCATE 5, 12: PRINT >DA " Si x= +";x3:GOTO 1640 1630 IF x3<0 THEN LOCATE 5,12:PRINT >YW " Si  $x = -$ ":ABS(x3)  $1640$  y3= $(a*x3)+b$  $>FB$ 1650 IF y3>0 THEN LOCATE 8, 14: PRINT >2Y "  $y = +$ ";  $y3:G0T0.1710$ 1660 IF y3<0 THEN LOCATE 8,14:PRINT >UJ "  $y = -$ ";ABS(y3) 1670 IF y3=0 THEN LOCATE 8,14: PRINT >JB  $"$   $y = 0"$ 1680 '  $YH$ 1690 '-- Trace des coordonnees  $YJ$ 1700 '  $YA$ 1710 x4=x3\*20:y4=y3\*20  $>0A$ 1720 ORIGIN 420, 200: PLOT x4, 0, 1: DRA >KL W x4, y4: PLOT X4, Y4: DRAW 0, y4  $1730$  '  $YD$ 1740 '== CHOIX DIVERS >YE 1750 '  $>YF$ 1760 LOCATE 1, 17: PRINT" Voulez- >TF vous :" 1770 PRINT: PRINT" Un autre calcul ? >LB 1780 PRINT" Voir  $F(x) = ax + b$  ?"  $>$ BH 1790 PRINT" Voir F(x)= ax"; CHR\$(169 >NE

 $): "+h"?$ 

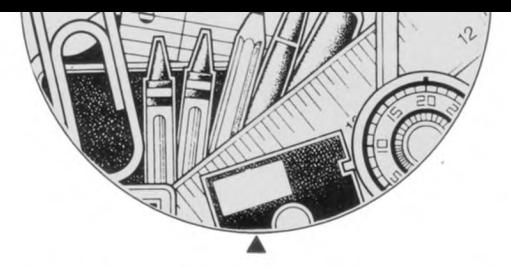

```
1800 PRINT" Vous exercer ?"
                                       \lambda J1810 PRINT" Terminer ?"
                                       >WD
1820 LOCATE 2,25: PRINT"Votre choix
                                       >VU
(1, 2, 3, 4, 5)"
1830 A$=INKEY$:IF A$="1"THEN 1560
                                       22P1840 IF AS="1"THEN 1600
                                       >PE
1850 IF A*=*2*THEN 1370
                                       >PL
1860 IF A*="3"THEN 2190
                                       >PP
1870 IF A$="4"THEN 3040
                                       >PL
1880 IF A$="5"THEN 2760
                                       >PX
1890 GOTO 1830
                                       >NH
1900 *
                                      YC1910 '== TRACE DU CADRE
                                       >YD
1920 '
                                       >YE
1930 CLS: ORIGIN 0.0
                                       >NJ
1940 PL0T 200, 200: DRAW 640, 200
                                       >WA
1950 PLOT 635, 205: DRAW 640, 200: DRAW >JH
 635,195
1960 PLOT 420.0: DRAW 420.400
                                       >VV
1970 PLOT 415, 395: DRAW 420, 400: DRAW >JN
 425,395
1980 FOR i=220 TO 640 STEP 20:MOVE >ZA
1,197:DRAW 1,203:NEXT
1990 FOR 1=20 TO 400 STEP 20:MOVE 4 >YU
17, i: DRAW 423, i: NEXT
2000 LOCATE 27, 12: PRINT"-"; CHR$(230 >VF
); CHR$(230): LOCATE 78, 12: PRINT"+"; C
HR$(230); CHR$(230)
2010 LOCATE 27, 14: PRINT"x'": LOCATE >VR
79, 14: PRINT" x"
2020 LOCATE 51, 1: PRINT"y"; CHR$(9); C >JW
HR$(9);CHR$(9);"+";CHR$(230);CHR$(2
30):LOCATE 51, 25: PRINT"y'"; CHR$(9);
CHR$(9); "-"; CHR$(230); CHR$(230)
2030 PLOT 200, 0:DRAW 200, 400
                                      YZ2040 PLOT 199, 0: DRAW 199, 400: RETURN >DW
2050 '
                                      > XK
2060 '== TRACAGE DE LA FONCTION
                                      YA2070 '
                                      YB2080 IF a=0 AND b=0 THEN RETURN
                                      XG2090 ORIGIN 420, 200
                                      >MD
2100 FOR x = - 10 TO 10 STEP 0.1
                                      >UJ2110 IF j=1 THEN y=(a*x)+b>TB
2120 IF i=2 THEN y=(a*(x^2))+b> XM2130 x1=x*20:y1=y*20
                                      >PR
2140 IF x = - 10 THEN DRAW x1, y1, 0, 3 E > RC
LSE DRAW x1. y1.12150 NEXT: RETURN
                                      >MW
2160 '
                                      >YB
2170 '** FONCTION f(x) = ax2 + b>YC
2180 '
                                      >YD
2190 1=2:GOSUB 550:GOSUB 1930
                                      > xz2200 '
                                      \times
```
2210 '== Affichage des variables  $> XH$  $2220$ ' >XJ 2230 WINDOW#1, 4, 17, 2, 4: PAPER#1, 1:CL >QF S#1:PEN#1,0 2240 LOCATE#1, 2, 2: PRINT#1, "F(x) = ax >WY ";CHR\$(169):"+b" 2250 LOCATE 4, 6: INPUT" >  $a = 1, a$  $2R$ 2260 LOCATE 4.6: PRINT"  $YQ$ 2270 LOCATE 4, 6: INPUT" > b= ", b  $22$ 2280 LOCATE 4.6: PRINT"  $YT$ 2290 WINDOW#4, 3, 22, 10, 16: PAPER#4, 1: >TM CLS#4:PEN#4.0 2300 IF b=0 THEN LOCATE#4, 2, 2: PRINT >DV #4, "y =";a;CHR\$(8); "x";CHR\$(169):GO T0 2330 2310 IF b<0 THEN LOCATE#4, 2, 2: PRINT >WK #4, "y =";a;CHR\$(8); "x";CHR\$(169); "  $-$ ";ABS(b):GOTO 2330 2320 LOCATE#4, 2, 2: PRINT#4, "y =";a;C >JR HR\$(8); "x"; CHR\$(169); " +"; b 2330 IF a=0 THEN LOCATE 4.7: PRINT"F >KM  $(x) = constante$ ": GOTO 2380 2340 LOCATE 4.7: PRINT TV\$+TV1\$+TV2\$ >DV 2350 IF a)0 THEN LOCATE 6,8:PRINT"+ >QD ";CHR\$(9);CHR\$(9);CHR\$(9);CHR\$(241)  $: \mathsf{R}$ ";CHR\$(240);" +":GOTO 2370 2360 IF a<0 THEN LOCATE 6,8:PRINT"- >AQ "; CHR\$(9); CHR\$(9); CHR\$(9); CHR\$(240)  $: \mathsf{n}$ ";CHR\$(241);"  $-$ " 2370 LOCATE 12.8: PRINT b  $>$ TB 2380 GOSUB 2080  $\Sigma$ F  $2390$  '  $YG$ 2400 '== CALCUL DES COORDONNEES  $YI$  $2410$  ' **SYK** 2420 IF a=0 AND b>=0 THEN LOCATE 6, >CQ 13:PRINT" ";CHR\$(127);"  $x = y =$ ";b :: GOTO 2440 ELSE GOTO 2460 2430 IF a=0 AND b<0 THEN LOCATE 6.1 >CL 3:PRINT" ";CHR\$(127);"  $x = y = "; b$ ;: GOTO 2440 ELSE GOTO 2460 2440 IF b<0 OR b>0 THEN LOCATE 4,15 >MY :PRINT"L'équation ax";CHR\$(169);"+b =0":LOCATE 4,16:PRINT" est impossi ble! ": GOTO 2620 2450 IF b=0 THEN LOCATE 4, 15: PRINT" >CW L'équation ax"; CHR\$(169); "+b=0": LOC ATE 4, 16: PRINT"est indéterminée!": G0T0 2620 2460 LOCATE 5, 13: PRINT" Si x= >NG ":LOCATE 8, 15: PRINT" y= 2470 LOCATE 5, 13: INPUT" Si x= ", x3 >CC 2480 IF x3>0 THEN LOCATE 5, 13: PRINT >RF " Si  $x = +$ "; x3

```
2490 IF x3<0 THEN LOCATE 5, 13: PRINT >YC
 " Si x = -":ABS(x3)
 2500 y3=(a*(x3^2))+b>NX
 2510 IF y3>0 THEN LOCATE 8, 15: PRINT >ZA
 " y= +";y3:GOTO 2570
 2520 IF y3<0 THEN LOCATE 8, 15: PRINT >FE
 " y = -";ABS(y3):GOTO 2570
 2530 IF y3=0 THEN LOCATE 8.15:PRINT >JY
 " y = 0"2540 '
                                       YD2550 '-- Tracer des coordonnees
                                       >YE
 2560 '
                                       >YF2570 x4=x3*20:y4=y3*20
                                       >OF
 2580 ORIGIN 420,200:PLOT x4,0,1:DRA >WM
 W x4, y4:DRAW0, y42590 '
                                       YJ2600 '== CHOIX DIVERS
                                       >YA
2610 '
                                       >YB
2620 LOCATE 1,18:PRINT" __ Voulez- >TC
V \cap \mathbb{R} \rightarrow \mathbb{R}2630 PRINT: PRINT" Un autre calcul ? >LX
2640 PRINT" Voir F(x)= ax+b ?"
                                       >BD
2650 PRINT" Revoir f(x)= ax"; CHR$(1 >TF
69); "+b ?"
2660 PRINT" Terminer ?"
                                       >WH
2670 LOCATE 2.25: PRINT"Votre choix
                                      >RG
(1, 2, 3, 4)2680 A$=INKEY$:IF A$="1"THEN 2460
                                       2U2690 IF A$="2"THEN 1370
                                       >PP
2700 IF A$="3"THEN 2190
                                       >PH
2710 IF A$="4"THEN 2760
                                       >PN
2720 GOTO 2680
                                       >NE
2730 '
                                       >YE
2740 '== PROGRAMME DE FIN
                                       >YF2750 '
                                      YG2760 MODE 1
                                       >DA
2770 WINDOW#2, 9, 32, 6, 13: PAPER#2, 2:C >RA
LS#2:PEN#2.3
2780 WINDOW#3, 5, 36, 16, 21: PAPER#3, 1: >TA
CLS#3:PEN#3.3
2790 ' dessin des cadres
                                      22A2800 PEN 3:LOCATE 2.3:PRINT CHR$(15 >NE
0):FOR 1=3 TO 38:LOCATE 1,3:PRINT C
HR$(154); : NEXT
2810 LOCATE 39, 3: PRINT CHR$(156): FO >HC
R I=4 TO 22:LOCATE 39, I: PRINT CHR$(
149);:NEXT
2820 LOCATE 39, 22: PRINT CHR$(153): F >UP
OR 1=38 TO 3 STEP-1:LOCATE 1,22:PRI
NT CHR$(154);:NEXT
2830 LOCATE 2, 22: PRINT CHR$(147): FO > QT
R I=21 TO 4 STEP-1:LOCATE 2, I:PRINT
```
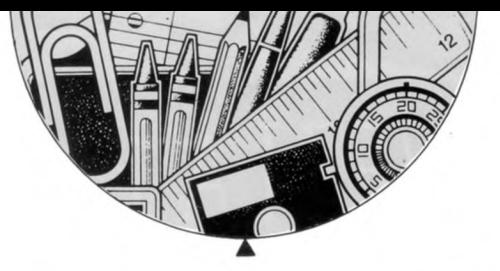

CHR\$(149):: NEXT 2840 PEN 1:FOR 1=8 TO 33:LOCATE 1,5 >BX :PRINT CHR\$(238); :NEXT 2850 FOR 1=5 TO 14:LOCATE 33.1:PRIN >WV T CHR\$(238); : NEXT 2860 FOR 1=33 TO 8 STEP-1:LOCATE 1, >EN 14: PRINT CHR\$(238); : NEXT 2870 FOR 1=14 TO 5 STEP-1:LOCATE 8, >DG 1: PRINT CHR\$(238): : NEXT 2880 LOCATE#2.5.2: PRINT#2, "ETES-VOU >LH S SUR<sup>m</sup> 2890 LOCATE#2.2.3: PRINT#2, "D'AVOIR >XC TOUT COMPRIS ?" 2900 LOCATE#2.3.7: PRINT#2. "REFLECHI >TQ SSEZ BIEN !"  $>TL$ 2910 FOR 1=1 TO 1000:NEXT 2920 LOCATE#3, 1, 2: PRINT#3, "Tapez :" >FC 2930 LOCATE#3.2.3: PRINT#3, "1 pour  $>$ HB revoir  $F(x) = y = ax + b$ 2940 LOCATE#3, 2, 4: PRINT#3, "2\_pour  $>7U$ revoir  $F(x) = y = ax$ , (CHR\$(169); "+b" 2950 LOCATE#3.2.5: PRINT#3, "3 Si vo >QC us avez vraiment fini!" 2960 A\$=INKEY\$:IF A\$="1"THEN 1370  $2U$ 2970 IF A\$="2"THEN 2190 >PR >PJ 2980 IF A\$="3"THEN 3000 >PE 2990 GOTO 2960 3000 CLS#2:CLS#3:LOCATE#2,7,4:PRINT >ED #2, "AU REVOIR !": LOCATE#3, 11, 4: PR INT#3, "A BIENTOT !": CALL &BB06: CAL  $L<sub>0</sub>$  $\times$  $3010$  '  $> XH$ 3020 '== JOUONS AVEC  $Y = AX + B$ >XJ 3030 '  $>\lambda$ G 3040 RANDOMIZE(TIME): GOSUB 1930 3050 WINDOW#1, 4, 17, 2, 4: PAPER#1, 1:CL >QG S#1:PEN#1.0 3060 WINDOW#4, 3, 23, 8, 15: PAPER#4, 1: C >RV LS#4:PEN#4.0 3070 LOCATE#1, 2, 2: PRINT#1, "F(x)= ax >HA  $+b$ <sup> $#$ </sup> 3080 a=INT((RND(1))\*5):b=INT((RND(1)HG  $11*51$ 3090 c= $(RND(1)):$  IF c>0.5 THEN a=-a >AD  $>2H$  $3100 d = (RND(1)): IF d > 0.5 THEN b=-b$ 3110 IF a=0 AND b=0 THEN 3080  $>UK$ 3120 PEN 1:IF b<0 THEN LOCATE 4.6:P >ER RINT"y = ";a;CHR\$(8);"x -";ABS(b):G 070 3180 3130 IF b=0 THEN LOCATE 4, 6: PRINT"y >JA  $=$  ";a;CHR\$(8); "x":GOTO 3180 3140 LOCATE 4,6: PRINT"y = ";a; CHR\$( >PB  $8$ ); "x +"; b

 $3150$  '  $YB$ 3160 '-- Croissante, Decroissante ? >YC  $3170'$  $YD$ 3180 LOCATE#4, 2, 2: PRINT#4, "F(x) est >HM  $:$ 3190 LOCATE#4.4.4: PRINT#4."- croiss >QJ ante  $?$ " 3200 LOCATE#4, 4, 5: PRINT#4, "- décroi >UM ssante ?" 3210 LOCATE#4, 4, 6: PRINT#4, "- consta >NH  $n$  $\text{te}$  ?" 3220 LOCATE#4, 2, 8: PRINT#4, "Tapez C, >PF  $D$  ou  $\theta$ ." 3230 a\$=UPPER\$(INKEY\$) >RX 3240 IF a>0 AND a\$="C"THEN 3310 >WM 3250 IF  $a>0$  AND( $a$ \$="D"OR  $a$ \$="0")THE >FD N 3320 3260 IF a<0 AND(a\$="C"OR a\$="0")THE >FD N 3340 3270 IF a<0 AND a\$="D"THEN 3360 **VAK** 3280 IF a=0 AND a\$="0"THEN 3370 >WB 3290 IF  $a=0$  AND( $a$ \$="D"OR  $a$ \$="C")THE >FJ N 3380 3300 G0T0 3230  $>MB$ 3310 CLS#4:LOCATE#4.2.2:PRINT#4. "F( >MW x)= croissante ":LOCATE#4,5,6:PRINT #4. " B I E N !": GOTO 3400 3320 CLS#4:LOCATE#4.2.2:IF a\$="D"TH >BR EN PRINT#4, " $F(x) = 16$ croissante?"ELS E PRINT#4, " $F(x) = constante$  ?" 3330 LOCATE#4, 4, 4: PRINT#4, " e r r e >MN u r !":LOCATE#4, 2, 6: PRINT#4, "a>0 = >":LOCATE#4,5,7:PRINT#4,"F(x) crois sante": GOTO 3400 3340 CLS#4:LOCATE#4,2,2:IF a\$="C"TH >XV EN PRINT#4, " $F(x) = croissante$ ?"ELSE  $PRINT4, "F(x) = constante?"$ 3350 LOCATE#4, 4, 4: PRINT#4, " e r r e >TA u r !":LOCATE#4, 2, 6: PRINT#4, "a<0 =  $\rangle$ ":LOCATE#4, 4, 7: PRINT#4, "F(x) décro issante": GOTO 3400 3360 CLS#4:LOCATE#4, 2, 2: PRINT#4, "F( >QK x)= décroissante":LOCATE#4,4,6:PRIN T#4, " B I E N !": GOTO 3400 3370 CLS#4:LOCATE#4, 3, 2: PRINT#4, "F( >KB  $x) = constante$  \*: LOCATE #4, 5, 6: PRINT# 4, " B I E N !": GOTO 3400 3380 CLS#4:LOCATE#4,2,2:IF a\$="C"TH >BM EN PRINT#4, " $F(x) = croissante$ ?"ELSE PRINT#4, "F(x)=décroissante?" 3390 LOCATE#4.4.4: PRINT#4," e r r e >KP u r !":LOCATE#4, 2, 6: PRINT#4, "a=0 = >":LOCATE#4,6,7:PRINT#4,"F(x) const

ante": GOTO 3400 3400 GOSUB 1320 >WF  $3410$  '  $Y_A$ 3420 '-- Calcul et trace des coordo >YB nnees  $Y<sub>C</sub>$  $3430$  ' 3440 CLS#4:LOCATE#4, 2, 2: PRINT#4, "Ca >DM lculons un peu !" 3450 FOR 1=1 TO 3  ${CC}$ 3460 LOCATE 5, 11: PRINT"si x =  $E$ 3470 LOCATE 5, 13: PRINT" >CU  $y =$ 3480 LOCATE 12, 11: INPUT"". x1 **SUR** 3490 IF x1>0 THEN LOCATE 5.11: PRINT >DK "si  $x = +$ "; x1: GOTO 3510 3500 IF x1<0 THEN LOCATE 5.11:PRINT >YY "si  $x = -$ ":ABS(x1) 3510 LOCATE 12, 13: INPUT"", y1 >WN 3520 IF v1>0 THEN LOCATE 5.13: PRINT >CB  $y = +$ "; y1: GOTO 3540 3530 IF y1<0 THEN LOCATE 5, 13: PRINT >WE  $y = -<sup>m</sup>$ ; ABS(y1) 3540 x1=x1\*20:y1=y1\*20  $9T$ 3550 ORIGIN 420, 200: PLOT x1, 0, 1: DRA >JD W x1, y1: PLOT X1, Y1: DRAW O, y1 3560 CALL &BB06:NEXT >PM 3570 GOSUB 2080  $>XH$ >YJ 3580 ' 3590 '== FELICITATIONS **>YK** 3600 '  $YB$ 3610 CLS#4:LOCATE#4, 2, 2: PRINT#4, "B >VH R A V 0 !":LOCATE#4, 4, 4: PRINT#4, "po ur ce":LOCATE#4.6.6:PRINT#4."résult  $at..!$ >YD 3620 ' >YE  $3630$  '== CHOIX DIVERS 3640 '  $>$  YF 3650 LOCATE 1.17: PRINT" Voulez- >TF  $vols$ :" 3660 PRINT: PRINT: PRINT" Voir F(x)= >QJ  $ax+b$  ?" 3670 PRINT" Voir F(x)= ax";CHR\$(169 >VM ):"+b PRINT" 3680 PRINT" Vous exercer ?"  $\lambda$ T 3690 PRINT" Terminer ?" >WM 3700 LOCATE 2, 25: PRINT "Votre choix >TD  $(1, 2, 3, 4)$ " 3710 A\$=INKEY\$:IF A\$="1"THEN 1370  $22M$ 3720 IF A\$="2"THEN 2190 >PK 3730 IF A\$="3"THEN 3040 >PG 3740 IF AS="4"THEN 2760 >PT 3750 GOTO 3710 >ND I

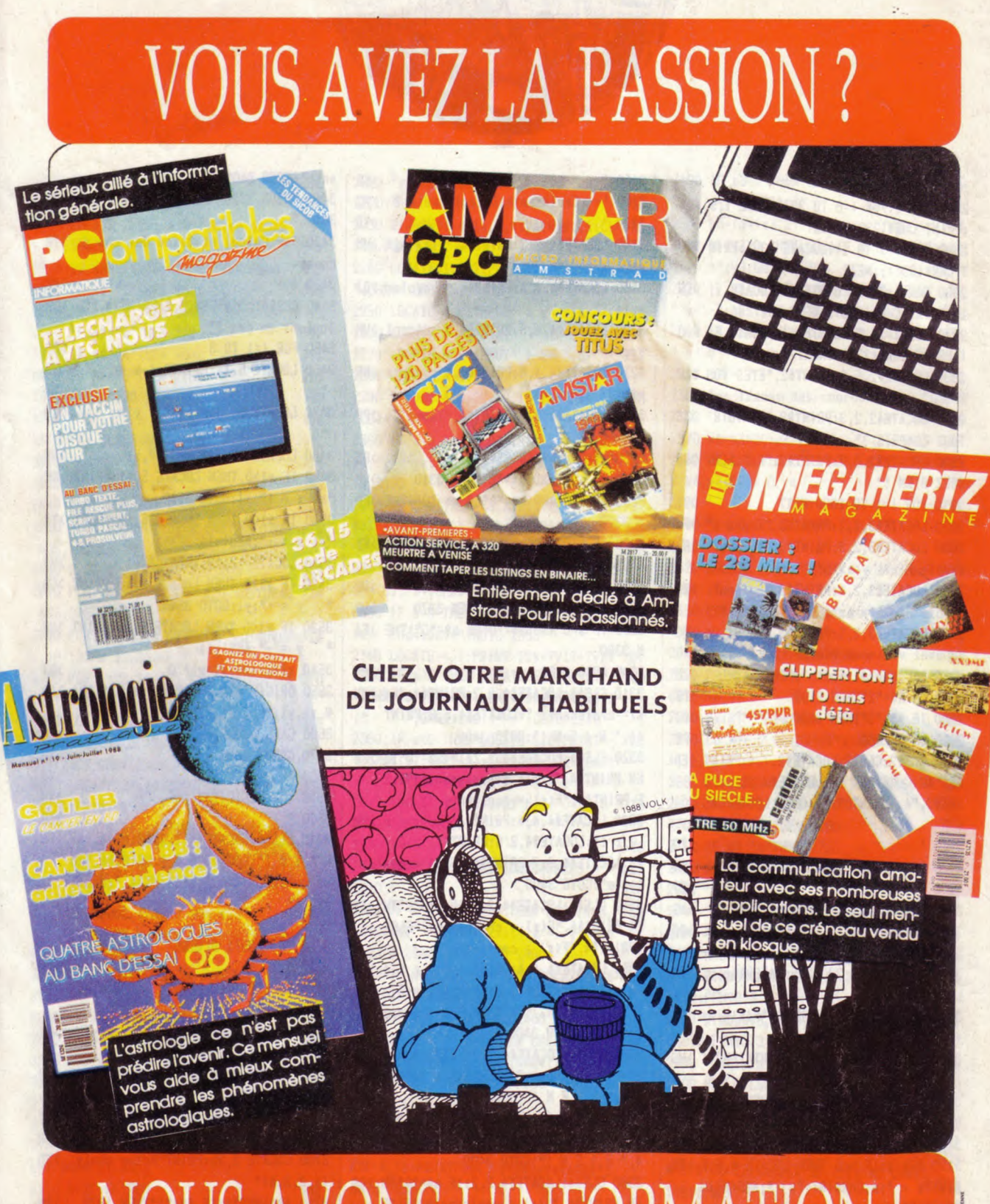

# NOUS AVONS L'INFORMATION!